**DJALMA BELTRÃO DA COSTA FARIAS**

# **APLICAÇÃO DO MÉTODO** *MULTIPLE DATA ENVELOPMENT* *ANALYSIS* **NA AVALIAÇÃO DE EFICIÊNCIA DE ASSENTAMENTOS DA REFORMA AGRÁRIA**

**RECIFE-PE – MARÇO/2012.**

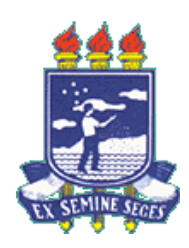

### **UNIVERSIDADE FEDERAL RURAL DE PERNAMBUCO**

### **PRÓ-REITORIA DE PESQUISA E PÓS-GRADUAÇÃO**

**PROGRAMA DE PÓS-GRADUAÇÃO EM BIOMETRIA E ESTATÍSTICA APLICADA**

# **APLICAÇÃO DO MÉTODO MULTIPLE DATA ENVELOPMENT ANALYSIS NA AVALIAÇÃO DE EFICIÊNCIA DE ASSENTAMENTOS DA REFORMA AGRÁRIA**

Dissertação apresentada ao Programa de Pós-Graduação em Biometria e Estatística Aplicada como exigência parcial à obtenção do título de Mestre.

**Área de Concentração: Estatística Não Paramétrica**

**Orientador: Prof. Dr. BORKO STOSIC**

**RECIFE-PE – MARÇO/2012.**

# sb emisigor9 os sbatnegergs Ficha catalográfica

ob ošs

F224a Farias, Djalma Beltrão da Costa Aplicação do método multiple data envelopment analysis na avaliação de eficiência de assentamentos agrários / Djalma Beltrão da Costa Farias. -- Recife, 2012. 63 f. : il.

Orientador: Borko Stosic.

Dissertação (Mestrado em Biometria e Estatística statistica Não Pa-Aplicada) - Universidade Federal Rural de Pernambuco, Departamento de Estatística e Informática, Recife, 2012. Referências.

> 1. MDEA 2. Assentamentos 3. Eficiências I. Stosic, Borko, orientador II. Título

> > **CDD 310**

RECIFE-PE - MARCO/2012.

## **UNIVERSIDADE FEDERAL RURAL DE PERNAMBUCO PRÓ-REITORIA DE PESQUISA E PÓS-GRADUAÇÃO PROGRAMA DE PÓS-GRADUAÇÃO EM BIOMETRIA E ESTATÍSTICA APLICADA**

# **APLICAÇÃO DO MÉTODO MULTIPLE DATA ENVELOPMENT ANALYSIS NA AVALIA-ÇÃO DE EFICIÊNCIA DE ASSENTAMENTOS DA REFORMA AGRÀRIA**

Djalma Beltrão da Costa Farias

Dissertação julgada adequada para obtenção do título de mestre em Biometria e Estatística Aplicada, defendida e aprovada por unanimidade em 08/03/2012 pela Comissão Examinadora.

Orientador:

Prof. Dr. Borko Stosic Universidade Federal Rural de Pernambuco

‗‗‗‗‗‗‗‗‗‗‗‗‗‗‗‗‗‗‗‗‗‗‗‗‗‗‗‗‗‗‗‗‗‗‗‗‗‗‗‗‗‗‗‗‗‗‗

Banca Examinadora:

Prof. Dra. Tatijana Stosic Universidade Federal Rural de Pernambuco

‗‗‗‗‗‗‗‗‗‗‗‗‗‗‗‗‗‗‗‗‗‗‗‗‗‗‗‗‗‗‗‗‗‗‗‗‗‗‗‗‗‗‗‗‗‗‗

Prof. Dra. Cláudia Helena Dezotti Universidade Federal Rural de Pernambuco

‗‗‗‗‗‗‗‗‗‗‗‗‗‗‗‗‗‗‗‗‗‗‗‗‗‗‗‗‗‗‗‗‗‗‗‗‗‗‗‗‗‗‗‗‗‗‗

Prof. Dr. Tales Wanderley Vital Universidade Federal Rural de Pernambuco

‗‗‗‗‗‗‗‗‗‗‗‗‗‗‗‗‗‗‗‗‗‗‗‗‗‗‗‗‗‗‗‗‗‗‗‗‗‗‗‗‗‗‗‗‗‗‗

Dedico este trabalho à minha mãe, Nadia Beltrão (em memória), às minhas filhas Emanuela, Mariana e Nathália, à minha irmã Susana, a meu irmão Acyone e em especial à minha esposa Nize Maria, maior incentivadora de toda essa trajetória.

### **Agradecimentos**

Para a realização de um projeto desse nível muitas pessoas deram sua contribuição e me é muito difícil elencar todos e as suas contribuições específicas.

Para não ser exaustivo e também não esquecer de nomes ,agradeço a todos que me acolheram no departamento, professores , funcionários e colegas de turma, porém não poderia deixar de citar alguns nomes que me foram muito próximos durante esses dois anos e que considero de fundamental importância para a conclusão dessa etapa de minha vida.

Professores como Borko Stosic, Tatijana Stosic, Moacyr Cunha Filho, Eufrázio de Souza, Gabriel Rivas de Melo, Cláudia Helena Dezotti e Tiago Alessandro Espínola Ferreira. Nosso secretário Marco Santos sempre nos ajudando em tudo e como não poderia deixar de ser, a grande Zuleide, cuidando do nosso bem estar.

Aos colegas, aqueles com quem mais convivi e me deixaram boas lições não poderia deixar de fazer referência a Dennis, Samuel, Diego, Rodrigo, Rivelino, Milton, Cíntia, Anderson, Josimar e Lázaro. A vocês, muito obrigado pela experiência vivenciada.

A todas as outras pessoas que direta ou indiretamente participaram da realização desse sonho agradeço de coração.

### **RESUMO**

Nesse trabalho de dissertação refazemos os cálculos das eficiências relativas de 90 assentamentos agrários, no estado do Rio Grande Sul, feitos por Leonardo Melgarejo, João Neiva de Figueiredo e Carlos Ernani Fries (2009), que aplicaram um método estatístico não paramétrico DEA (*Data Envelopment Analysis* ou Análise Envoltória de Dados). Nesse método são selecionadas variáveis de entradas (insumos ou *inputs*) e saídas (produtos ou *outputs*), e através de programação linear chega-se a valores sugeridos para as variáveis, que maximizam a eficiência das DMU's (*Decision Making Units* ou Unidades Tomadoras de Decisão), nome dado pelo método aos assentamentos. Em seguida utilizamos um outro método não paramétrico, o MDEA (*Multiple Data Envelopment Analysis*) que consiste em dividir todo o espaço das variáveis em subespaços através de todas as combinações possíveis entre as entradas e as saídas e em cada uma dessas combinações o DEA é aplicado, gerando um grande número de valores de eficiências para cada DMU. Calculamos a média desses valores, que consideramos a forma mais justa de representarmos a eficiência de uma DMU, pois essa média envolve todos os contextos entre as entradas e as saídas. No artigo A decision support methodology for increasing public investment efficiency in Brazilian agrarian reform, publicado por MELGAREJO et. al.,(2009), foram selecionadas 8 variáveis de entrada e 4 de saída em um conjunto de mais de 100 escolhidas. Foram medidos os valores de três tipos de eficiência, a produtiva, a técnica e a de manejo. Em face dos resultados apresentados, em que 47% dos assentamentos mostraram eficiência unitária em todas as três consideradas, vê-se um baixo poder discriminatório no método DEA. Em nosso trabalho de dissertação verificamos os valores projetados sugeridos pelo método MDEA para suas variáveis, extraímos médias, medianas, e modas das sugestões, fazemos comparações com o método DEA aplicado no artigo de MELGAREJO et. al., e algumas simulações, chegando á conclusão de que o método proposto em nossa dissertação (MDEA), tem um maior poder discriminatório, não apresenta eficiências unitárias e dos valores projetados sugeridos pelo método, a mediana é o melhor a ser seguido.

**Palavras chave:** MDEA, assentamentos, eficiências.

### **Abstract**

In this dissertation we retrace the calculations of the relative efficiencies of 90 agricultural settlements in the state of Rio Grande do Sul, made by Leonardo Melgarejo, Joao Neiva de Figueiredo and Carlos Ernani Fries (2009), who applied a nonparametric statistical method DEA (Data Envelopment Analysis). This method select inputs and outputs variables, and using linear programming comes to suggest values for the variables that maximize the efficiency of DMU's (Decision Making Units ), name given by the method to the settlements. Then using another nonparametric method, the MDEA (Multiple Data Envelopment Analysis) which consists in dividing the entire space of the variables in subspaces across all possible combinations of inputs and outputs and in each of these combinations the DEA is applied, generating a large number of efficiencies values for each DMU . We calculate the average of these values that we believe it's the fairest way to represent the efficiency of a DMU, because this average involves all contexts between the inputs and outputs. In the article The decision-support Methodology for Increasing public investment efficiency in Brazilian agrarian reform, published by MELGAREJO et. al. (2009), 12 variables were selected. Four inputs and eight outputs, in a set of more than 100. Values were determined for three types of efficiency, production, technology and management. From the results presented in that 47% of the settlements showed unitary efficiency in all three considered ones showing a low discriminating power in DEA. In our dissertation we check the suggested projected values by the method MDEA for its variables, we extracted mean, median, and mode of the suggestions, we make comparisons with the DEA method applied in the article of MELGAREJO et. al., and some simulations are done and we conclude that the method proposed in our paper (MDEA) has a greater discriminatory power, there's no unitary efficiency and of all projected values suggested by the method, the median is the best to be followed.

Keywords: MDEA, settlements, efficiencies.

# **LISTA DE FIGURAS**

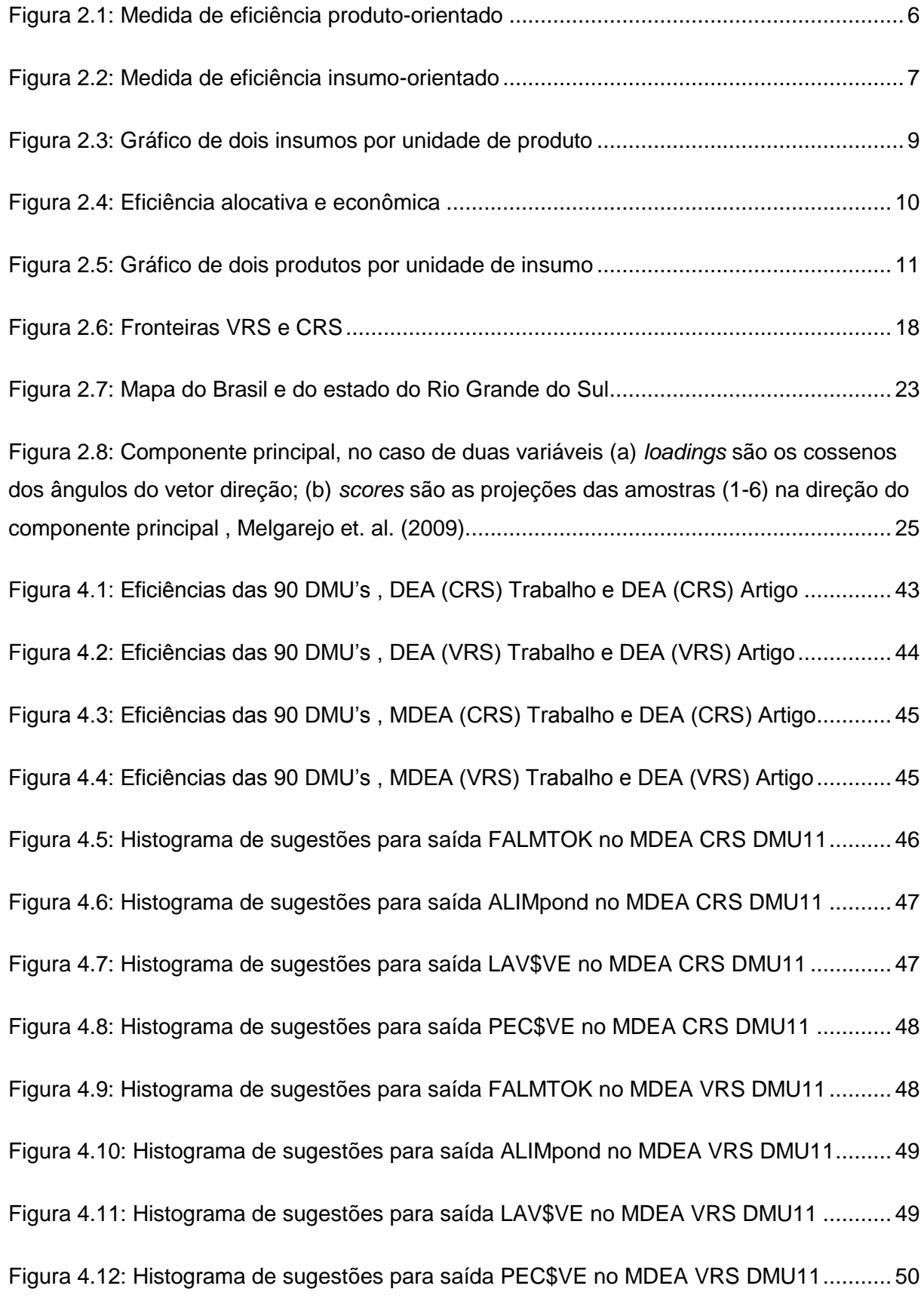

[Figura 4.13: Histograma de sugestões para saída FALMTOK no MDEA CRS DMU7..........](#page-62-1) 50 [Figura 4.14: Histograma de sugestões para saída ALIMpond no MDEA CRS](#page-63-0) DMU7 .......... 51 [Figura 4.15 Histograma de sugestões para saída LAV\\$VE no MDEA CRS DMU7](#page-63-1) .............. 51 [Figura 4.15: Histograma de sugestões para saída PEC\\$VE no MDEA CRS DMU7](#page-64-0) ............ 52 [Figura 4.16: Histograma de sugestões para saída FALMTOK no MDEA VRS DMU7](#page-64-1) .......... 52 [Figura 4.17: Histograma de sugestões para saída ALIMpond no MDEA VRS DMU7...........](#page-65-0) 53 [Figura 4.18: Histograma de sugestões para saída LAV\\$VE no MDEA VRS DMU7](#page-65-1) ............. 53 [Figura 4.19: Histograma de sugestões para saída PEC\\$VE no MDEA VRS DMU7.............](#page-66-0) 54 [Figura 4.20: Histograma de sugestões para saída FALMTOK no MDEA CRS DMU 83.......](#page-66-1) 54 [Figura 4.21: Histograma de sugestões para saída ALIMpond no MDEA CRS DMU 83](#page-67-0) ....... 55 [Figura 4.22: Histograma de sugestões para saída LAV\\$VE no MDEA CRS DMU 83](#page-67-1) .......... 55 [Figura 4.23: Histograma de sugestões para saída PEC\\$VE no MDEA CRS DMU 83..........](#page-68-0) 56 Figura 4.24: [Histograma de sugestões para saída FALMTOK no MDEA VRS DMU 83](#page-68-1) ....... 56 [Figura 4.25: Histograma de sugestões para saída ALIMpond no MDEA VRS DMU 83........](#page-69-0) 57 [Figura 4.26: Histograma de sugestões para saída LAV\\$VE no MDEA VRS DMU 83](#page-69-1) .......... 57 [Figura 4.27: Histograma de sugestões para saída PEC\\$VE no MDEA VRS DMU 83..........](#page-70-0) 58

# **LISTA DE TABELAS**

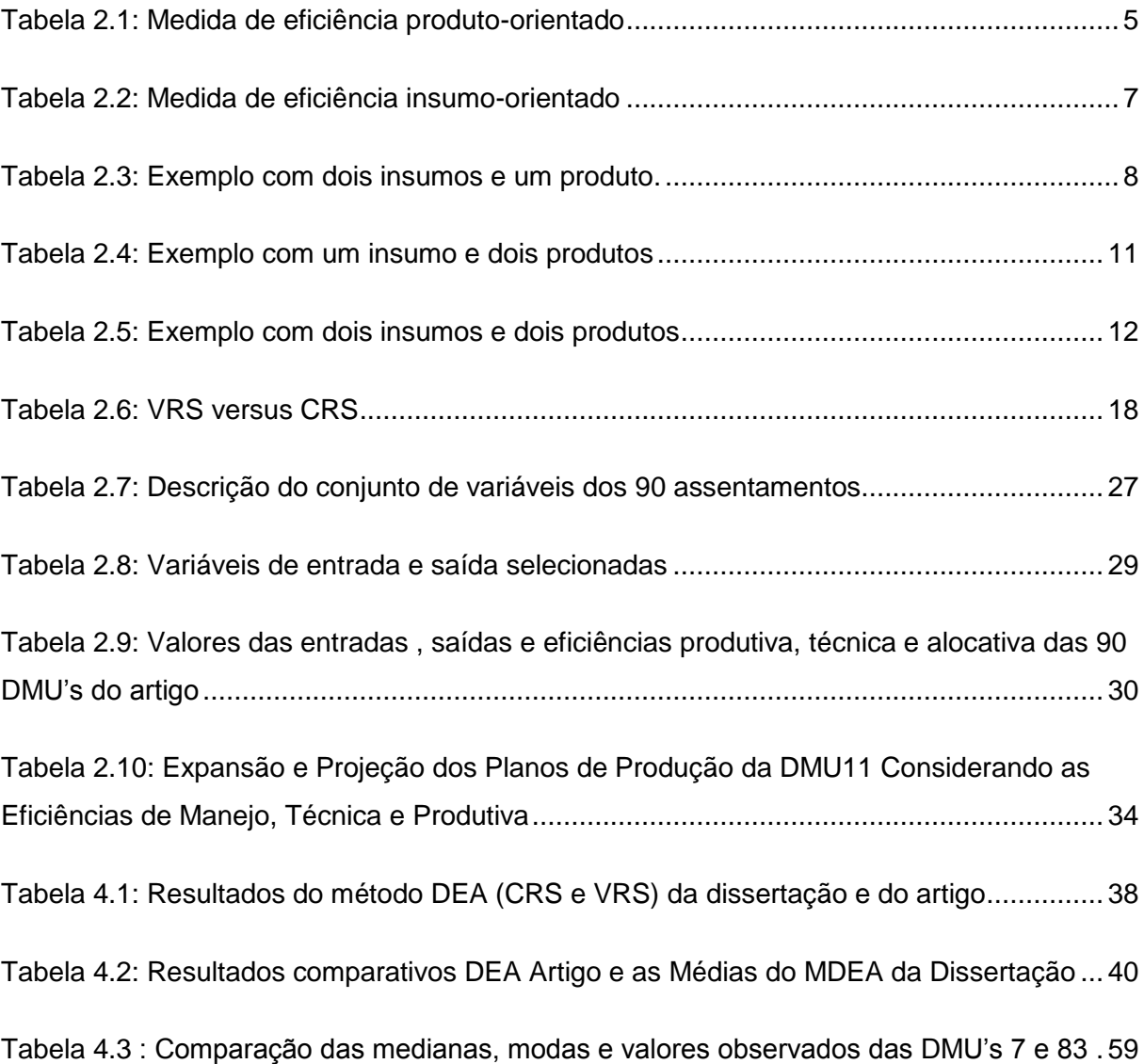

# **LISTA DE ABREVIATURAS E SIGLAS**

.

.

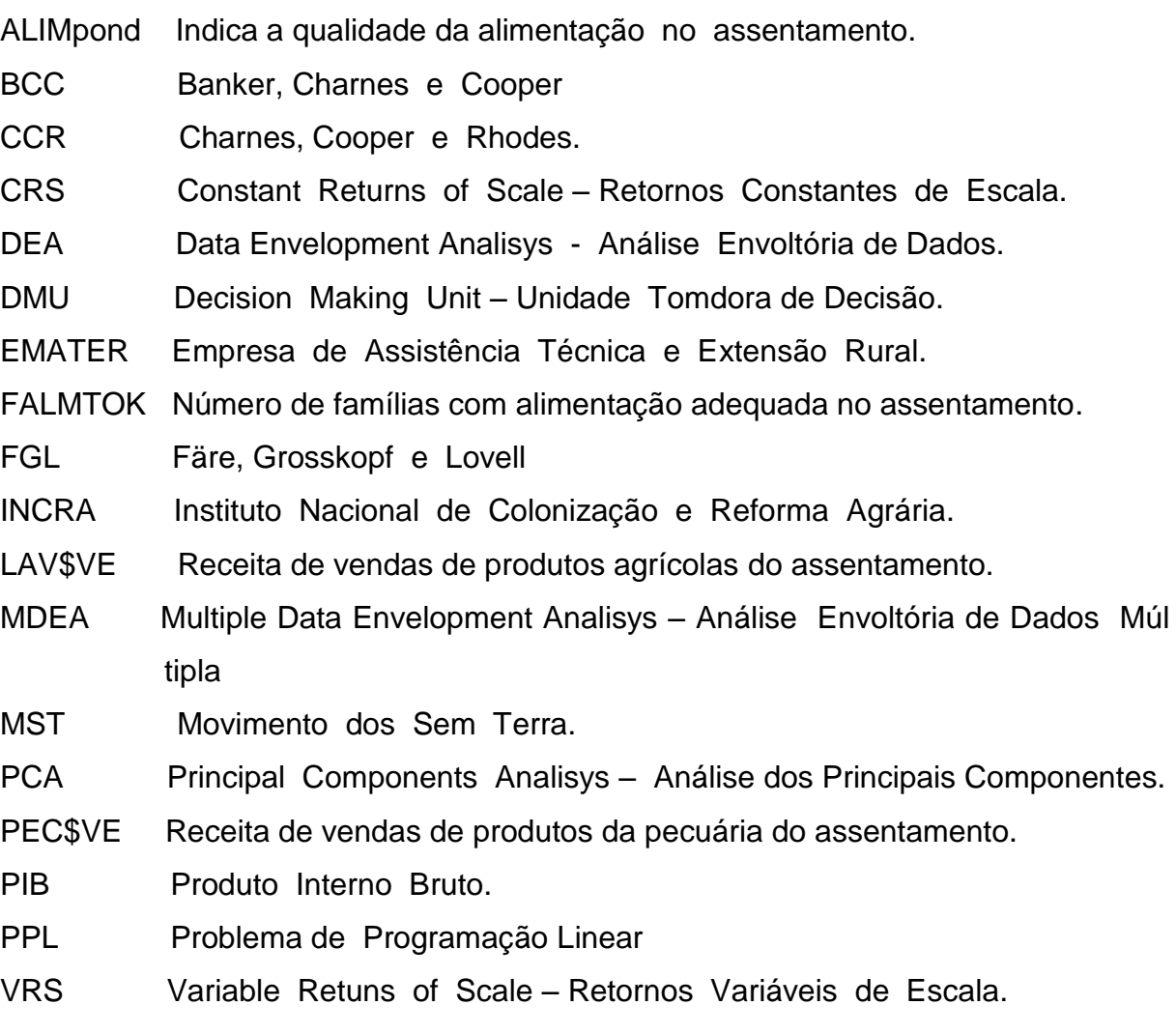

# **SUMÁRIO**

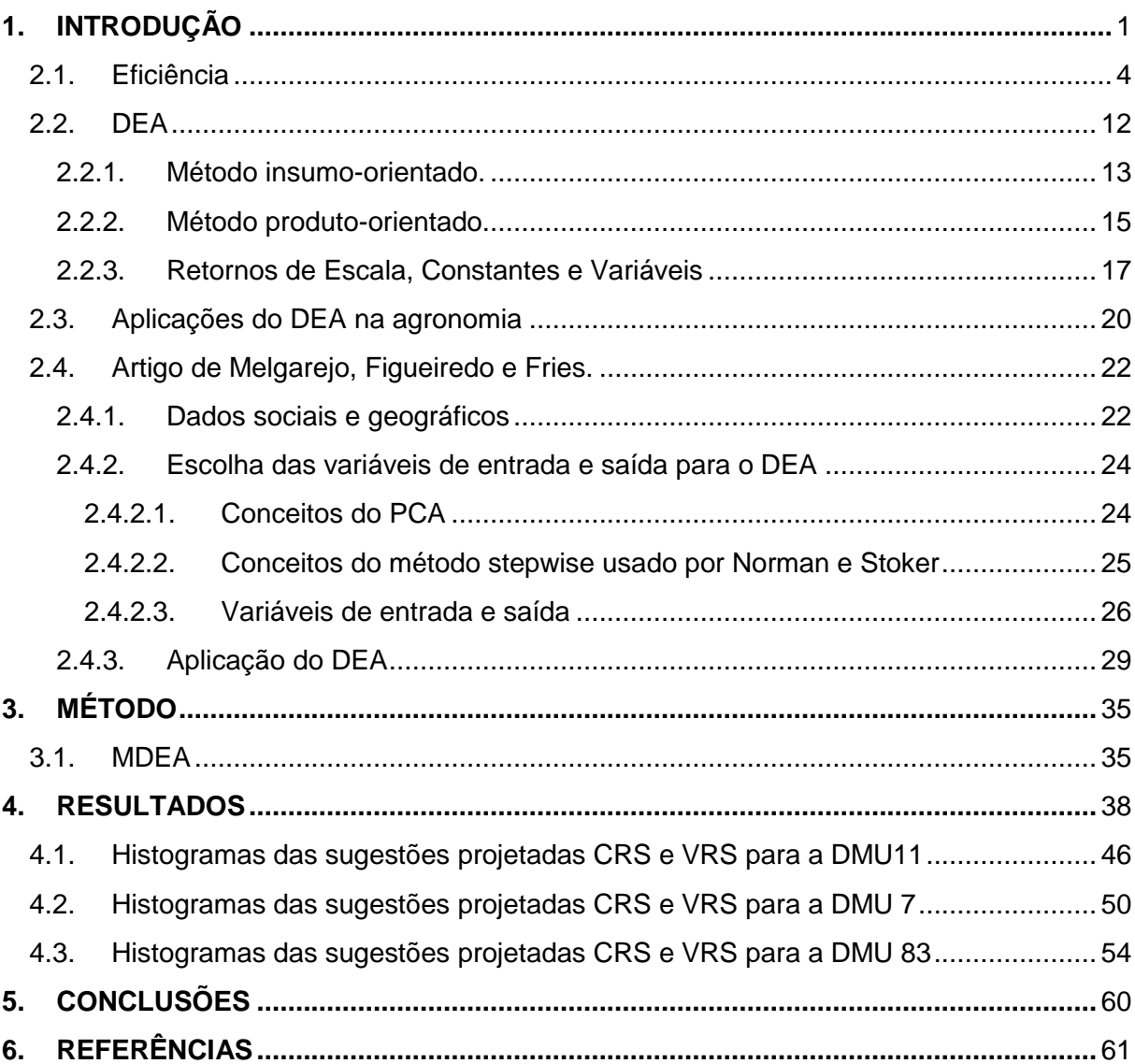

## <span id="page-13-0"></span>**1. INTRODUÇÃO**

Um dos maiores programas de inclusão social, geração de empregos, produção de alimentos e distribuição de renda é a reforma agrária. No Brasil esse programa consiste na doação de terras anteriormente improdutivas a famílias de baixa renda para que delas essas famílias retirem seu alimento além de produzir renda.

Podemos afirmar que a reforma agrária é sem dúvida um grande instrumento de combate a pobreza, como confirma a pesquisa do INCRA (Instituto Nacional de Colonização e Reforma Agrária) realizada em 2010, referente ao período de 2003 a 2010 (Jornal do INCRA, Dezembro de 2010). Nesse período foram criados 3551 novos assentamentos, 48,3 milhões de hectares se incorporaram ao programa, beneficiando assim 614 mil novas famílias.

O programa Brasileiro de reforma agrária inclui fundos para a compra de terras e posterior distribuição, linhas de crédito para o financiamento de produção e investimentos em infra-estrutura.

A aquisição de terras para a reforma agrária no Brasil é feita pelo governo federal, geralmente através de processos onerosos tais como: desapropriações ou compras diretas para implantação de assentamentos de trabalhadores rurais. Existem casos em que esses processos não são onerosos aos cofres públicos no que diz respeito à aquisição de terras tais como: o reconhecimento de territórios ou a destinação de terras públicas. Porém em qualquer dos casos existe um gasto muito elevado quer na infra-estrutura quer nos financiamentos para a produção.

Nos últimos oito anos, o governo federal através de suas linhas de crédito destinou R\$ 6,4 bilhões para o desenvolvimento das atividades produtivas dos assentamentos da reforma agrária. Esses valores passaram de R\$ 191 milhões em 2003 para R\$ 881 milhões em 2010(Jornal do INCRA, Dezembro de 2010). Toda essa quantia foi destinada ao fomento da produção nos assentamentos para gerar trabalho e renda, como também a reforma e construção de moradias.

Apesar de todo esse investimento para garantir o sucesso dos assentamentos, pouco menos de 10% das famílias assentadas recebem o título de posse da terra (MELGAREJO et. al. 2009), que é conseguido quando o assentamento atinge um determinado nível de independência, atividade econômica auto sustentável e integração com o mercado econômico. Além disso, mais de 25% das famílias abandonam a propriedade recebida por não conseguirem o sustento e a renda esperados.

Com todo esse investimento público e a necessidade da permanência das famílias na terra recebida deve - se ter meios satisfatórios e confiáveis de medir a eficiência de cada assentamento para que se possa aperfeiçoar sua produção e atingir o objetivo das famílias que é a obtenção do título definitivo de posse da terra.

Em um artigo publicado em 2009 na revista International Trasations in Operational Reserch , sob o título "A decision support methodology for increasing public investment efficiency in Brazilian agrarian reform" (Um suporte metodológico de decisão para aumentar a eficiência do investimento público na reforma agrária brasileira), Leonardo Melgarejo, João Neiva de Figueiredo e Carlos Ernani Fries, descrevem como mediram a eficiência de 90 assentamentos agrários no estado do Rio Grande do Sul utilizando um método não paramétrico de alto poder discriminatório, o *Data Envelopment Analysis*, DEA (Análise Envoltória de Dados), associado ao PCA, *Prin*cipal Component Analysis (Análise do Componente Principal), método utilizado para a escolha das variáveis de entrada e saída e ainda aliado ao método *stepwise*, de Norman e Stoker (1991), sugerindo, no fim do trabalho, mudanças no *modus operandi* de cada um dos assentamentos ineficientes, para que em pouco tempo eles atingissem a auto suficiência e consequentemente as famílias conseguissem o título de posse da terra.

No artigo citado, os autores mediram três eficiências diferentes, correspondendo a três variações do método DEA: eficiência produtiva, eficiência técnica e eficiência de manejo, que são vistas com mais detalhes no capítulo 2.

De um total inicial de mais de 100 variáveis econômicas e sociais consideradas, foram utilizadas no processo apenas 12, oito entradas e quatro saídas, que foram consideradas as mais significativas. O método DEA, aplicado no artigo de MALGAREJO et. al. apresentou o seguinte resultado: 47% dos assentamentos atingiram a eficiência produtiva unitária, 67% deles a eficiência técnica unitária e por fim 80% atingiram a eficiência de manejo unitária, mostrando nesse caso um baixo poder discriminatório.

Esse trabalho de dissertação tem como objetivo a aplicação de uma extensão do método DEA, chamada de *Multiple Data Envelopment Analysis* (MDEA), para medir as eficiências produtiva e técnica e verificar se esse novo método apresenta um melhor poder discriminatório.

Primeiramente é feita uma comprovação dos resultados obtidos pelo método DEA, capítulo 4, tabela 4.1, só então se aplica o método MDEA e se verifica as diferenças entre os resultados, capítulo 4 tabela 4.2. Como esse novo método baseia-se nas várias combinações possíveis entre as entrada e as saídas, sendo o resultado final a eficiência média dessas combinações, nenhuma eficiência tem valor unitário, significando que todos os assentamentos terão subsídios para analisarem os setores que podem ou devem ser melhorados.

Como descrito anteriormente, com o método DEA um grande número de assentamentos atingiram eficiências unitárias e com isso não tem mais o que melhorar. Com a aplicação do método MDEA isso não ocorre e essa é a grande vantagem desse método, criar condições para que todos os assentamentos possam melhorar a produtividade de algum ou vários setores.

No capítulo 2, faz-se uma revisão de literatura sobre medidas de eficiência, o método DEA, apresenta-se alguns trabalhos na área de agronomia utilizando o DEA e descreve-se com detalhes o trabalho de MELGAREJO et. al.(2009).

Em seguida, no capítulo 3, apresenta-se o modelo MDEA e no capítulo 4 são mostrados os resultados encontrados de sua aplicação juntamente com os dados do trabalho de Melgarejo et. al.(2009). Faz-se as comparações necessárias, uma ampla discussão e no capítulo 5 chega-se a conclusão de que o método MDEA, tem um maior poder discriminatório e a mediana dos valores sugeridos para as variáveis é o melhor a ser aplicado.

## **2. REVISÃO DE LITERATURA**

#### <span id="page-16-0"></span>**2.1. Eficiência**

A avaliação da eficiência no emprego de insumos para a transformação em produtos é hoje, sem sombras de dúvidas, um dos mais importantes temas no gerenciamento de qualquer negócio onde cada vez mais se combate o desperdício de recursos.

Vivemos em uma época de alta competitividade e no agronegócio não é diferente principalmente quando se trata de negócios gerados por assentamentos agrários, com financiamento público e que devem ser bem administrados e eficientes não só pelo lado monetário como também pela visão social porque antes de tudo a reforma agrária é um programa de inclusão.

Um método muito utilizado para medir e comparar eficiências é o DEA (*Data Envelopment Analysis*), que é a sigla em inglês para Análise Envoltória de Dados. O DEA é um poderoso método não paramétrico utilizado na comparação de eficiências dentro de um conjunto de organizações que executam a mesma atividade. Comparado com métodos paramétricos tradicionais para medida de eficiências, sua vantagem reside no fato de que ele não exige a priori conhecimento de forma funcional relacionando *inputs* (entradas ou insumos) e *outputs* (saídas ou produtos), nem precisam de escolha arbitrária de pesos estatísticos (importância relativa) para diferentes variáveis.

Os fundamentos da ideia de medição de eficiência foram introduzidos por Farrell no artigo The Measurement of Productive Efficiency publicado no Journal of the Royal Statistical Society em 1957 e duas décadas mais tarde Charnes , Cooper e Rhodes (1978) aperfeiçoaram a ideia e desenvolveram um método introduzindo técnicas de programação linear e o denominaram de DEA.

Para Charnes, Cooper e Rhodes a eficiência técnica é a capacidade de se produzir o máximo de produto utilizando-se um dado número de insumos. No método DEA, as organizações a serem comparadas recebem o nome de DMU's (*Decision Making Units*), Unidades Tomadoras de Decisão e através de um problema de programação linear utilizando os insumos e os produtos a eficiência de cada DMU é calculada. Após esse cálculo pode-se comparar as eficiências e planejar melhorias nas DMU's menos eficientes.

Esse método ganhou grande impulso nas últimas décadas através do fácil acesso a tecnologia computacional e é empregado em diversas áreas de atividades econômicas e sócias.

Veremos a seguir alguns exemplos de como esse método funciona e relacionaremos vários trabalhos já realizados na área da agricultura inclusive na área da reforma agrária. Todos os exemplos descritos nas secções 2.1 e 2.2 foram extraídos do trabalho Análise Envoltória de Dados, (Notas de Aula) do professor Dr. Borko Stosic (2009).

<span id="page-17-0"></span>Consideremos um exemplo simples com cinco DMU's, um único insumo e um único produto sendo a medida de eficiência produto-orientado. Esse tipo de eficiência é medida quando não se tem muita oportunidade de se mexer nos insumos e sim nos produtos.

|                     | x | ν | y/x  | Eficiência |  |
|---------------------|---|---|------|------------|--|
| DMU <sub>1</sub>    | 2 |   | 0,50 | 0,38       |  |
| DMU <sub>2</sub>    | 2 | 2 | 1,00 | 0,75       |  |
| DMU <sub>3</sub>    | 5 | З | 0,60 | 0,45       |  |
| DMU4                | 3 | 4 | 1,33 | 1,00       |  |
| DMU <sub>5</sub>    | 6 | 2 | 0,33 | 0,25       |  |
| Máximo $y/x = 1,33$ |   |   |      |            |  |

**Tabela 2.1: Medida de eficiência produto-orientado**

Vamos fazer a representação gráfica desses dados usando o x com insumo e o y como produto e colocar esses pontos em um plano cartesiano de pares  $(x, y)$ correspondentes a cada DMU.

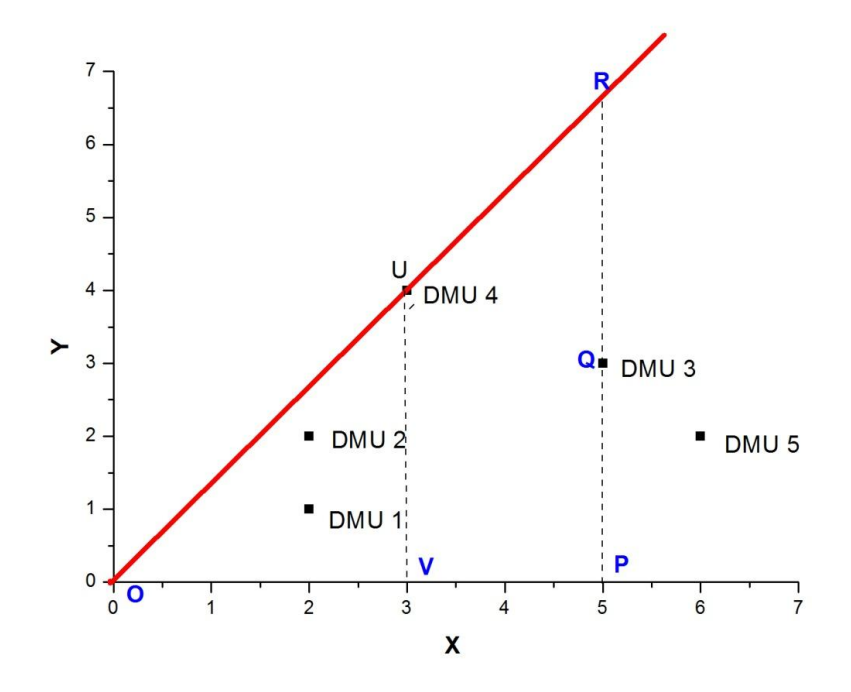

**Figura 2.1: Medida de eficiência produto-orientado**

<span id="page-18-0"></span>Para cada DMU, a inclinação da reta que passa no ponto  $(0,0)$  e no ponto  $(x, y)$  da DMU considerada, é  $y/x$ .

A reta vermelha no gráfico tem inclinação  $4/3 = 1.33$  que é o índice máximo do grupo e em sendo assim, define a "fronteira de eficiência". Vale salientar que qualquer ponto nesta reta tem eficiência igual a da DMU4, ou seja, 1,0 e todos os pontos abaixo tem eficiências menores, que são obtidas dividindo-se a razão  $y/x$  de cada DMU pela razão máxima.

O ponto R representa a projeção da DMU3 na fronteira de eficiência e tem a mesma razão y/x da DMU4.

A eficiência da DMU3 pode der escrita como:

$$
E3 = \frac{\frac{QP}{OP}}{\frac{UV}{OV}} = \frac{\frac{QP}{OP}}{\frac{RP}{OP}} = \frac{QP}{RP}
$$

A [Tabela 2.1](#page-17-0) mostra as eficiências, que são calculadas dividindo-se cada razão y/x de cada DMU, pela maior delas.

Esta medida de eficiência é conhecida na literatura como *medida produtoorientado*, porque representa o aumento em produto necessário para que a DMU3 chegue à fronteira de eficiência, mantendo o mesmo nível de insumo, (produzir de maneira que fique com a mesma razão produto/insumo da DMU4).

Da forma análoga pode ser introduzida a medida da eficiência *insumoorientado*, que significa a diminuição em insumo, mantendo o nível de produto constante, necessária para uma DMU chegar à fronteira de eficiência.

<span id="page-19-1"></span>Considere a [Tabela 2.2](#page-19-1) com os mesmos valores de insumos e de produtos da [Tabela 2.1.](#page-17-0)

|                     | $\chi$ | ν | x/y  | Eficiência |  |
|---------------------|--------|---|------|------------|--|
| DMU1                | 2      |   | 2,00 | 0,38       |  |
| DMU <sub>2</sub>    | 2      | 2 | 1,00 | 0,75       |  |
| DMU <sub>3</sub>    | 5      | З | 1,67 | 0,45       |  |
| DMU4                | З      | 4 | 0,75 | 1,00       |  |
| DMU <sub>5</sub>    | 6      | 2 | 3,00 | 0,25       |  |
| Mínimo $x/y = 0.75$ |        |   |      |            |  |

**Tabela 2.2: Medida de eficiência insumo-orientado**

Na [Figura 2.2](#page-19-0) é representado o mesmo conjunto das DMU's, com a projeção da DMU3 para o ponto S na fronteira de eficiência.

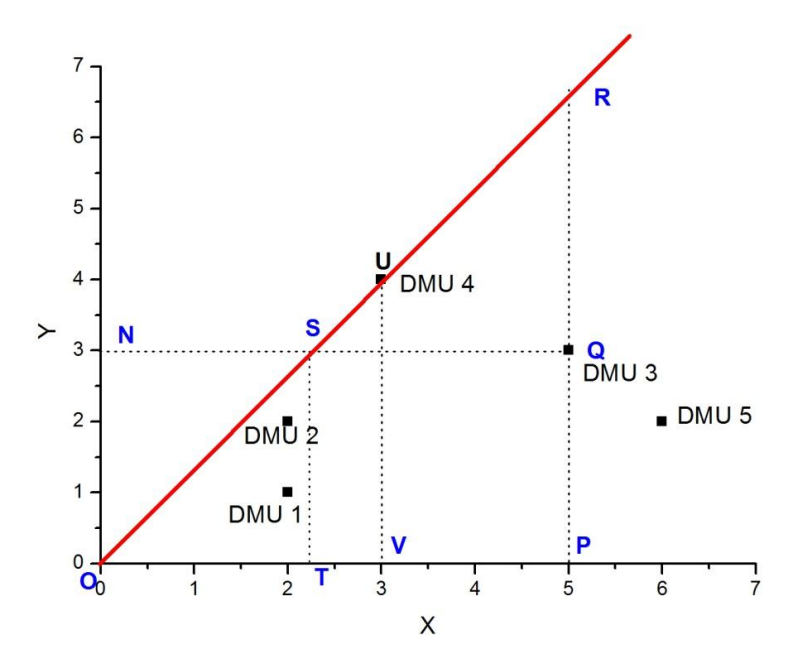

**Figura 2.2: Medida de eficiência insumo-orientado**

<span id="page-19-0"></span>A eficiência insumo-orientado da DMU3 agora pode ser definida como:

$$
E3 = \frac{NS}{NQ}
$$

e do gráfico segue

$$
NQ = OP, NS = OT, ON = ST = QP \text{ e } \frac{UV}{ov} = \frac{ST}{or}
$$

e temos

$$
E3 = \frac{OT}{OP} = \frac{\frac{OT}{ST}}{\frac{OP}{QP}} = \frac{\frac{OV}{UV}}{\frac{OP}{QP}}
$$

.

A [Tabela 2.2](#page-19-1) mostra as eficiências insumo-orientado que são calculadas dividindo-se a menor razão  $x/y$  por cada uma das razões  $x/y$  das DMU's consideradas.

<span id="page-20-0"></span>Considere agora que tenhamos dois insumos e um único produto. A [Tabela](#page-20-0)  [2.3](#page-20-0) mostra os valores de cada insumo por unidade de produto e em seguida esses dados são mostrados no gráfico da [Figura 2.3.](#page-21-0)

|                  | x1 | x2 | ν | x1/y | x2/y |
|------------------|----|----|---|------|------|
| DMU <sub>1</sub> | 2  | 2  |   | 2,00 | 2,00 |
| DMU <sub>2</sub> | 3  | 1  | 2 | 1,50 | 0,50 |
| DMU <sub>3</sub> | 5  | 3  | 3 | 1,67 | 1,00 |
| DMU4             | З  | 6  | 4 | 0,75 | 1,50 |
| DMU <sub>5</sub> | 6  | 3  | 2 | 3,00 | 1,50 |

**Tabela 2.3: Exemplo com dois insumos e um produto.**

Na [Figura 2.3](#page-21-0) pode-se perceber que a DMU4, que define a fronteira de eficiência do exemplo anterior, é mais eficiente no uso do insumo  $x1$ , mas é menos eficiente do que as DMU2 e DMU3 em relação ao uso do insumo  $x2$ . Da mesma maneira, a DMU2 é mais eficiente no uso do insumo  $x^2$ , e é menos eficiente do que a DMU4 no uso do insumo  $x1$ .

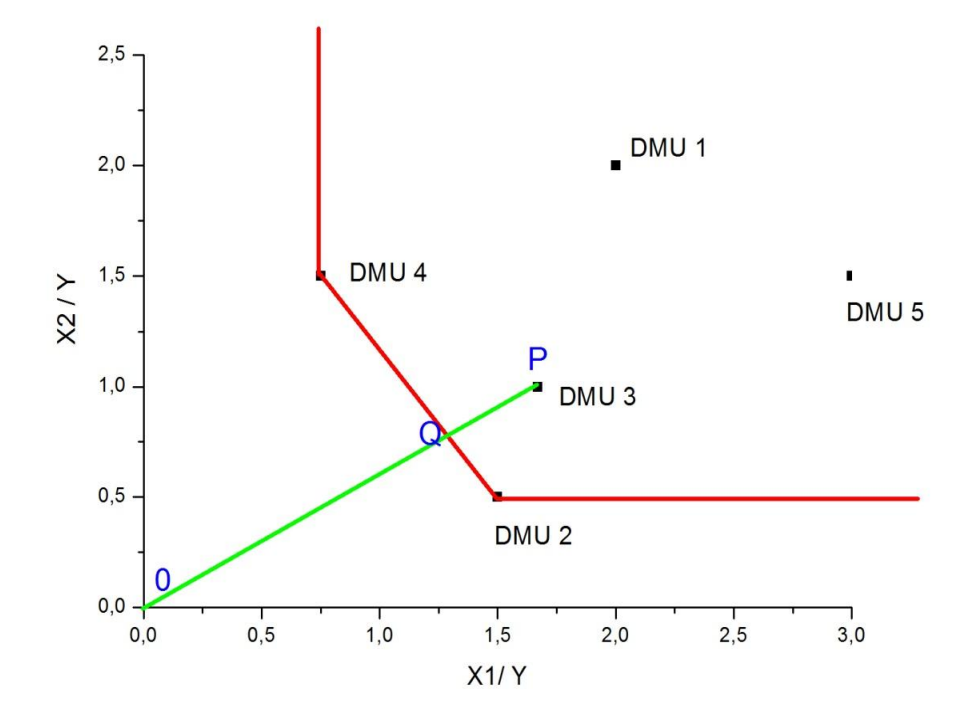

**Figura 2.3: Gráfico de dois insumos por unidade de produto**

<span id="page-21-0"></span>O método proposto por Farrell em 1957 baseia-se no fato das DMU2 e DMU4 serem as unidades mais eficientes de todas as DMU's observadas definindo assim a fronteira de eficiência representada na [Figura 2.3](#page-21-0) pela linha vermelha que liga essas DMU's citadas acima (DMU's mais próximas dos eixos) e que se estende paralela aos eixos até o infinito.

A eficiência técnica da DMU3 é definida em relação a sua projeção  $Q$  na fronteira, e representa a diminuição de insumos necessária para transferir a DMU3 do ponto P para o ponto Q. Chamando a eficiência técnica de  $ET$ , para a DMU3 teremos:

$$
ET3 = \frac{OQ}{OP}
$$

Essa definição não depende de unidades e tem valores entre 0 e 1.

Outras medidas de eficiência como alocativa e econômica podem ser definidas quando se conhece a razão entre os preços dos insumos, como mostrado pela linha AA' da [Figura 2.4.](#page-22-0)

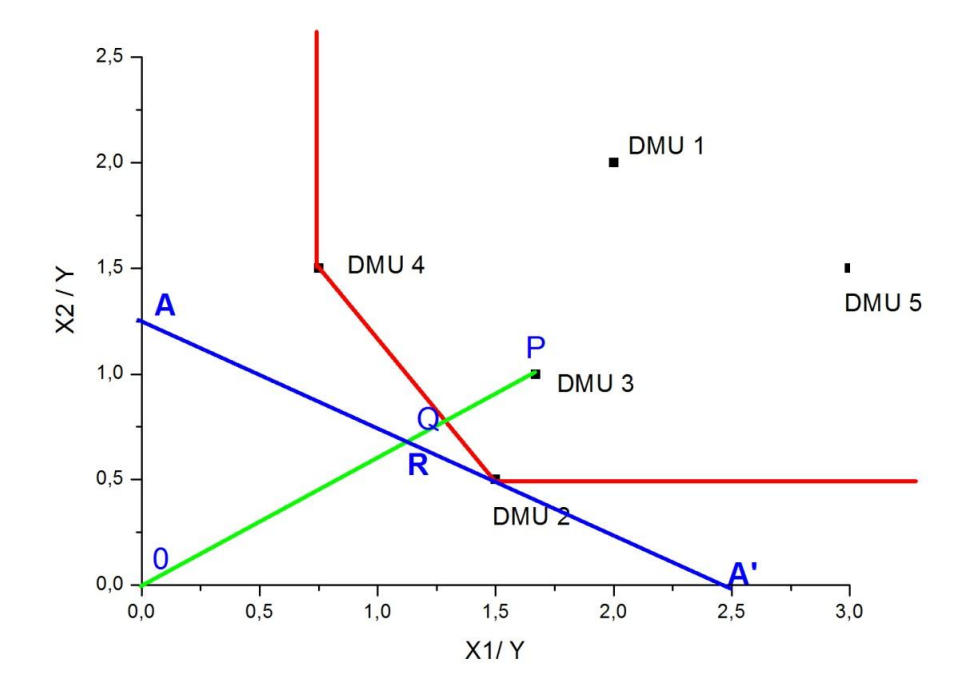

**Figura 2.4: Eficiência alocativa e econômica**

<span id="page-22-0"></span>A eficiência alocativa da DMU3 é definida como:

$$
EA3 = \frac{OR}{OQ}
$$

onde  $RQ$  representa a redução de custos de produção.

No ponto em que se encontra a DMU2, ela é eficiente tanto alocativamente quanto tecnicamente.

A eficiência econômica da DMU3 é definida como:

$$
EE3 = \frac{OR}{OP}
$$

onde a distância RP pode ser considerada como redução de custos.

Uma relação interessante entre as eficiências técnica, alocativa e econômica é dada por:

$$
EE3 = \frac{OR}{OP} = \left(\frac{OR}{OQ}\right)\left(\frac{OQ}{OP}\right) = (EA3)(ET3)
$$

E todas essas eficiências tem valores entre 0 e 1.

No caso de termos apenas um insumo e dois produto, calcula-se o valor de cada produto por unidade de insumo com mostra a [Tabela 2.4.](#page-23-1)

<span id="page-23-1"></span>

|                  | $\chi$ | v1 | v2 | y1/x | $v^2/x$ |
|------------------|--------|----|----|------|---------|
| DMU <sub>1</sub> | 2      | 1  | 2  | 0,50 | 1,00    |
| DMU <sub>2</sub> | 3      | 2  |    | 0,67 | 0,33    |
| DMU <sub>3</sub> | 5      | 3  | 3  | 0,60 | 0,60    |
| DMU4             | 3      | 4  | 2  | 1,33 | 0,67    |
| DMU <sub>5</sub> | 6      | 2  | Δ  | 0,33 | 0,67    |

**Tabela 2.4: Exemplo com um insumo e dois produtos**

Esses dados colocados no gráfico da [Figura 2.5](#page-23-0) mostram a fronteira de eficiência definida pelas DMU1 e DMU4, que possuem as maiores quantidades de produtos por insumo.

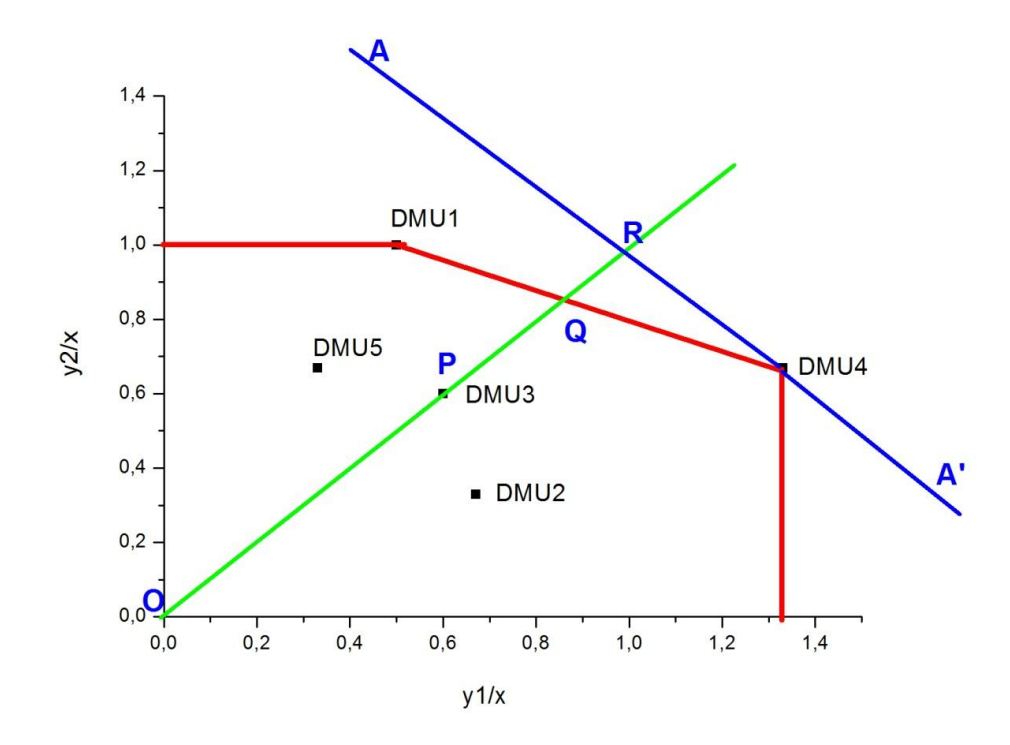

**Figura 2.5: Gráfico de dois produtos por unidade de insumo**

<span id="page-23-0"></span>A eficiência técnica da DMU3 é definida agora como o aumento de produtos necessário para transferi-la do ponto P para o ponto  $Q$ , na fronteira de eficiência e é representada por:

$$
ET3 = \frac{OP}{OQ}
$$

Analogamente a eficiência do caso anterior (insumo-orientado), quando se conhece a relação entre os preços dos produtos, reta AA', a eficiência alocativa da DMU3 pode ser definida como

$$
EA3 = \frac{OQ}{OR}
$$

e a eficiência econômica como

$$
EE3 = \frac{OP}{OR}
$$

e a relação entre as três medidas de eficiência passa a ser

$$
EE3 = \frac{OP}{OR} = \left(\frac{OP}{OQ}\right)\left(\frac{OQ}{OR}\right) = (ET3)(EA3).
$$

#### <span id="page-24-1"></span>**2.2. DEA**

Todos os exemplos mostrados na secção anterior podem ser generalizados para vários insumos e um único produto ou para o caso de vários produtos e um único insumo. Se tivéssemos, por exemplo, três insumos e um produto, poderíamos construir um gráfico tridimensional dos insumos por unidade de produto e a fronteira de eficiência passaria a ser uma superfície convexa formada por faces planas cujos vértices seriam as DMU's mais eficientes.

A eficiência de cada DMU seria calculada com relação a sua projeção radial para a fronteira.

Agora vamos analisar a situação em que estão envolvidos vários insumos e vários produtos. Suponhamos um caso em que tivéssemos dois insumos e dois produtos como mostrado na [Tabela 2.5](#page-24-0) abaixo.

<span id="page-24-0"></span>

|                  | x1             | x2 | v1 | v2 | y1/x1 | x2/x1 | y1/x2 | $v^2/x^2$ |
|------------------|----------------|----|----|----|-------|-------|-------|-----------|
| DMU1             | $\overline{2}$ | 2  |    | 2  | 0,50  | 1,00  | 0,50  | 1,00      |
| DMU <sub>2</sub> | 3              |    | 2  | 1  | 0,67  | 0,33  | 2,00  | 1,00      |
| DMU <sub>3</sub> | 5              | 3  | 3  | 3  | 0,60  | 0,60  | 1,00  | 1,00      |
| DMU4             | 3              | 6  | 4  | 2  | 1,33  | 0.67  | 0.67  | 0,33      |
| DMU <sub>5</sub> | 6              | 3  |    | 4  | 0,33  | 0,67  | 0,67  | 1,33      |

**Tabela 2.5: Exemplo com dois insumos e dois produtos**

Como se observa, podemos calcular quatro índices diferentes de produtos por unidade de insumo, mas a representação gráfica não pode ser implementada como nos exemplos anteriores.

Sabe-se que o trabalho de Farrell (1957) foi pouco utilizado durante duas décadas depois da sua publicação, até quando Charnes, Cooper e Rhodes (1978) (C-CR) introduziram uma técnica baseada em Programação Linear, denominada por eles de "*Data Envelopment Analysis*" (DEA).

O método desenvolvido por CCR, ao invés de calcular índices individuais leva em consideração o conceito de escalonamento. Para cada DMU procura-se um conjunto de multiplicadores positivos denominados de fatores de escala, um para cada variável insumo ou produto os quais maximizam a razão entre a combinação linear de todos os produtos e a combinação linear de todos os insumos. Nenhuma dessas razões para as outras DMU's (com os mesmos fatores de escala), deve ultrapassar a unidade. Matematicamente o processo funciona da seguinte maneira:

#### <span id="page-25-0"></span>**2.2.1. Método insumo-orientado.**

Consideremos um conjunto de K DMU's, cada uma com N insumos  $x_{kn}$  com  $n = 1...N$  e *M* produtos  $y_{km}$ ; com  $m = 1,...,M$ . Vale salientar que tanto os insumos quanto os produtos devem ser expressos em números reais positivos.

A proposta de Charnes, Cooper e Rhodes define a eficiência da  $k - \text{\'esima}$ DMU como:

$$
max_{u,v} h_k = \frac{\sum_{m=1}^{M} u_m y_{km}}{\sum_{n=1}^{N} v_n x_{kn}}
$$

sujeito a

$$
\frac{\sum_{m=1}^{M} u_m y_{jm}}{\sum_{n=1}^{N} v_n x_{jn}} \le 1
$$

 $J = 1, 2, ..., k, ..., K; u_m > 0; m = 1, ..., M e v_n > 0; n 1 ..., N$ 

É evidente que essa formulação fracionária tem infinitas soluções porque qualquer conjunto de  $u's$  e de  $v's$  que satisfaça as condições acima pode ser substituído por outro que também satisfaça, basta multiplicar tudo por uma mesma constante.

Tudo isso pode ser evitado impondo uma condição adicional,

$$
\sum_{n=1}^N v_n x_{kn} = 1
$$

Desta forma podemos definir a eficiência da  $k - \acute{\textbf{e}} \, \textbf{sim} a$  DMU como

$$
max_{u,v} h_k = \sum_{m=1}^{M} u_m y_{km}
$$

sujeito a

$$
\sum_{n=1}^{N} v_n x_{kn} = 1
$$
  

$$
\sum_{m=1}^{M} u_m y_{jm} - \sum_{n=1}^{N} v_n x_{jn} \le 0
$$

 $j = 1, 2, ..., k, ..., K; u_m > 0; m = 1, 2, ..., M e v_n > 0; n = 1, 2, ..., N$ 

Esse modelo é chamado de insumo-orientado, devido aos valores de eficiência menores do que um representarem o percentual de diminuição (o que falta para um) de insumos necessário para que uma DMU atinja a fronteira de eficiência.

A formulação matemática mostrada acima (formulação multiplicativa ou *multiplier form*), é um típico Problema de Programação Linear (PPL), que pode ser facilmente resolvido pelo método Simplex, junto com o algoritmo numérico correspondente. Ver Press, Teukolsky, Vettering e Flannery (1992).

Todo Problema de Programação Linear (PPL) tem duas formulações diferentes e a formulação dual do problema mostrado acima, é também chamada de formulação envoltória (*envelopment form*).

Essa formulação facilita a resolução desse problema e representa o método DEA (*Data Envelopment Analysis*), insumo-orientado, mais comum na literatura.

A formulação dual segue o modelo:

$$
\theta_k = \min_{\theta, \lambda}(\theta)
$$

sujeito a

$$
\theta x_{kn} \geq \sum_{j=1}^K \lambda_j x_{jn}; n = 1, 2, \dots, N
$$

$$
y_{km} \le \sum_{j=1}^{K} \lambda_j y_{jm}; \ m = 1, 2, \dots, M
$$

$$
\theta, \lambda_j \ge 0 \text{ e } j = 1, 2, \dots, K
$$

No sistema de inequações acima,  $\lambda_i$  são constantes positivas que devem ser ajustadas para cada DMU k, para minimizar  $\theta_k$ . Nessa formulação elas são usadas no lugar dos fatores de escala  $u_m$  e  $v_n$  da formulação multiplicativa.

Considerando o exemplo da [Tabela 2.3,](#page-20-0) a eficiência técnica da DMU3 pela formulação descrita acima seria calculada da seguinte maneira

$$
\theta_3 = min(\theta)
$$

sujeito a:

$$
5\theta \ge 2\lambda_1 + 3\lambda_2 + 5\lambda_3 + 3\lambda_4 + 6\lambda_5
$$
  

$$
3\theta \ge 2\lambda_1 + \lambda_2 + 3\lambda_3 + 6\lambda_4 + 3\lambda_5
$$
  

$$
3 \le \lambda_1 + 2\lambda_2 + 3\lambda_3 + 4\lambda_4 + 2\lambda_5
$$

em que  $\theta$  e  $\lambda_i$ ,  $j = 1, 2, ..., 5$  são valores reais positivos.

Não é uma tarefa fácil encontrar os valores de  $\theta$  e de  $\lambda_j$  que satisfaçam o sistema acima, mas o algoritmo Simplex de Programação Linear trata de soluções de problemas desse tipo de uma maneira numericamente direta e poderosa.

Esse procedimento funciona em situações com vários insumos e vários produtos, quando o método direto geométrico (como o exemplo mostrado na [Figura](#page-21-0)  [2.3\)](#page-21-0), não é possível.

Vale salientar que o método Simplex de Programação Linear deve ser aplicado para determinar os coeficientes λ para cada DMU sendo dessa maneira um trabalho computacional intenso.

#### <span id="page-27-0"></span>**2.2.2. Método produto-orientado**

De maneira análoga a mostrada na secção 2.2.1, (método insumo orientado), impomos a condição

$$
\sum_{m=1}^{M} u_m y_{km} = 1
$$

e então definimos a eficiência da  $k -$ ésima DMU como:

$$
min_{uv}g_k = \sum_{n=1}^{N} v_n x_{kn}
$$

sujeito

$$
\sum_{m=1}^{M} u_m y_{km} = 1
$$
  

$$
\sum_{m=1}^{M} u_m y_{jm} - \sum_{n=1}^{N} v_n x_{jn} \le 0
$$

 $j = 1, 2, ..., k, ..., K; u_m > 0$  e  $m = 1, 2, ..., M; v_n > 0$  e  $n = 1, 2, ..., N$ 

Novamente aqui como o Problema de Programação Linear tem formulação dual e fica mais fácil de resolver o problema da seguinte forma

$$
w_k = \max_{w\lambda}(w)
$$

sujeito:

$$
j = 1, 2, ..., k, ..., K
$$
  

$$
wy_{km} \le \sum_{j=1}^{K} \lambda_j y_{jm}; \ m = 1, 2, ..., M
$$
  

$$
x_{kn} \ge \sum_{j=1}^{K} \lambda_j x_{jn}; \ n = 1, 2, ..., N
$$
  

$$
w e \lambda_j \ge 0 \ e j = 1, 2, ... K
$$

Os valores de w são maiores do que 1 então a eficiência técnica da  $k - \text{\'esima}$ DMU é dada por  $\theta_k = \frac{1}{k}$  $\frac{1}{w_k}$ .

Considerando novamente o exemplo da [Tabela 2.3](#page-20-0) com dois insumos e um produto, a eficiência técnica da DMU3 pela formulação descrita acima seria calculada da seguinte maneira:

$$
w_3 = \max(w)
$$

$$
3w \le \lambda_1 + 2\lambda_2 + 3\lambda_3 + 4\lambda_4 + 2\lambda_5
$$
  

$$
5 \ge 2\lambda_1 + 3\lambda_2 + 5\lambda_3 + 3\lambda_4 + 6\lambda_5
$$
  

$$
3 \ge 2\lambda_1 + \lambda_2 + 3\lambda_3 + 6\lambda_4 + 3\lambda_5
$$

em que w e  $\lambda_i$ ,  $j = 1, 2, \ldots, 5$ , assumem valores reais positivos.

#### <span id="page-29-0"></span>**2.2.3. Retornos de Escala, Constantes e Variáveis**

Em todos os exemplos anteriores das medidas de eficiência, insumoorientado e produto-orientado, os resultados tem o mesmo valor. Isso se deve ao fato da suposição utópica de que a produção pode ser aumentada infinitamente com o aumento dos insumos e reduzida continuamente até zero com a redução dos mesmos. Essa suposição é chamada de Retornos Constantes de Escala, que é o método descrito nas secções 2.2.1 e 2.2.2, chamado de CRS (*Constant Returns to Scale*) ou ainda CCR em homenagem aos seus criadores, Charnes , Cooper e Rhodes pelo trabalho de 1978, onde o nome "*Data Envelopment Analysis*" foi introduzido baseado em técnicas de programação linear.

Quando o conjunto de DMU's tem tamanhos diversos, quer seja representado pelo tamanho do seu ativo, competições imperfeitas, faturamento ou restrições a créditos, elas tendem a ter rendimentos de escala diferentes.

Dessa maneira, após a criação do método CCR, foram desenvolvidas algumas extensões do método básico.

Um desses métodos foi desenvolvido por Banker, Charnes e Cooper em 1984 , que passou a ser chamado de VRS (*Variable Returns to Scale* – Retornos Variáveis de Escala) , ou BCC (Banker , Charnes e Cooper).

Para entender o conceito VRS, consideremos o exemplo da a seguir com apenas um insumo, um produto e a eficiência produto-orientado ( CRS ) mostrada na última coluna.

<span id="page-30-1"></span>

|                     | x | v | $\nu/x$ | Eficiência |  |
|---------------------|---|---|---------|------------|--|
| DMU1                | 2 | 1 | 0,50    | 0,38       |  |
| DMU <sub>2</sub>    | 3 | 2 | 0,67    | 0,50       |  |
| DMU3                | 5 | 3 | 0,60    | 0,45       |  |
| DMU4                | 3 | 4 | 1,33    | 1,00       |  |
| DMU <sub>5</sub>    | 6 | 5 | 0,83    | 0,63       |  |
| Máximo $y/x = 1,33$ |   |   |         |            |  |

**Tabela 2.6: VRS versus CRS**

Observemos agora o gráfico da [Figura 2.6.](#page-30-0)

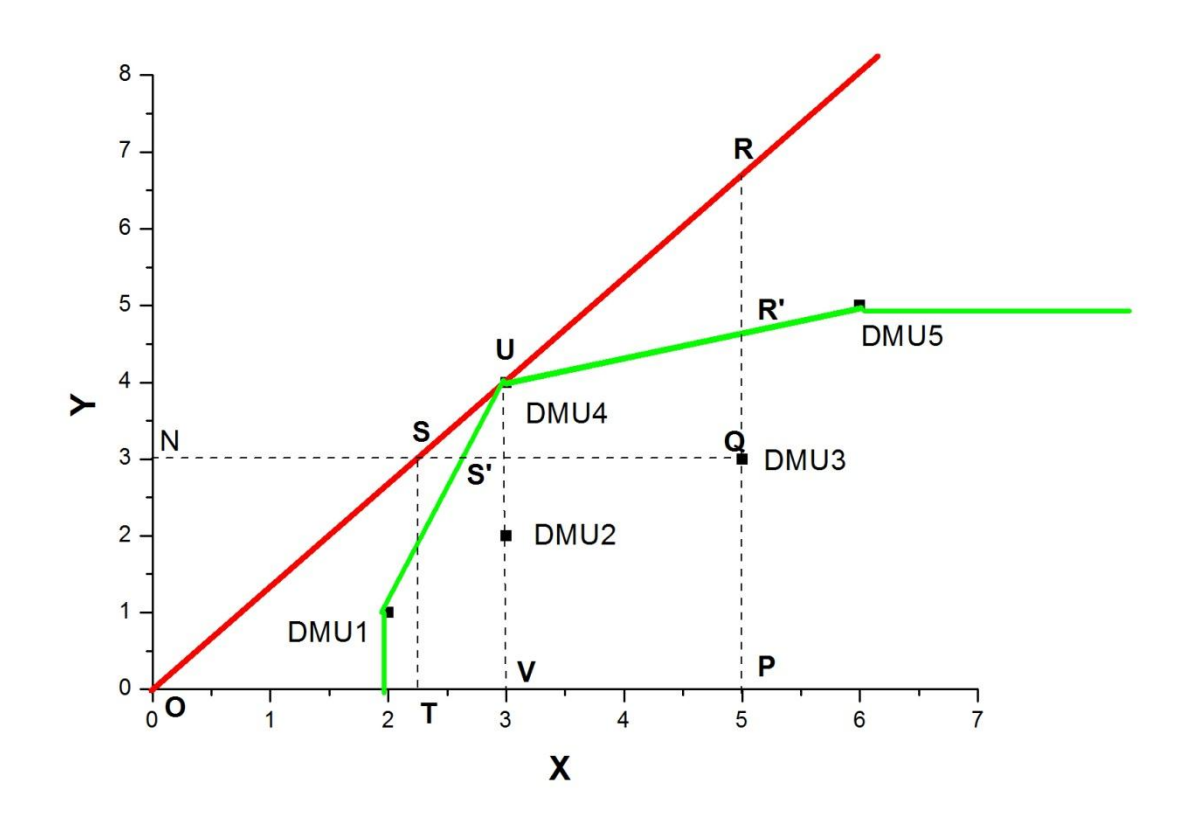

**Figura 2.6: Fronteiras VRS e CRS**

<span id="page-30-0"></span>A reta vermelha da [Figura 2.6](#page-30-0) representa a fronteira de eficiência CRS. Como mostrado na secção 2.1, a eficiência técnica produto-orientado da DMU3 é calculada através da sua projeção R para a fronteira de eficiência, como:

$$
ET3_p = \frac{QP}{RP}
$$

Ao passo que a eficiência técnica insumo-orientado da mesma DMU pode ser calculada através de sua projeção S para a fronteira de eficiência, como:

$$
ET3_i = \frac{NS}{NQ} = \frac{OT}{OP} = \frac{OT \cdot \left(\frac{ST}{OT}\right)}{OP \cdot \left(\frac{RP}{OP}\right)} = \frac{ST}{RP} = \frac{QP}{RP} = \dots = ET3_p
$$

Como já comentado no início dessa secção, no método CRS as eficiências técnicas produto-orientado ( $ET3<sub>n</sub>$ ) e insumo-orientado ( $ET3<sub>i</sub>$ ) são iguais, como comprovado.

A linha verde do gráfico da [Figura 2.6](#page-30-0) representa a fronteira de eficiência VRS. Essa variação do método CRS considera situações em que abaixo de certos valores de insumos não temos produção e também que aumentando os insumos chegaremos a um nível em que ate as DMU's mais eficientes não aumentarão mais sua produção. As DMU's que definem a fronteira de eficiência VRS são as DMU1, DMU4 e DMU5.

A eficiência insumo-orientado VRS da DMU3 é calculada com base na sua projeção S' para a fronteira, que para essa DMU é definida pelas DMU1 e DMU4, já a eficiência produto-orientado VRS dessa mesma DMU3 é definida pela projeção R' para a fronteira, nesse caso determinada pelas DMU4 e DMU5.

Quando trabalhamos com múltiplos insumos e produtos, Banker, Charnes e Cooper mostraram que o método DEA, VRS pode ser implementado, impondo uma restrição adicional:

$$
\sum_{j=1}^K \lambda_j = 1
$$

de formas que:

$$
\theta_k = \min(\theta)
$$

sujeito a:

$$
\theta x_{kn} \ge \sum_{j=1}^{K} \lambda_j x_{jn} ; n = 1, 2, ..., N
$$
  

$$
y_{km} \le \sum_{j=1}^{K} \lambda_j y_{jm} ; m = 1, 2, ..., M
$$

$$
\sum_{j=1}^{K} \lambda_j = 1; \ \theta, \lambda_j \ge 0 \ e \ j = 1, 2, \dots, K
$$

Essa formulação representa o DEA, VRS (ou BBC) insumo-orientado. A representação abaixo:

$$
w_k = \max(w)
$$

sujeito a:

$$
wy_{km} \le \sum_{j=1}^{K} \lambda_j y_{jm}; \ m = 1, 2, ..., M
$$
  

$$
x_{kn} \ge \sum_{j=1}^{K} \lambda_j x_{jn}; \ n = 1, 2, ..., N
$$
  

$$
\sum_{j=1}^{K} \lambda_j = 1
$$

com:

$$
\theta, \lambda_i \geq 0
$$
 e j = 1,2, ...., K

representa DEA, VRS (ou BCC) produto-orientado.

Essa restrição deixa o envelope mais apertado do que o envelope CRS e com isso produz valores de eficiências maiores ou iguais aos desse modelo.

Existem outros modelos com outras restrições que são usados em situações diversas que podem ser explorados em trabalhos futuros.

### <span id="page-32-0"></span>**2.3. Aplicações do DEA na agronomia**

Na literatura encontram-se inúmeras referencias sobre o uso do DEA na análise da eficiência em agricultura, tais como:

 Townsend e colaboradores,(1998) testaram na África do Sul, as relações existentes entre o tamanho de quatro fazendas produtoras de vinho e a produtividade das mesmas, concluindo que não há tamanho ótimo e sim uma distribuição ótima de tamanhos.

- Yuk-Shing ,no fim dos anos 90, avaliou a eficiência da agricultura chinesa. Devido ao seu trabalho tomaram-se direções estratégicas que promoveram o crescimento contínuo da agricultura na China.
- Gulati e Mishra (1999), nos Estados Unidos, analisaram a eficiência e os retornos de escala em plantações de algodão, concluindo que a diferença nas eficiências em função das áreas das plantações estavam relacionada com o valor obtido pela venda de produtos e com fatores de localização geográfica das DMU's.
- Sharma (1999), realizou na China, um estudo sobre a avaliação da eficiência econômica e tamanho da população de diferentes espécimes de peixes. Esse trabalho indicou os espécimes cuja população deveria ser aumentada e as que deveriam ser diminuídas.
- Fraser e Cordina (1999) avaliaram 50 fazendas produtoras de leite na Austrália, identificando os fatores socioeconômicos como fatores que causam ineficiência.
- Reinhard et.al. (1999/2000) , estimaram medidas de eficiência ambiental para 613 fazendas de produção de leite na Holanda.
- Krasachat (2002), estudou o impacto do desmatamento na mudança da produtividade, já que essa prática pode causar mudanças nas características do solo. Seu trabalho resultou em um grande aumento das áreas cultivadas na Tailândia provocando um grande crescimento agrícola.
- Reig-Martinez e Picazo-Tadeo (2004) aplicaram o DEA para identificar oportunidades de aumentar a eficiência de fazendas de cultivo de laranjas na Espanha.
- A análise da eficiência de tratores agrícolas dos Estados Unidos foi um estudo efetuado por Claar e Stokes (2004). Como inputs, considerou o consumo de combustível, a aderência e o centro de gravidade. Como output, considerou o preço de revenda. Deste estudo os autores concluíram que os tratores John Deere eram mais eficientes que os restantes.
- Lanzik e Reinhard (2004) usaram o DEA para investigar as possibilidades de melhorar a eficiência das fazendas de criação de porcos na Alemanha.

No Brasil muitos autores tem usado o método DEA em diversas áreas da agronomia:

- Gomes (1999) utilizou o DEA para comparar os produtores de leite no Brasil por meio de indicadores técnicos e econômicos, classificando-os em eficientes e ineficientes, segundo os recursos disponíveis, os perfil tecnológico e os resultados alcançados.
- Ferreira (2002) e Ferreira Júnior (2004), utilizaram o DEA como forma de avaliar a eficiência de diferentes sistemas de produção quanto ao grau de sangue do rebanho bovino.
- Helfand e Levine (2004) usaram o DEA para encontrar uma relação não linear entre o tamanho de fazendas e eficiência, na região central do Brasil.

Inúmeros outros trabalhos na área de agronomia podem ser encontrados em dissertações e teses produzidas nas diversas universidades do Brasil. Na próxima secção realizamos uma descrição detalhada do artigo publicado por Melgarejo, Figueiredo e Fries (2009), já citado na introdução, e objeto de trabalho dessa dissertação.

## <span id="page-34-0"></span>**2.4. Artigo de Melgarejo, Figueiredo e Fries.**

## <span id="page-34-1"></span>**2.4.1. Dados sociais e geográficos**

Esse trabalho de MELGAREJO et. al.(2009) foi desenvolvido com a finalidade de medir a eficiência relativa de 90 assentamentos agrários situados no estado do Rio Grande do Sul e com isso comparar os assentamentos eficientes com os nãos eficientes , identificando ações que pudessem ajudar a aumentar a probabilidade de sucesso dos mesmos, sugerindo medidas a serem adotadas pelos assentamentos ineficientes para que em tempo hábil se tornassem mais eficientes nesta e em outras regiões do Brasil.

Com uma área de 282 mil quilômetros quadrados e com uma população em torno de 9,5 milhões de habitantes (24% dos quais na área rural), o Rio Grande do Sul é o quarto maior estado do Brasil tanto em termos do PIB (Produto Interno Bruto)

como em renda per capita. Os indicadores socioeconômicos do Rio Grande do Sul são significativamente melhores do que a média nacional.

Até 2005 o programa de reforma agrária Brasileira tinha criado, instalado e consolidado 294 assentamentos no estado, perfazendo um total de 11.400 famílias alocadas, das quais apenas 627 obtiveram o título definitivo de posse da terra.

No artigo em estudo os autores examinaram 90 diferentes assentamentos da reforma agrária, cada um representando uma unidade produtiva, que em DEA chamamos de DMU, sigla bastante mencionada nas secções anteriores, com um total de 3600 famílias.

Esses assentamentos foram arbitrariamente agrupados pelos autores em três regiões distintas [\(Figura 2.7\)](#page-35-0):

A primeira região chamada de Pioneira é a mais populosa, fica situada no norte do estado e possui 37 assentamentos. A segunda região é a de mais baixa densidade populacional, fica no extremo sul do estado é chamada de Expansão, possuindo 34 assentamentos. A terceira e última região tem o nome de Contraste, fica localizada entre as outras duas guarda, algumas características de ambas e conta com 19 assentamentos.

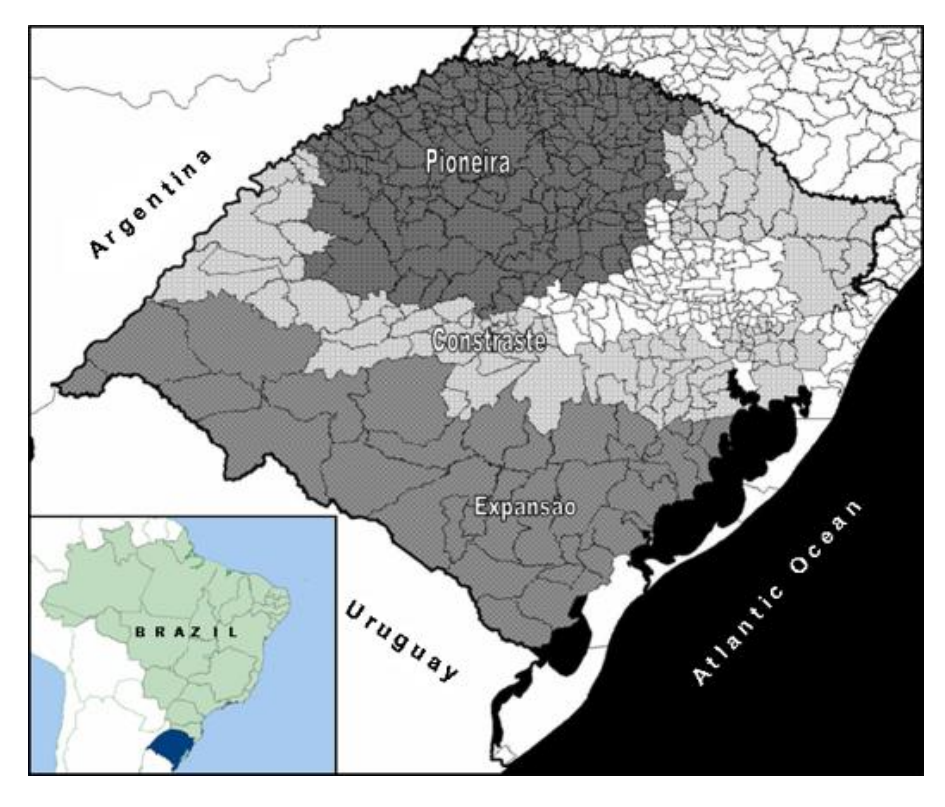

<span id="page-35-0"></span>**Figura 2.7: Mapa do Brasil e do estado do Rio Grande do Sul**
#### **2.4.2. Escolha das variáveis de entrada e saída para o DEA**

Como em todo trabalho que utiliza o método DEA, uma vez definida as DMU's passa-se para a fase de escolha das variáveis, inputs e outputs (entradas e saídas ou insumos e produtos). Para essa seleção, Golany e Roll (1989) sugerem uma abordagem em três etapas. A primeira etapa é qualitativa, ou seja, usa um critério de seleção de tal maneira que as variáveis selecionadas não sejam redundantes ou tenham informações conflitantes, mas que ao mesmo tempo contribuam para a avaliação da eficiência. A segunda etapa é uma fase de análise estatística quantitativa, usando análise de correlação, *principal component analysis* (PCA) e / ou outros métodos de análise multivariada para identificar relações existentes entre as entradas e entre as saídas escolhidas na primeira etapa. A terceira etapa utiliza o próprio método DEA para fazer uma última análise e refinar ainda mais o grupo de entradas e saídas escolhidas.

A primeira etapa é extremamente dependente de julgamento de analistas, e nesses casos a disponibilidade de um grupo de especialistas no assunto tratado, para ajudar na seleção das entradas e saídas, é muito vantajosa. Na segunda etapa se utiliza muitas técnicas estatísticas e torna-se necessários outros especialistas. Os métodos estatísticos usados nessa etapa, análise de correlação e PCA, realizam uma avaliação estatística quantitativa dos dados para reduzir o número de variáveis. Para reduzir ainda mais o número de variáveis na terceira etapa usa-se também o método *stepwise* de Norman e Stoker (1991).

### **2.4.2.1. Conceitos do PCA**

O método PCA *(principal component analysis)* é uma ferramenta poderosa para se analisar grandes quantidades de dados porque é um método que permite a redução da dimensão de uma massa de dados com a menor quantidade possível de perda de informação sobre os mesmos. Os principais componentes (PCs) de um  $conj$ conjunto  $X$  de variáveis originais são combinações lineares não correlacionadas de  $X$  que detêm a maior quantidade de informação possível contida nas variáveis originais. Essas variáveis originais são representadas como o produto de *scores e loading vectors,* respectivamente  $t<sub>h</sub> e p<sub>h</sub>$ . Esses *scores e loadings*, podem ser calculados interativamente através da seguinte relação:  $X = t_1 p_1 + t_2 p_2 + ... + t_h p_h$ 

Considere o exemplo da [Figura 2.8](#page-37-0) abaixo:

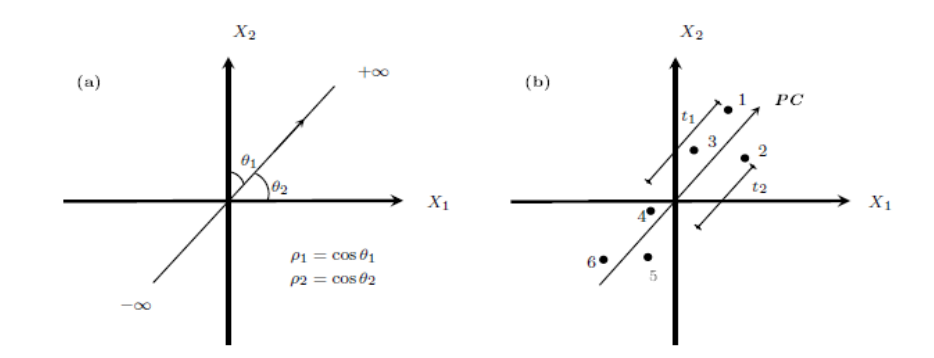

<span id="page-37-0"></span>**Figura 2.8: Componente principal, no caso de duas variáveis (a)** *loadings* **são os cossenos dos ângulos do vetor direção; (b)** *scores* **são as projeções das amostras (1-6) na direção do componente principal , MELGAREJO et. al. (2009).**

A Figura mostra duas variáveis  $X_1$  e  $X_2$ . A [Figura 2.8\(](#page-37-0)a) mostra um componente principal que é o vetor na direção de maior poder de informação nas amostras da [Figura 2.8\(](#page-37-0)b).

Os *scores t<sub>h</sub>* são as projeções das amostras na direção do componente prin $c$ ipal e os *loadings*  $p_h$  são os cossenos dos ângulos entre cada componente e cada variável.

Os componentes principais são extraídos em ordem de importância, do maior para o menor de acordo com o seu poder de informação sobre o conjunto  $X$ .

O número de componentes é geralmente o mesmo que o número de variáveis, porém alguns dos componentes (os principais) são responsáveis pela maior parte do poder de informação e eles podem ser selecionados como representantes do conjunto de dados original. Uma introdução compreensiva sobre PCA pode ser encontrada em Johnson e Wichern (1982).

### **2.4.2.2. Conceitos do método** *stepwise* **usado por Norman e Stoker**

Os autores apresentam esse método como uma abordagem gradual para um ajuste fino do conjunto de variáveis de entrada e saída que examina não apenas a correlação entre as medidas de eficiência e as variáveis de entrada e saída, individualmente, mas a existência de casualidade entre cada variável e a medida de eficiência.

O que acontece na realidade é que essa abordagem combina a análise estatística, através do exame de correlações, com análise de julgamento de causa e efeito socioeconômicos.

O primeiro passo do método *stepwise* usado por Norman e Stoker é a escolha da mais representativa variável de entrada e variável de saída. Feito isso, aplica-se o método DEA para encontrar a eficiência relativa e determina-se as correlações existentes entre cada variável e a medida da eficiência correspondente. Nas próximas etapas, uma ou algumas poucas variáveis são incluídas (ou excluídas) do conjunto entrada/saída.

Variáveis com alta correlação e forte relação de causa e efeito com as medidas de eficiência, são candidatas a serem incluídas no modelo enquanto que variáveis com baixa correlação e fraca relação de causa e efeito com as medidas de eficiência são candidatas a serem excluídas a cada etapa. Esse processo continua até que todas as correlações significantes tenham sido consideradas e todas as relações de causa e efeito contabilizadas.

Após todas essas etapas a adição de novas variáveis de entrada ou saída no conjunto definido não altera substancialmente o resultado das eficiências calculadas.

### **2.4.2.3. Variáveis de entrada e saída**

Os autores do artigo em estudo, MELGAREJO et.al., obtiveram os dados de cada um dos assentamentos por meio das três maiores instituições envolvidas na reforma agrária do estado. O INCRA, a EMATER do RS (Empresa de Assistência Técnica e Extensão Rural do RS) e o MST (Movimento dos Sem Terra), organização local, como também dados dos próprios assentamentos.

Um grupo foi formado por representantes dessas três instituições mais importantes: 13 representantes do MST, 9 do INCRA e 12 da EMATER. Esse grupo, através do processo Delphi, que é um procedimento utilizado para identificar parâmetros e variáveis de importância na opinião de um grupo de especialistas (Milkovich et. al.,1972), elegeram em comum acordo uma lista de importantes variáveis envolvendo vários setores tais como:

• Indicadores quantitativos, incluindo saídas, investimentos, fatores de produção, infra-estrutura e uso de tecnologia.

 Indicadores qualitativos, incluindo história dos colonos, cidadania, relacionamento com instituições, comunidade em geral e qualidade de vida.

Inicialmente essa lista continha em torno de 100 variáveis para descrever os assentamentos. Através da eliminação de variáveis que mostravam grau significante de redundância e também com combinações de variáveis,(sempre que apropriadas e possíveis), a lista inicial de variáveis foi reduzida para 54.

Essas variáveis remanescentes foram agrupadas em algumas categorias como mostrado na [Tabela 2.7](#page-39-0) abaixo:

<span id="page-39-0"></span>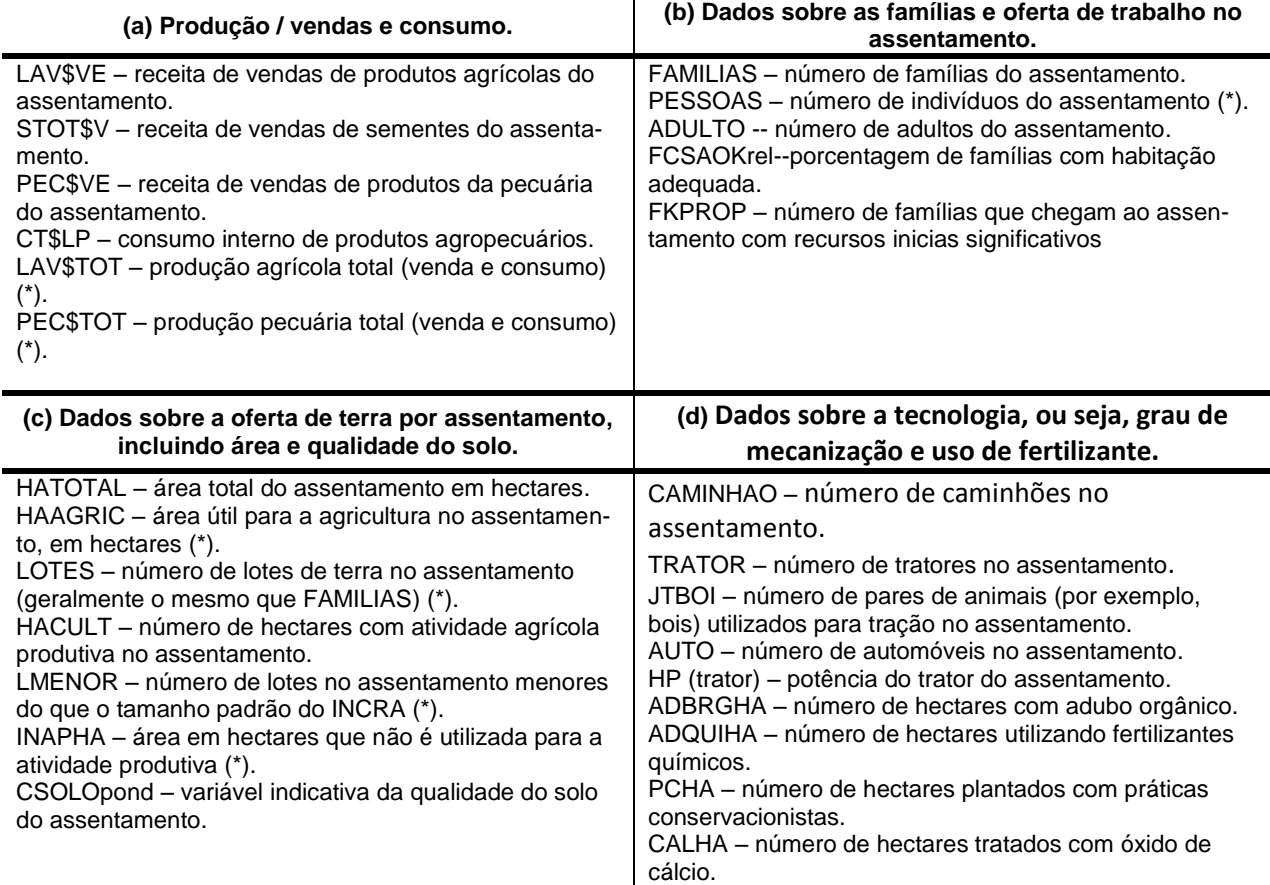

#### **Tabela 2.7: Descrição do conjunto de variáveis dos 90 assentamentos**

**Cont. [Tabela 2.7](#page-39-0)**

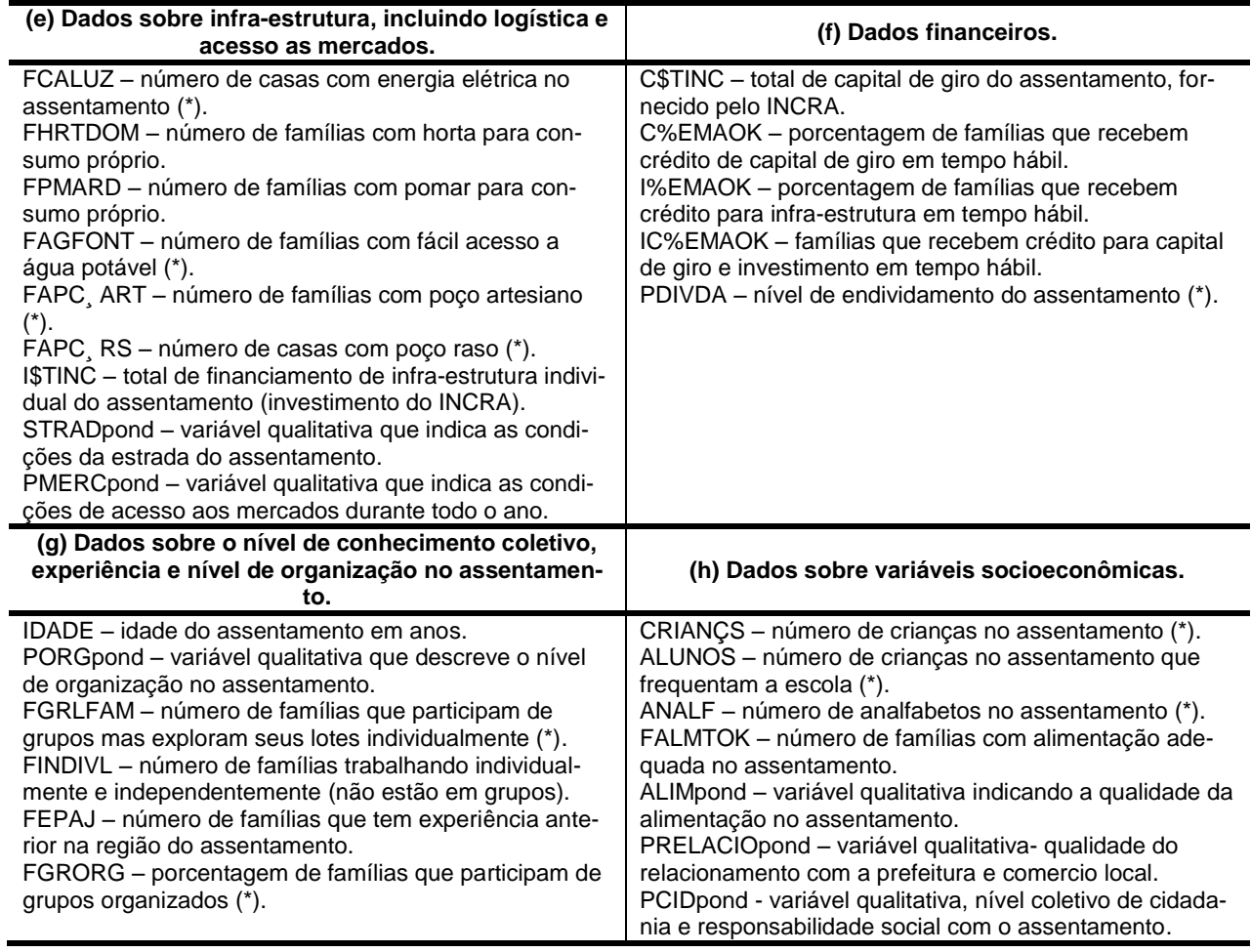

Análises de correlação e aplicações do processo Delphi, foram usados para reduzir essa lista de variáveis mais uma vez. As variáveis marcadas com um asterisco na [Tabela 2.7,](#page-39-0) foram removidas nesta última etapa, resultando numa lista com 37 variáveis remanescentes.

Nos 90 assentamentos (DMU's), usando essas 37 variáveis, MELGAREJO et.al. aplicaram o PCA usando o software XLSTAT. Com o resultado do PCA fizeram uso do método *stepwise* de Norman e Stoker e chegaram a lista definitiva de variáveis que seriam usadas na aplicação do DEA. Essa lista é composta de 12 variáveis, 4 de saída e 8 de entrada. A relação dessas variáveis é mostrada na [Tabela 2.8.](#page-41-0)

<span id="page-41-0"></span>

| <b>SAIDAS</b>                                                                                                    | <b>ENTRADAS</b>                                                                                                    |
|----------------------------------------------------------------------------------------------------|----------------------------------------------------------------------------------------------------|
| FALMTOK (socioeconômica) Número de famílias com<br>alimentação adequada no assentamento.<br>ALIMpond (socioeconômica) Indica a qualidade da<br>alimentação no assentamento.<br>LAV\$VE (produção / vendas e consumo) Receita de<br>vendas de produtos agrícolas do assentamento.<br>PEC\$VE (produção / venda e consumo) Receita de<br>vendas de produtos da pecuária do assentamento. | HACULT (oferta de terra) Número de hectares com<br>atividade agrícola produtiva no assentamento.<br>ADULTOS (oferta de trabalho) Número de adultos do<br>assentamento.<br>JTBOI (tecnologia) Número de pares de animais (por<br>exemplo: bois) utilizados para tração no assentamento.<br>C\$TINC (financeiro) Total de capital de giro do assen-<br>tamento, fornecido pelo INCRA.<br>PCHA (tecnologia) Número de hectares plantados com<br>práticas conservacionistas.<br>ISTINC (infra-estrutura) Total de financiamento de<br>infra-estrutura individual do assentamento (investimen-<br>to do INCRA).<br>FINDIVL (conhecimento e organização) Número de<br>famílias trabalhando individualmente e independente-<br>mente (não estão em grupos).<br>CALHA (tecnologia) Número de hectares tratados com<br>óxido de cálcio. |

**Tabela 2.8: Variáveis de entrada e saída selecionadas**

### **2.4.3. Aplicação do DEA**

O modelo DEA escolhido para o cálculo das eficiências nesse artigo de Melgarejo et.al. foi o produto-orientado, devido ao fato dos assentamentos (DMU's) não terem poder de decisão para alterar significativamente seus insumos (tamanho por exemplo) e com isso não poderem aumentar os valores de suas entradas.

O que os assentamentos podem fazer é alterar a diversificação da produção, ou seja, escolher o que produzir com a disponibilidade existente. Os assentamentos também não tem poderes para aumentar significativamente seus tamanhos para atingir a escala que permitiria maior produtividade, o que favorece o uso de DEA VRS (retornos variáveis de escala).

O *General Algebric Modeling Sistem* (GAMS), segundo Olensen e Petersen (1996) foi o software escolhido para aplicar os modelos DEA (CRS, VRS, FGL). As entradas, saídas e as eficiências calculadas para cada um dos 90 assentamentos (DMU's) são mostradas na [Tabela 2.9](#page-42-0) a seguir:

<span id="page-42-1"></span><span id="page-42-0"></span>

|          | <b>DMU</b>   | <b>ENTRADAS</b> |                |               |               |             |               |                | SAÍDAS       |                  |       |                | <b>EFICIÊNCIAS</b>       |           |         |        |
|----------|--------------|-----------------|----------------|---------------|---------------|-------------|---------------|----------------|--------------|------------------|-------|----------------|--------------------------|-----------|---------|--------|
| Região   |              | <b>HACULT</b>   | <b>ADULTOS</b> | <b>JTABOI</b> | <b>CSTINC</b> | <b>PCHA</b> | <b>ISTINC</b> | <b>FINDVIL</b> | <b>CALHA</b> | FALMTOK ALIMpond |       | <b>LAV\$VE</b> | <b>PEC\$VE</b>           | Produtiva | Técnica | Manejo |
|          | $\mathbf{1}$ | 900             | 337            | 70            | 185,856       | 650,000     | 562,124       | 51,000         | 150,000      | 17,000           | 0,400 | 164,373        | 38,443                   | 0,260     | 0,580   | 0,660  |
|          | 2            | 80              | 11             | 2             |               | 80,000      |               | 5,000          | 50,000       | 8,000            | 0,730 | 15,651         | 32,898                   | 1,000     | 1,000   | 1,000  |
|          | 3            | 113             | 33             | 8             | 8,000         | 70,000      | 53,819        | 4,000          | 70,000       | 9,000            | 0,600 | 32,042         | 34,262                   | 0,840     | 0,860   | 0,860  |
|          | 4            | 840             | 180            | 18            |               | 800,000     | 245,729       | 13,000         | 800,000      | 50,000           | 0,600 | 264,422        | 134,639                  | 1,000     | 1,000   | 1,000  |
|          | 5            | 140             | 69             | 18            | 6,548         | 5,000       | 64,926        | 2,000          | 40,000       | 2,000            | 0,370 | 10,761         | 10,389                   | 0,660     | 0,680   | 0,810  |
|          | 6            | 750             | 148            | 21            | 43,000        | 750,000     | 767,913       | 37,000         | 600,000      | 45,000           | 0,600 | 344,335        | 57,223                   | 0,690     | 1,000   | 1,000  |
|          | 7            | 543             | 80             | 9             | 33,000        | 543,000     | 590,091       | 6,000          | 543,000      | 35,000           | 0,670 | 149,653        | 193,017                  | 1,000     | 1,000   | 1,000  |
|          | 8            | 420             | 108            | 13            | 25,730        | 420,000     | 356,852       | 16,000         | 420,000      | 21,000           | 0,570 | 133,801        | 122,544                  | 0,760     | 0,830   | 1,000  |
|          | 9            | 674             | 183            | 30            | 34,200        | 600,000     | 262,546       | 39,000         | 120,000      | 11,000           | 0,410 | 159,964        | 27,237                   | 0,340     | 0,590   | 0,730  |
|          | 10           | 260             | 159            | 28            | 39,050        | 42,000      | 434,182       | 0,000          | 40,000       | 27,000           | 0,630 | 45,116         | 6,233                    | 0,900     | 0,950   | 0,980  |
|          | 11           | 500             | 174            | 28            | 43,000        | 150,000     | 568,223       | 35,000         | 100,000      | 22,000           | 0,500 | 77,422         | 13,841                   | 0,300     | 0,570   | 0,690  |
|          | 12           | 950             | 262            | 25            | 131,200       | 800,000     | 460,837       | 8,000          | 400,000      | 45,000           | 0,650 | 199,934        | 65,638                   | 0,580     | 0,950   | 1,000  |
|          | 13           | 200             | 81             | 12            | 22,000        | 80,000      | 281,544       | 25,000         | 60,000       | 10,000           | 0,470 | 29,154         | 5,835                    | 0,340     | 0,590   | 0,970  |
|          | 14           | 690             | 200            | 5             | 68,400        | 690,000     | 302,428       | 12,000         | 690,000      | 21,000           | 0,600 | 179,397        | 24,103                   | 0,700     | 1,000   | 1,000  |
| Pioneira | 15           | 800             | 280            | 28            | 111,200       | 700,000     | 426,393       | 0,000          | 700,000      | 38,000           | 0,530 | 122,045        | 95,236                   | 0,600     | 0,940   | 1,000  |
|          | 16           | 1400            | 342            | 48            | 153,900       | 400,000     | 804,916       | 64,000         | 600,000      | 49,000           | 0,830 | 287,166        | 74,684                   | 0,320     | 1,000   | 1,000  |
|          | 17           | 806             | 246            | 38            | 51,802        | 520,000     | 643,027       | 30,000         | 410,000      | 52,000           | 0,620 | 78,503         | 75,386                   | 0,450     | 0,870   | 1,000  |
|          | 18           | 510             | 234            | 28            | 67,533        | 200,000     | 258,530       | 4,000          | 150,000      | 30,000           | 0,670 | 27,920         | 35,659                   | 0,500     | 0,880   | 1,000  |
|          | 19           | 350             | 95             | 25            | 23,394        | 280,000     | 290,399       | 0,000          | 220,000      | 28,000           | 0,670 | 47,222         | 47,619                   | 1,000     | 1,000   | 1,000  |
|          | 20           | 120             | 80             | 23            | 30,070        | 0,000       | 173,093       | 0,000          | 20,000       | 23,000           | 0,670 | 43,340         |                          | 1,000     |         | 1,000  |
|          | 21           | 2175            | 379            | 95            | 230,151       | 1600,000    | 2,321,791     | 58,000         | 2175,000     | 136,000          | 0,530 | 175,775        | 167,334                  | 0,680     | 1,000   | 1,000  |
|          | 22           | 120             | 86             | 25            | 23,616        | 14,000      | 128,533       | 0,000          | 40,000       | 11,000           | 0,530 | 20,209         | $\overline{\phantom{a}}$ | 0,720     | 0,820   | 1,000  |
|          | 23           | 378             | 41             | 0             |               | 120,000     | 49,126        | 18,000         | 120,000      | 18,000           | 1,000 | 74,201         | 72,253                   | 1,000     | 1,000   | 1,000  |
|          | 24           | 80              | 46             | 8             | 5,000         | 25,000      | 93,405        | 9,000          | 60,000       | 7,000            | 0,600 | 22,823         | 3,592                    | 0,880     | 0,920   | 1,000  |
|          | 25           | 1403            | 151            | 45            | 76,500        | 900,000     | 444,165       | 34,000         | 1430,000     | 62,000           | 0,750 | 364,044        | 151,456                  | 0,790     | 1,000   | 1,000  |
|          | 26           | 1400            | 163            | 50            | 68,400        | 900,000     | 507,684       | 36,000         | 1400,000     | 53,000           | 0,750 | 408,665        | 187,461                  | 0,790     | 1,000   | 1,000  |
|          | 27           | 190             | 66             | 0             | 18,362        | 150,000     |               | 0,000          | 65,000       | 14,000           | 0,570 | 28,656         | 29,202                   | 1,000     | 1,000   | 1,000  |
|          | 28           | 250             | 94             | 30            | 28,000        | 80,000      | 281,633       | 4,000          | 80,000       | 12,000           | 0,470 | 9,144          | 10,301                   | 0,300     | 0,610   | 0,730  |
|          | 29           | 350             | 122            | 17            | 96,286        | 340,000     | 508,533       | 0,000          | 340,000      | 23,000           | 0,830 | 101,304        | 306,854                  | 1,000     | 1,000   | 1,000  |
|          | 30           | 153             | 38             | 13            | 21,767        | 70,000      | 65,926        | 4,000          | 140,000      | 13,000           | 0,670 | 55,330         | 50,618                   | 1,000     | 1,000   | 1,000  |

**Tabela 2.9: Valores das entradas , saídas e eficiências produtiva, técnica e alocativa das 90 DMU's do artigo**

**Cont. [Tabela 2.9](#page-42-1)**

| Região    | <b>DMU</b> |               |                |                | <b>ENTRADAS</b> |             |               |                |          |         | SAÍDAS           |         |                |           | <b>EFICIÊNCIAS</b> |        |
|-----------|------------|---------------|----------------|----------------|-----------------|-------------|---------------|----------------|----------|---------|------------------|---------|----------------|-----------|--------------------|--------|
|           |            | <b>HACULT</b> | <b>ADULTOS</b> | <b>JTABOI</b>  | <b>C\$TINC</b>  | <b>PCHA</b> | <b>ISTINC</b> | <b>FINDVIL</b> | CALHA    |         | FaLMTOK ALIMpond | LAV\$VE | <b>PEC\$VE</b> | Produtiva | Técnica            | Manejo |
|           | 31         | 299           | 85             | 10             | 55,482          | 70,000      | 255,604       | 0,000          | 180,000  | 9,000   | 0,450            | 37,501  | 11,609         | 0,400     | 0,660              | 1,000  |
|           | 32         | 180           | 77             | $\overline{7}$ | 15,400          | 90,000      | $\sim$        | 5,000          | 180,000  | 13,000  | 0,720            | 60,047  | 26,396         | 1,000     | 1,000              | 0,700  |
|           | 33         | 370           | 205            | 20             | 90,000          | 80,000      | 355,604       | 0,000          | 120,000  | 50,000  | 0,670            | 72,870  | 6,681          | 1,000     | 1,000              | 1,000  |
|           | 34         | 181           | 102            | 17             | 50,351          | 0,000       | 104,011       | 0,000          | 0,000    | 0,000   | 0,000            | 100,095 | 49,167         | 1,000     | 1,000              | 1,000  |
|           | 35         | 432           | 71             | 31             | 37,860          | 280,000     | 405,656       | 0,000          | 120,000  | 25,000  | 0,530            | 0,000   | 43,780         | 1,000     | 1,000              | 1,000  |
|           | 36         | 140           | 52             | 8              | 20,400          | 90,000      | 41,630        | 3,000          | 140,000  | 12,000  | 0,730            | 40,193  | 23,440         | 0,940     | 1,000              | 1,000  |
|           | 37         | 2000          | 648            | 32             | 233,000         | 2000,000    | 1562,178      | 118,000        | 2000,000 | 139,000 | 0,530            | 169,176 | 89,871         | 0,490     | 1,000              | 1,000  |
|           | 38         | 150           | 48             | $\overline{2}$ | 7,139           | 0,000       | 135,807       | 2,000          | 10,000   | 22,000  | 0,670            | 49,595  | 31,740         | 1,000     | 1,000              | 1,000  |
|           | 39         | 170           | 37             | 7              | 23,269          | 0,000       | 39,564        | 7,000          | 80,000   | 10,000  | 0,600            | 95,884  | 6,681          | 1,000     | 1,000              | 1,000  |
|           | 40         | 795           | 85             | 9              | 86,000          | 170,000     | 1054,591      | 22,000         | 142,000  | 0,000   | 0,000            | 379,614 | 16,819         | 1,000     | 1,000              | 1,000  |
|           | 41         | 205           | 220            | 22             | 79,792          | 100,000     | 654,625       | 43,000         | 150,000  | 54,000  | 0,570            | 29,663  | 23,248         | 1,000     | 1,000              | 1,000  |
|           | 42         | 80            | 41             | 14             | 16,430          | 18,000      | 90,501        | 0,000          | 8,000    | 7,000   | 0,570            | 5,760   | ä,             | 1,000     | 1,000              | 1,000  |
| Contraste | 43         | 226           | 75             | 12             | 20,719          | 2,000       | $\sim$        | 17,000         | 20,000   | 9,000   | 0,450            | 51,593  | 8,405          | 1,000     | 1,000              | 1,000  |
|           | 44         | 54            | 28             | 5              | 5,226           | 3,000       | 10428,000     | 6,000          | 14,000   | 3,000   | 0,430            | 3,748   | 13,060         | 0,890     | 1,000              | 1,000  |
|           | 45         | 150           | 83             | 36             | 31,000          | 0,000       | 326,266       | 0,000          | 100,000  | 17,000  | 0,630            | 84,869  | 5,079          | 1,000     | 1,000              | 1,000  |
|           | 46         | 40            | 27             | 3              |                 | 7,000       | 49,505        | 0,000          | 7,000    | 0,000   | 0,380            | 1,241   | 4,694          | 1,000     | 1,000              | 1,000  |
|           | 47         | 450           | 116            | 8              | 87,396          | 200,000     | 314,117       | 6,000          | 400,000  | 46,000  | 0,670            | 116,244 | 69,919         | 0,870     | 1,000              | 1,000  |
|           | 48         | 66            | 41             | $\overline{4}$ | 11,700          | 10,000      | 146,193       | 0,000          | 25,000   | 7,000   | 0,500            | 17,494  | 4,177          | 1,000     | 1,000              | 1,000  |
|           | 49         | 145           | 67             | 15             | 13,500          | 120,000     | 106,377       | 0,000          | 50,000   | 10,000  | 0,570            | 13,792  | 9,244          | 0,880     | 1,000              | 1,000  |
|           | 50         | 371           | 90             | 7              | 30,629          | 20,000      | 121,562       | 4,000          | 10,000   | 25,000  | 0,570            | 9,493   | 58,591         | 1,000     | 1,000              | 1,000  |
|           | 51         | 80            | 30             | $\overline{3}$ | 7,181           | 0,000       | 104,825       | 1,000          | 5,000    | 13,000  | 0,670            | 22,373  | 24,347         | 1,000     | 1,000              | 1,000  |
|           | 52         | 80            | 69             | 20             | 36,280          | 35,000      | 211,493       | 0,000          | 40,000   | 0,000   | 0,330            | 0,000   | 21,964         | 0,420     | 0,510              | 1,000  |
|           | 53         | 460           | 91             | 15             |                 | 5,000       |               | 27,000         | 10,000   | 51,000  | 0,570            | 330,176 | 70,004         | 1,000     | 1,000              | 1,000  |
|           | 54         | 170           | 86             | 15             | 50,319          | 80,000      | 267,498       | 1,000          | 70,000   | 18,000  | 0,570            | 58,282  | 10,857         | 0,850     | 0,860              | 0,880  |
|           | 55         | 100           | 64             | 12             | 22,576          | 50,000      | 126,130       | 0,000          | 20,000   | 7,000   | 0,530            | 8,438   | $\bar{a}$      | 0,590     | 0,820              | 1,000  |
|           | 56         | 826           | 190            | 29             | 184,197         | 310,000     | 966,452       | 27,000         | 150,000  |         |                  |         |                |           |                    |        |
|           | 57         | 276           | 120            | 31             | 39,990          | 50,000      | 236,937       | 3,000          | 276,000  | 26,000  | 0,670            | 47,787  | 88,914         | 0,920     | 1,000              | 1,000  |
| Expansão  | 58         | 280           | 145            | 52             | 50,600          | 50,000      | 312,965       | 3,000          | 40,000   | 28,000  | 0,670            | 43,982  | 39,114         | 0,630     | 0,930              | 0,980  |
|           | 59         | 27            | 8              | 5              | 5,600           | 27,000      | 43,276        | 0,000          | 10,000   | 2,000   | 0,500            | 3,537   | 8,096          | 1,000     | 1,000              | 1,000  |
|           | 60         | 45            | 25             | 7              | 11,500          | 20,000      | 68,577        | 2,000          | 20,000   | 7,000   | 0,670            | 7,110   | 5,390          | 1,000     | 1,000              | 1,000  |

**Cont. [Tabela 2.9](#page-42-1)**

 $\blacksquare$  $\sim$  $\overline{\phantom{0}}$ 

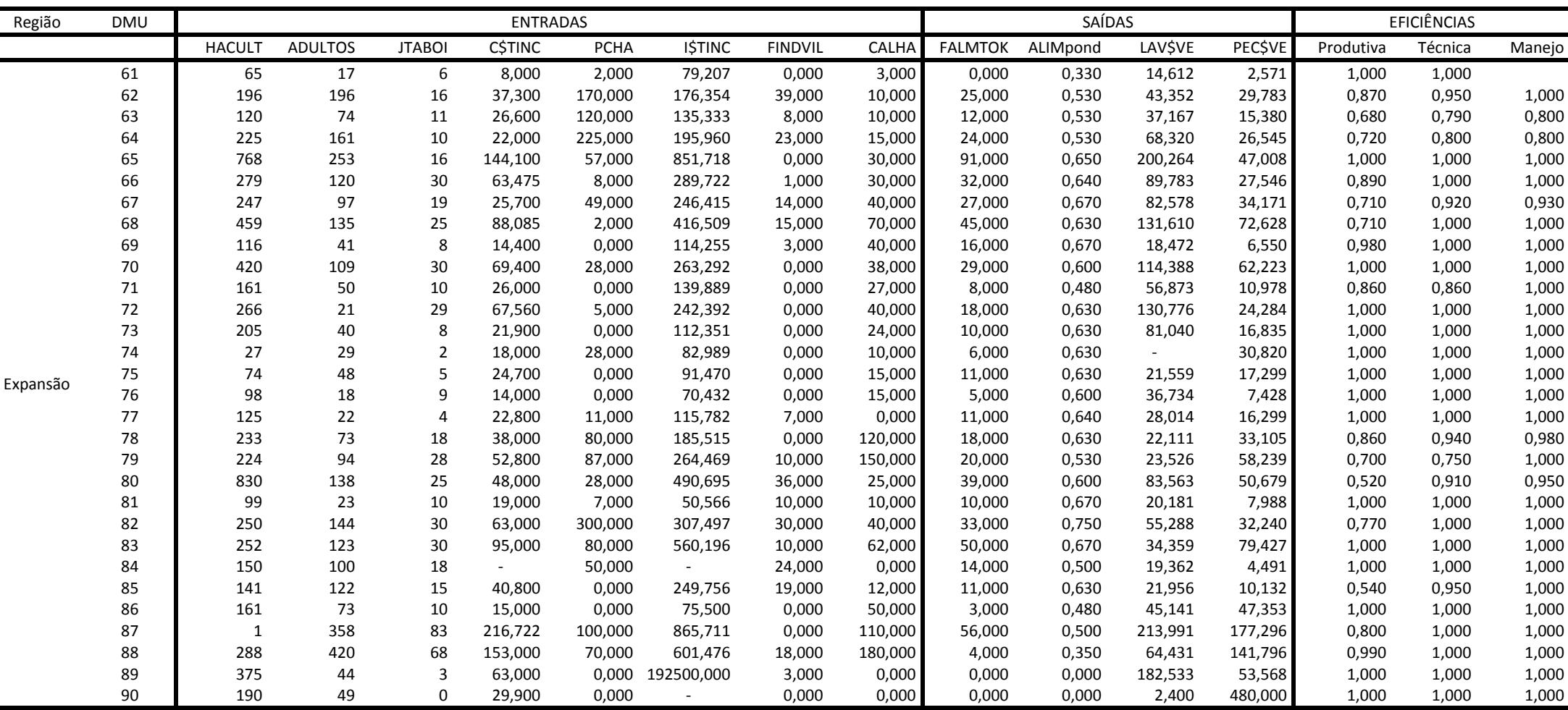

Devido ao grande número de assentamentos (DMU's) na análise e o espaço limitado no artigo, os autores fazem uma avaliação de apenas uma DMU (a número 11), para ilustrar o uso do DEA e estabelecer as mudanças para a melhoria de cada eficiência específica nesse assentamento. Essa DMU mostra uma eficiência produtiva de 0.3, devido a escala inadequada, uma eficiência técnica de 0,57, devido a variedade de produção inadequada e uma eficiência de manejo de 0.73, devido a inadequadas práticas gerenciais. A DMU ideal é aquela que mostra essas três eficiências com o mesmo valor 1 (um), o que é encontrado em 42 delas.

Nessa análise da DMU11, é sugerida a implementação de ações considerando seus níveis de eficiências de manejo, técnica e produtiva. São apresentados os valores observados, bem como o maior provável aumento de produção atingível (expandido), permanecendo as entradas constantes e eliminando apenas as causas das respectivas ineficiências. Também são mostrados os níveis projetados para cada variável nas três eficiências, obtidos através da combinação dos pesos dos planos de produção dos assentamentos de referência. Cada DMU tem as suas DMU's de referência indicadas pelo próprio método DEA, com isso a análise dos resultados é feita individualmente. Toda essa análise da DMU11 é detalhada na [Tabela 2.10](#page-46-0) a seguir.

Nas sugestões com o nome de "expandido", só existem valores para as saídas, isso acontece devido ao fato da análise ter sido feita pelo método produto-orientado que visa verificar os incrementos de produção (saídas) a serem aplicados, sem aumento de insumos (entradas).

Ao modificarmos esses valores de saídas e mantermos os valores iniciais de entradas, atinge-se a eficiência unitária. Essas alterações são importantes porque dependem quase que exclusivamente dos assentamentos (são saídas) e não do INCRA ou de alguma outra instituição que forneça insumos aos assentamentos

<span id="page-46-0"></span>

|            |                        |    |           |                |                |                | <b>ENTRADAS</b> |             |                          |                |                |                | SAÍDAS       |                |               |
|------------|------------------------|----|-----------|----------------|----------------|----------------|-----------------|-------------|--------------------------|----------------|----------------|----------------|--------------|----------------|---------------|
|            |                        |    | Pesos     | <b>HACULT</b>  | <b>ADULTOS</b> | <b>JTABOI</b>  | <b>C\$TINC</b>  | <b>PCHA</b> | <b>ISTINC</b>            | <b>FINDVIL</b> | CALHA          | <b>FALMTOK</b> | ALIMpond     | <b>LAV\$VE</b> | <b>PECSVE</b> |
|            | DMU's de referências   | 6  | 0,01      | 750            | 148            | 21             | 43.000          | 750         | 767.913                  | 37             | 600            | 45             | 0,6          | 344.335        | 57.223        |
|            |                        | 16 | 0,11      | 1400           | 342            | 48             | 153.900         | 400         | 804.916                  | 64             | 600            | 49             | 0,83         | 287.166        | 74.684        |
|            |                        | 20 | 0,69      | 120            | 80             | 23             | 30.070          | $\mathbf 0$ | 173.093                  | $\mathbf 0$    | 20             | 23             | 0,67         | 43.340         | $\sim$        |
|            |                        | 23 | 0,04      | 378            | 41             | 0              | $\sim$          | 120         | 49.126                   | 18             | 120            | 18             | $\mathbf{1}$ | 74.201         | 72.253        |
| Eficiência |                        | 33 | 0,05      | 370            | 205            | 20             | 90.000          | 80          | 355.604                  | 0              | 120            | 50             | 0,67         | 72.870         | 6.681         |
| de Mane-   |                        | 53 | 0,1       | 460            | 91             | 15             |                 | 5           |                          | 27             | 10             | 51             | 0,57         | 330.176        | 70.004        |
| jo         | DMU 11 eficiência-0,73 |    | Observado | 500            | 174            | 28             | 43.000          | 150         | 568.223                  | 35             | 100            | 22             | 0,5          | 77.422         | 13.841        |
|            |                        |    | Expandido |                |                |                |                 |             |                          |                |                | 27,8           | 0,63         | 98.003         | 17.52         |
|            |                        |    | Projetado | 324            | 115            | 24             | 42.607          | 61          | 235.371                  | 11             | 98             | 30             | 0,69         | 104.566        | 19.012        |
|            |                        |    | Diferença | 176            | 59             | $\overline{4}$ | 393             | 89          | 332.852                  | 24             | $\overline{2}$ | -8             | $-0,19$      | $-27.143$      | $-5.171$      |
|            |                        |    | Pesos     |                |                |                |                 |             |                          |                |                |                |              |                |               |
|            | DMU's de referências   | 16 | 0.02      | 1400           | 342            | 48             | 153.900         | 400         | 804.916                  | 64             | 600            | 49             | 0,83         | 287.166        | 74.684        |
|            |                        | 23 | 0.65      | 378            | 41             | 0              |                 | 120         | 49.126                   | 18             | 120            | 18             | $\mathbf{1}$ | 74.201         | 72.253        |
|            |                        | 53 | 0.11      | 460            | 91             | 15             |                 | 5           | $\overline{\phantom{a}}$ | 27             | 10             | 51             | 0,57         | 330.176        | 70.004        |
| Eficiência |                        | 65 | 0.22      | 768            | 253            | 16             | 144.100         | 57          | 851.718                  | $\mathbf 0$    | 30             | 91             | 0.65         | 200.264        | 47.008        |
| Técnica    | DMU11 eficiência-0,57  |    | Observado | 500            | 174            | 28             | 43.000          | 150         | 568.223                  | 35             | 100            | 22             | 0,5          | 77.422         | 13.841        |
|            |                        |    | Expandido |                |                |                |                 |             |                          |                |                | 38,6           | 0,88         | 135.828        | 24.282        |
|            |                        |    | Projetado | 493            | 99             | 6              | 34.780          | 99          | 235.408                  | 16             | 98             | 38             | $\mathbf{1}$ | 134.352        | 66.500        |
|            |                        |    | Diferenca | $\overline{7}$ | 75             | 22             | 8.220           | 51          | 332.815                  | 19             | $\overline{2}$ | $-16$          | $-0,5$       | $-56.929$      | $-52.660$     |
|            |                        |    | Pesos     |                |                |                |                 |             |                          |                |                |                |              |                |               |
|            | DMU's de referência    | 41 | 0,24      | 205            | 220            | 22             | 79.792          | 100         | 654.625                  | 43             | 150            | 54             | 0.57         | 29.663         | 23.248        |
|            |                        | 51 | 1,63      | 80             | 30             | 3              | 7.181           | $\mathbf 0$ | 104.825                  | $\mathbf{1}$   | 5              | 13             | 0.67         | 22.373         | 24.347        |
|            |                        | 53 | 0,63      | 460            | 91             | 15             |                 | 5           |                          | 27             | 10             | 51             | 0,57         | 330.176        | 70.004        |
| Eficiência |                        | 83 | 0,13      | 252            | 123            | 30             | 95.000          | 80          | 560.196                  | 10             | 62             | 50             | 0.67         | 34.359         | 79.427        |
| Produtiva  | DMU11 eficiência-      |    |           |                |                |                |                 |             |                          |                |                |                |              |                |               |
|            | 0,30                   |    | Observado | 500            | 174            | 28             | 43.000          | 150         | 568.223                  | 35             | 100            | 22             | 0,5          | 77.422         | 13.841        |
|            |                        |    | Expandido |                |                |                |                 |             |                          |                |                | 73,3           | 1,7          | 258.075        | 46.136        |
|            |                        |    | Projetado | 502            | 175            | 24             | 43.205          | 38          | 400.801                  | 30             | 59             | 73             | 2,11         | 256.065        | 99.693        |
|            |                        |    | Diferença | $-2$           | $-1$           | 4              | $-205$          | 112         | 167.422                  | 5              | 41             | $-51$          | $-1,17$      | $-178.643$     | $-85.852$     |

**Tabela 2.10: Expansão e Projeção dos Planos de Produção da DMU11 Considerando as Eficiências de Manejo, Técnica e Produtiva**

# **3. MÉTODO**

Como é mostrado na secção anterior o método DEA nesse caso torna-se um processo cujo resultado tem um baixo poder discriminatório apresentando cerca de, 47% dos assentamentos pesquisados com a eficiência máxima, ou seja, 1 (100%) em todas as três eficiências calculadas, produtiva, técnica e de manejo. Além do mais, 67% dos assentamentos apresentaram eficiência técnica máxima (100%), a mesma coisa acontecendo com 80% dos assentamentos em relação a eficiência de manejo.

Devido a esses resultados, utilizamos nessa dissertação um método denominado de MDEA (*Multiple Data Envelopment Analysis*) para melhorar esse poder discriminatório e também diminuir os efeitos da "maldição da dimensionalidade", na qual a dispersão das observações no espaço de alta dimensão, (muitas variáveis e DMU's), torna inviável qualquer método analítico.

### **3.1. MDEA**

O método proposto nesse trabalho de dissertação, *Multiple Data Emvelopment Analysis* (MDEA), foi apresentado pela primeira vez no V Simpósio Internacional de DEA em Hyderabad, Índia, por STOSIC, B; FITTIPALDI, I.P. em Janeiro de 2007 , e consiste na escolha sistemática de subespaços (de várias dimensões) do espaço de parâmetros, onde o DEA é aplicado em cada subespaço, para todas as DMU's. Esse procedimento, computacionalmente intenso, gera para cada DMU uma distribuição (histograma) de eficiência em diferentes contextos.

O valor a ser considerado é uma média e com isso fica praticamente impossível que uma DMU tenha uma eficiência média igual a 1 (um), a não ser que todas as combinações de entradas e saídas gerassem eficiências unitárias (DMU ideal). Devido a esse fato todas as DMU's terão sempre alguma coisa a melhorar.

A técnica proposta nessa dissertação baseia-se no argumento de que em geral não existem métodos rigorosos para a escolha das variáveis para um dado problema.

Normalmente, a escolha das variáveis mostra-se um processo muito subjetivo, baseado em considerações fenomenológicas, bem como na disponibilidade de dados confiáveis. Um pesquisador pode argumentar que certa escolha de variáveis é a mais adequada para o problema em estudo enquanto outro pode defender uma escolha diferente. Também existem os interesses envolvidos nas DMU's em estudo, políticos e administradores de determinadas organizações podem argumentar que determinada escolha de variáveis é mais adequada do que outra, por simples interesses pessoais.

O método MDEA resolve esse problema político e ainda reduz a dimensionalidade do espaço de parâmetros aumentando assim o poder discriminatório do DEA.

O processo funciona da seguinte maneira: primeiramente identificam-se os maiores conjuntos de  $N$  entradas e  $M$  saídas consideradas relevantes para o problema em estudo. O próximo passo é fazer as escolhas sucessivas de todos os subconjuntos diferentes de  $n \in \{1, 2, ..., N\}$  entradas e  $m \in \{1, 2, ..., M\}$  saídas. O DEA será aplicado (método Simplex de programação) a cada combinação de subconjuntos de entradas e de saídas para todas as DMU's.

Como existem,

$$
\sum_{n=1}^{N} {N \choose n} = 2^N - 1
$$

possíveis escolhas para as entradas e analogamente  $2^M - 1$  possíveis escolhas para as saídas, teremos para cada DMU, um total de  $NC \equiv (2^N - 1) (2^M)$ combinações possíveis de entradas e saídas.

No fim desse procedimento, cada DMU terá  $N_c$  escores de eficiência, que representam a mais justa forma de avaliação para cada DMU em relação às outras porque engloba todos os possíveis contextos entre as entradas e saídas.

Com os dados obtidos construímos as distribuições de frequências de cada DMU de onde é extraída a média.

No caso em estudo temos 8 entradas e 4 saídas perfazendo um total de  $(2^8 - 1) (2^4 - 1) = 255 \times 15$ , ou seja, 3825 medidas de eficiência para cada DMU.

As eficiências medidas nesse trabalho são apenas a eficiência produtiva (modelo CRS) e a eficiência técnica (modelo VRS) que achamos o suficiente para verificarmos o poder discriminatório do método MDEA.

O programa utilizado na aplicação do MDEA, esta disponível no site da Biometria (PPGBEA) da Universidade Federal Rural de Pernambuco, na página Downloads do professor Dr. Borko Stosic, com o nome de "Multiple Data Envelopment Analysis", A novel resampling scheme for DEA / FDA.

## **4. RESULTADOS**

Primeiramente confirmamos os resultados obtidos por MELGAREJO et. al. (2009) aplicando o DEA . Uma vez confirmado as resultados partimos para a aplicação do MDEA (CRS e VRS) fazemos as comparações, analisamos o poder discriminatório do método e escolhemos a mesma DMU11 para verificarmos quão diferentes são as recomendações do MDEA para melhoria de suas eficiências. A [Tabela 4.1](#page-50-0) mostra os resultado encontrados no artigo de MELGAREJO et. al. e os encontrados em nossos procedimentos , como dito anteriormente, apenas para uma confirmação dos dados.

<span id="page-50-0"></span>

| DMU's          | DEA, CRS, Artigo | DEA, CRS, DIS-<br><b>SERTAÇÃO</b> | DEA, VRS, Artigo | DEA, VRS, DIS-<br><b>SERTAÇÃO</b> |
|----------------|------------------|-----------------------------------|------------------|-----------------------------------|
| 1              | 0,2600           | 0,2603                            | 0,5800           | 0,5808                            |
| $\overline{2}$ | 1,0000           | 1,0000                            | 1,0000           | 1,0000                            |
| 3              | 0,8400           | 0,8407                            | 0,8600           | 0,8598                            |
| 4              | 1,0000           | 1,0000                            | 1,0000           | 1,0000                            |
| 5              | 0,6600           | 0,6686                            | 0,6800           | 0,6811                            |
| 6              | 0,6900           | 0,6884                            | 1,0000           | 1,0000                            |
| $\overline{7}$ | 1,0000           | 1,0000                            | 1,0000           | 1,0000                            |
| 8              | 0,7600           | 0,7611                            | 0,8300           | 0,8351                            |
| 9              | 0,3400           | 0,3392                            | 0,5900           | 0,5889                            |
| 10             | 0,9000           | 0,8996                            | 0,9500           | 0,9404                            |
| 11             | 0,3000           | 0,3037                            | 0,5700           | 0,5733                            |
| 12             | 0,5800           | 0,5761                            | 0,9500           | 0,9504                            |
| 13             | 0,3400           | 0,3389                            | 0,5900           | 0,5899                            |
| 14             | 0,7000           | 0,7014                            | 1,0000           | 1,0000                            |
| 15             | 0,6000           | 0,5963                            | 0,9400           | 0,9384                            |
| 16             | 0,3200           | 0,3233                            | 1,0000           | 1,0000                            |
| 17             | 0,4500           | 0,4529                            | 0,8700           | 0,8837                            |
| 18             | 0,5000           | 0,4999                            | 0,8800           | 0,8790                            |
| 19             | 1,0000           | 1,0000                            | 1,0000           | 1,0000                            |
| 20             | 1,0000           | 1,0000                            | 1,0000           | 1,0000                            |
| 21             | 0,6800           | 0,6759                            | 1,0000           | 1,0000                            |
| 22             | 0,7200           | 0,7218                            | 0,8200           | 0,8181                            |
| 23             | 1,0000           | 1,0000                            | 1,0000           | 1,0000                            |
| 24             | 0,8800           | 0,8816                            | 0,9200           | 0,9170                            |
| 25             | 0,7900           | 0,7881                            | 1,0000           | 1,0000                            |
| 26             | 0,7900           | 0,7930                            | 1,0000           | 1,0000                            |
| 27             | 1,0000           | 1,0000                            | 1,0000           | 1,0000                            |
| 28             | 0,3000           | 0,3045                            | 0,6100           | 0,6178                            |

**Tabela 4.1: Resultados do método DEA (CRS e VRS) da dissertação e do artigo**

**Cont. [Tabela 4.1](#page-50-0)**

| DMU <sub>,S</sub> | DEA, CRS, Artigo | DEA, CRS, DIS-<br><b>SERTAÇÃO</b> | DEA, VRS, Artigo | DEA, VRS, DIS-<br><b>SERTAÇÃO</b> |
|-------------------|------------------|-----------------------------------|------------------|-----------------------------------|
| 29                | 1,0000           | 1,0000                            | 1,0000           | 1,0000                            |
| 30                | 1,0000           | 1,0000                            | 1,0000           | 1,0000                            |
| 31                | 0,4000           | 0,4004                            | 0,6600           | 0,6667                            |
| 32                | 1,0000           | 1,0000                            | 1,0000           | 1,0000                            |
| 33                | 1,0000           | 1,0000                            | 1,0000           | 1,0000                            |
| 34                | 1,0000           | 1,0000                            | 1,0000           | 1,0000                            |
| 35                | 1,0000           | 1,0000                            | 1,0000           | 1,0000                            |
| 36                | 0,9400           | 0,9344                            | 1,0000           | 1,0000                            |
| 37                | 0,4900           | 0,4902                            | 1,0000           | 1,0000                            |
| 38                | 1,0000           | 1,0000                            | 1,0000           | 1,0000                            |
| 39                | 1,0000           | 1,0000                            | 1,0000           | 1,0000                            |
| 40                | 1,0000           | 1,0000                            | 1,0000           | 1,0000                            |
| 41                | 1,0000           | 1,0000                            | 1,0000           | 1,0000                            |
| 42                | 1,0000           | 1,0000                            | 1,0000           | 1,0000                            |
| 43                | 1,0000           | 1,0000                            | 1,0000           | 1,0000                            |
| 44                | 0,8900           | 0,8794                            | 1,0000           | 1,0000                            |
| 45                | 1,0000           | 1,0000                            | 1,0000           | 1,0000                            |
| 46                | 1,0000           | 1,0000                            | 1,0000           | 1,0000                            |
| 47                | 0,8700           | 0,8709                            | 1,0000           | 1,0000                            |
| 48                | 1,0000           | 1,0000                            | 1,0000           | 1,0000                            |
| 49                | 0,8800           | 0,8757                            | 1,0000           | 1,0000                            |
| 50                | 1,0000           | 1,0000                            | 1,0000           | 1,0000                            |
| 51                | 1,0000           | 1,0000                            | 1,0000           | 1,0000                            |
| 52                | 0,4200           | 0,4214                            | 0,5100           | 0,5106                            |
| 53                | 1,0000           | 1,0000                            | 1,0000           | 1,0000                            |
| 54                | 0,8500           | 0,8468                            | 0,8600           | 0,8587                            |
| 55                | 0,5900           | 0,5893                            | 0,8200           | 0,8206                            |
| 56                |                  | 0,0000                            |                  | 0,0000                            |
| 57                | 0,9200           | 0,9221                            | 1,0000           | 1,0000                            |
| 58                | 0,6300           | 0,6282                            | 0,9300           | 0,9330                            |
| 59                | 1,0000           | 1,0000                            | 1,0000           | 1,0000                            |
| 60                | 1,0000           | 1,0000                            | 1,0000           | 1,0000                            |
| 61                | 1,0000           | 1,0000                            | 1,0000           | 1,0000                            |
| 62                | 0,8700           | 0,8698                            | 0,9500           | 0,9463                            |
| 63                | 0,6800           | 0,6794                            | 0,7900           | 0,7845                            |
| 64                | 0,7200           | 0,7227                            | 0,8000           | 0,7949                            |
| 65                | 1,0000           | 1,0000                            | 1,0000           | 1,0000                            |
| 66                | 0,8900           | 0,8877                            | 1,0000           | 1,0000                            |
| 67                | 0,7100           | 0,7144                            | 0,9200           | 0,9248                            |
| 68                | 0,7100           | 0,7054                            | 1,0000           | 1,0000                            |
| 69                | 0,9800           | 0,9718                            | 1,0000           | 1,0000                            |
| 70                | 1,0000           | 1,0000                            | 1,0000           | 1,0000                            |
| 71                | 0,8600           | 0,8578                            | 0,8600           | 0,8582                            |
| 72                | 1,0000           | 1,0000                            | 1,0000           | 1,0000                            |
| 73                | 1,0000           | 1,0000                            | 1,0000           | 1,0000                            |

| DMU, s | DEA, CRS, Artigo | DEA, CRS, DIS-<br><b>SERTAÇÃO</b> | DEA, VRS, Artigo | DEA, VRS,<br><b>DISSERTAÇÃO</b> |
|--------|------------------|-----------------------------------|------------------|---------------------------------|
| 74     | 1,0000           | 1,0000                            | 1,0000           | 1,0000                          |
| 75     | 1,0000           | 1,0000                            | 1,0000           | 1,0000                          |
| 76     | 1,0000           | 1,0000                            | 1,0000           | 1,0000                          |
| 77     | 1,0000           | 1,0000                            | 1,0000           | 1,0000                          |
| 78     | 0,8600           | 0,8644                            | 0,9400           | 0,9311                          |
| 79     | 0,7000           | 0,5816                            | 0,7500           | 0,7180                          |
| 80     | 0,5200           | 0,5168                            | 0,9100           | 0,9093                          |
| 81     | 1,0000           | 1,0000                            | 1,0000           | 1,0000                          |
| 82     | 0,7700           | 0,7679                            | 1,0000           | 1,0000                          |
| 83     | 1,0000           | 1,0000                            | 1,0000           | 1,0000                          |
| 84     | 1,0000           | 1,0000                            | 1,0000           | 1,0000                          |
| 85     | 0,5400           | 0,5400                            | 0,9500           | 0,9403                          |
| 86     | 1,0000           | 1,0000                            | 1,0000           | 1,0000                          |
| 87     | 0,8000           | 0,8017                            | 1,0000           | 1,0000                          |
| 88     | 0,9900           | 0,9866                            | 1,0000           | 1,0000                          |
| 89     | 1,0000           | 1,0000                            | 1,0000           | 1,0000                          |
| 90     | 1,0000           | 1,0000                            | 1,0000           | 1,0000                          |

**Cont. [Tabela 4.1](#page-50-0)**

Como mostrado na tabela 4.1 confirmamos, com os cálculos da nossa dissertação, os resultados encontrados no artigo de MELGAREJO et.al. e isso nos leva agora a aplicarmos o MDEA e fazermos as análises necessárias.

A aplicação do MDEA modelos CRS e VRS, todos os produtos-orientados como no artigo em questão, apresentou os seguintes resultados, que são todos mostrados na [Tabela 4.2](#page-52-0) abaixo.

| DMU's | DEA, CRS, Arti-<br>go | MDEA, CRS, DIS-<br><b>SERTAÇÃO</b> | DEA, VRS, Ar-<br>tigo | MDEA, VRS, DIS-<br><b>SERTAÇÃO</b> |
|-------|-----------------------|------------------------------------|-----------------------|------------------------------------|
| 1     | 0,26                  | 0,1454                             | 0,58                  | 0,4181                             |
| 2     | 1,00                  | 0,8969                             | 1,00                  | 0,9384                             |
| 3     | 0,84                  | 0,5619                             | 0,86                  | 0,6740                             |
| 4     | 1,00                  | 0,6023                             | 1,00                  | 0,9051                             |
| 5     | 0,66                  | 0,2674                             | 0,68                  | 0,3676                             |
| 6     | 0,69                  | 0,4558                             | 1,00                  | 0,7970                             |
|       | 1,00                  | 0,7166                             | 1,00                  | 0,8920                             |
| 8     | 0,76                  | 0,4529                             | 0,83                  | 0,6402                             |
| 9     | 0,34                  | 0,1967                             | 0,59                  | 0,4170                             |
| 10    | 0,90                  | 0,4056                             | 0,95                  | 0,6658                             |
| 11    | 0,30                  | 0,1918                             | 0,57                  | 0,415                              |

<span id="page-52-0"></span>**Tabela 4.2: Resultados comparativos DEA Artigo e as Médias do MDEA da Dissertação**

### **Cont. [Tabela 4.2](#page-52-0)**

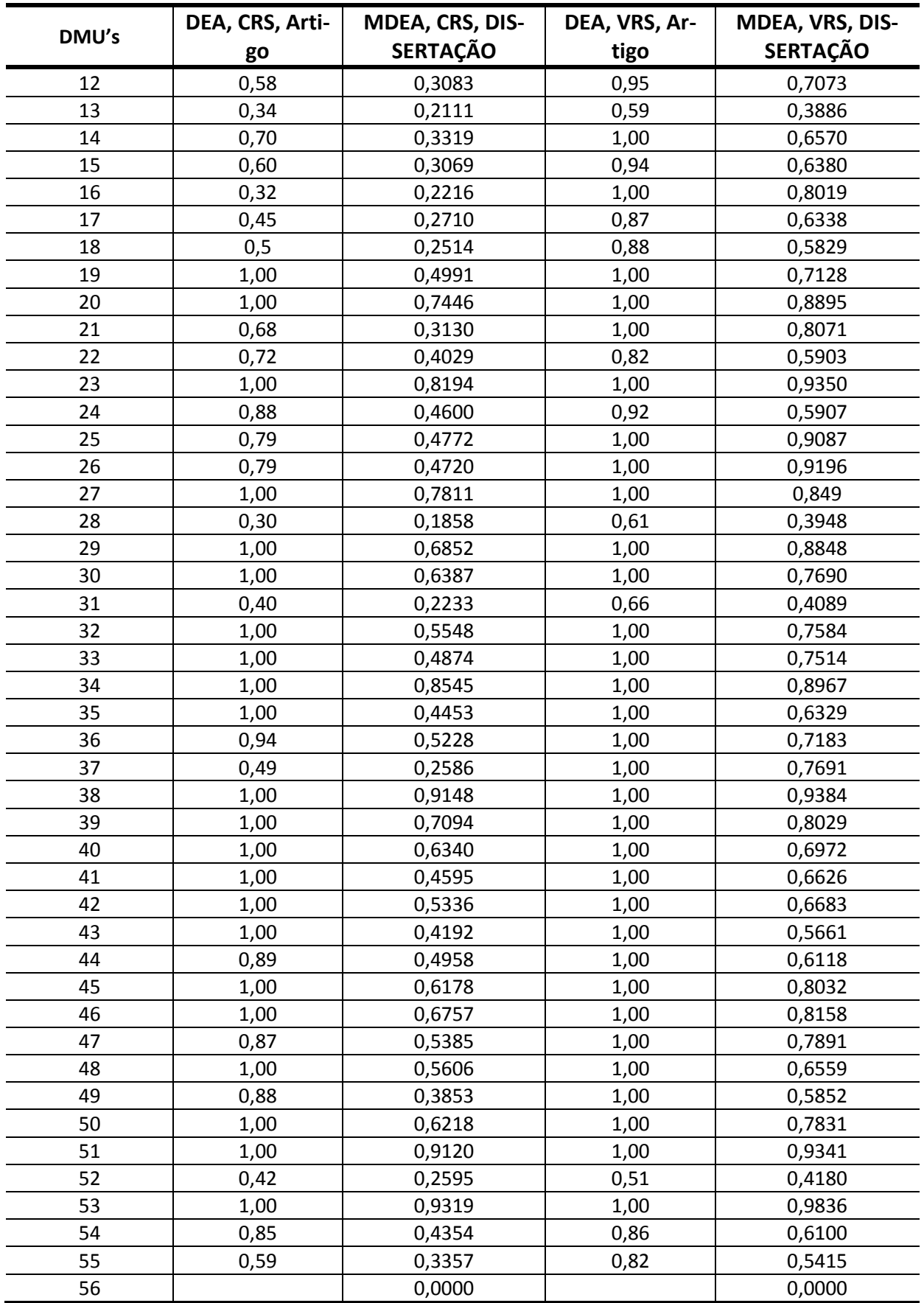

#### **Cont. [Tabela 4.2](#page-52-0)**

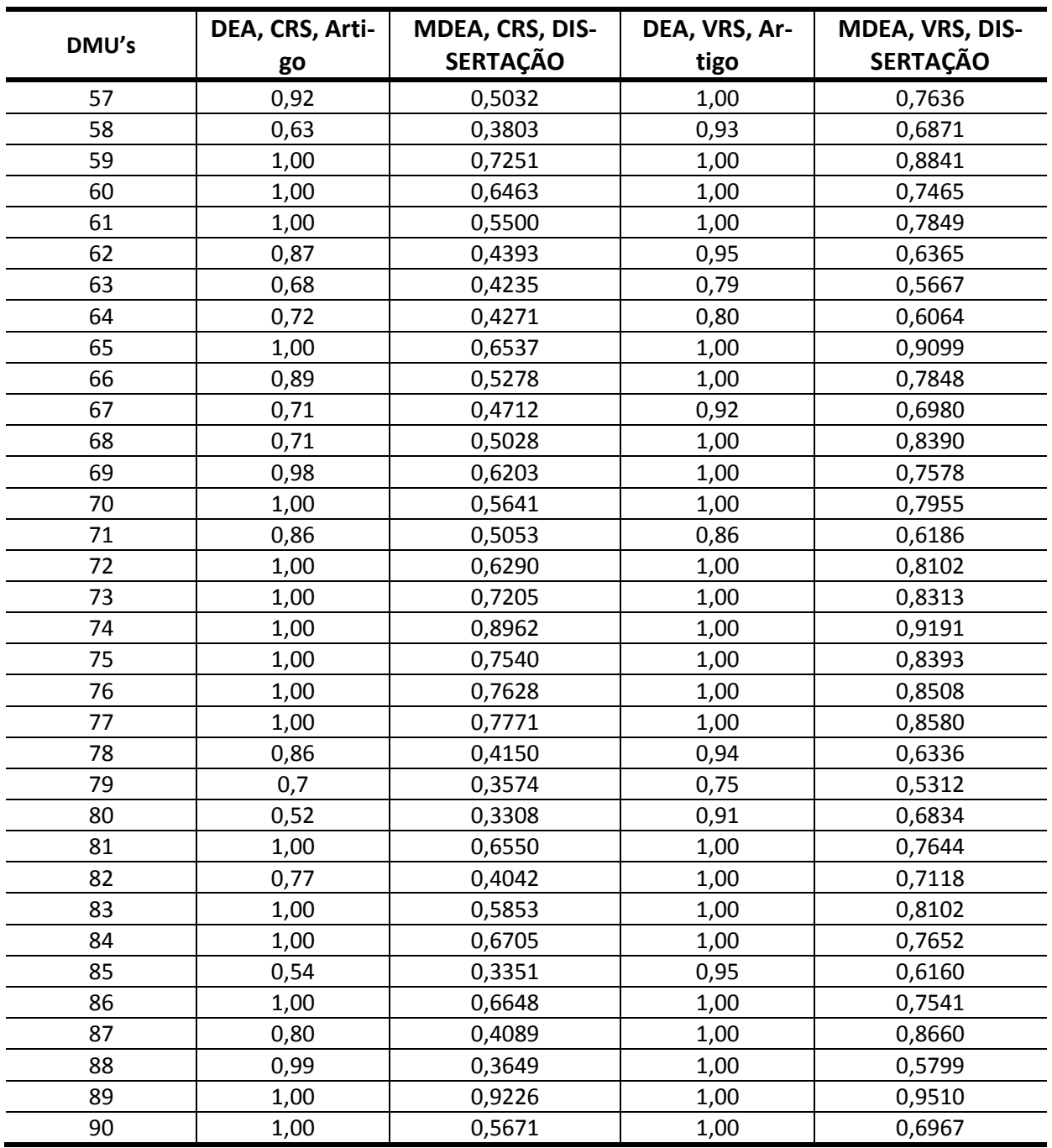

Como podemos observar e já havíamos comentado na secção 3.1, o método MDEA não gera nenhuma eficiência média unitária e seus valores são sempre menores que as eficiências obtidas com o DEA aplicado no artigo, que nada mais é do que uma das 3825 combinações de entradas e saídas, (todas as entradas com todas as saídas).

Gráficos comparativos, com os dados das [Tabela 4.1](#page-50-0) e 4.2 podem expressar melhor, e de uma maneira mais adequada, os resultados obtidos nessa dissertação.

Os gráficos das Figuras 4.1 e 4.2 mostram a superposição dos resultados do DEA do artigo e da dissertação [\(Tabela 4.1\)](#page-50-0), onde se vê claramente uma igualdade de resultados.

A DMU56 foi excluída do gráfico dos resultados devido ao fato dessa DMU não ter nenhum valor de variável de saída. Nesse caso o programa usado pelos autores não gera valor algum para as eficiências tanto CRS, como VRS, o que não é o caso do nosso, que considera as eficiências nulas quando existe a ausência dos valores dessas variáveis.

Quando os dados são lançados no programa que gera os gráficos do nosso trabalho de dissertação (Origin 7.0 SRO), os espaços vazios, nos valores das eficiências, geram descontinuidades. Por isso a DMU56 não foi considerada, caso fosse geraria descontinuidade nos gráficos.

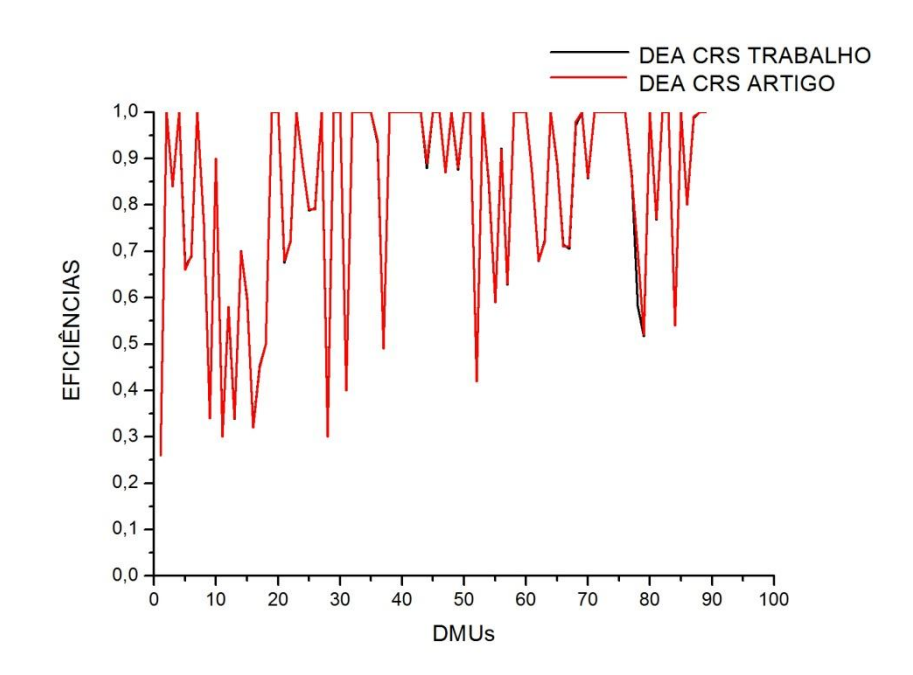

**Figura 4.1: Eficiências das 90 DMU's , DEA (CRS) Trabalho e DEA (CRS) Artigo**

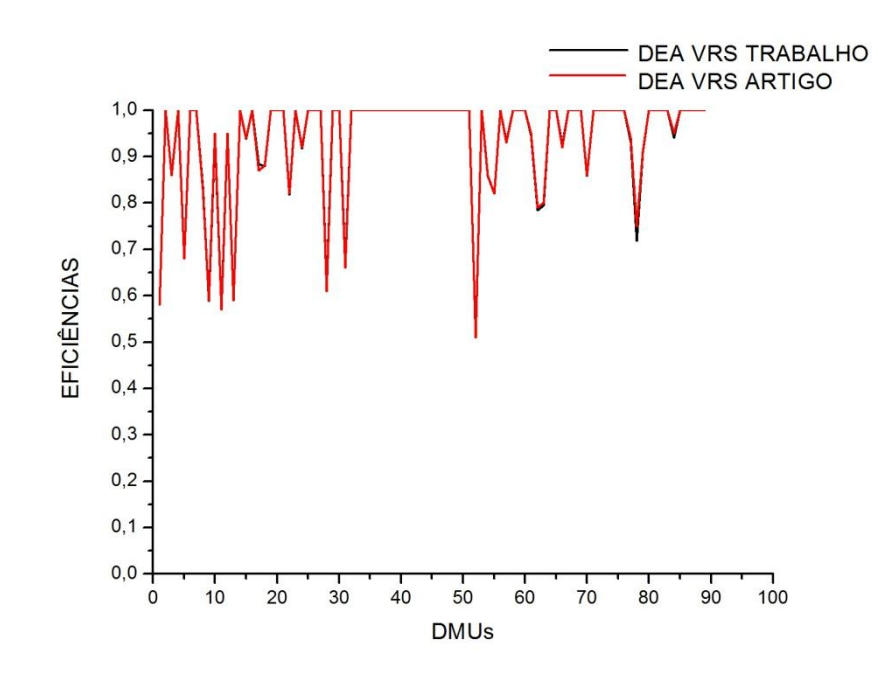

**Figura 4.2: Eficiências das 90 DMU's , DEA (VRS) Trabalho e DEA (VRS) Artigo**

Os gráficos das [Figura 4.3](#page-57-0) e [Figura 4.4](#page-57-1) mostram as diferenças entre os resultados do DEA e do MDEA (CRS e VRS) da [Tabela 4.2.](#page-52-0) Percebe-se que os valores das eficiências das DMU's caem devido ao fato de serem médias das eficiências de todas as combinações possíveis entre as entradas e as saídas.

Ao analisarmos esses dois gráficos chegamos à constatação de que existe uma redução no valor das eficiências em todas as DMU's, tanto na eficiência produtiva (CRS), quanto na eficiência técnica (VRS).

Essa redução e a inexistência de eficiências iguais a unidade, faz com que todas as DMU's tenham mudanças a serem implementadas. Ao contrário da análise feita através do DEA no artigo de MELGAREJO et. al. (2009), onde 47% das 90 DMU's obtiveram um escore de 100% em todas as três medidas de eficiência, produtiva, técnica e de manejo. Isso significa que quase metade dos assentamentos estava, naquela época, produzindo com eficiência máxima.

O que queremos mostrar com nosso trabalho é que com o método MDEA, o que não acontece com o método DEA, teremos sempre algo a melhorar dentro das atividades dos assentamentos para que possam cada vez mais aumentar os valores de suas eficiências fazendo assim um melhor uso do dinheiro público.

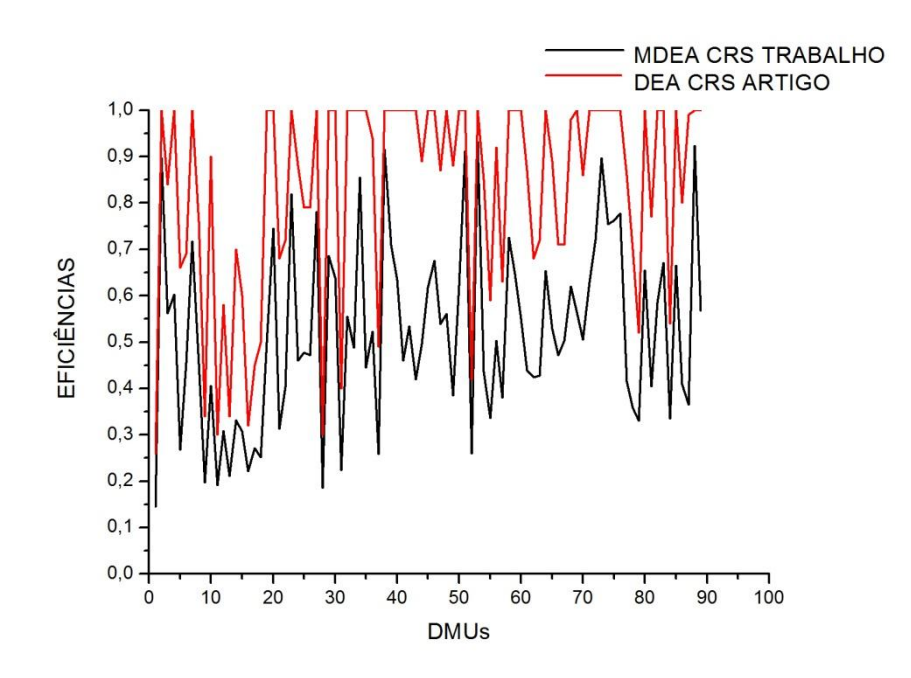

<span id="page-57-0"></span>**Figura 4.3: Eficiências das 90 DMU's , MDEA (CRS) Trabalho e DEA (CRS) Artigo**

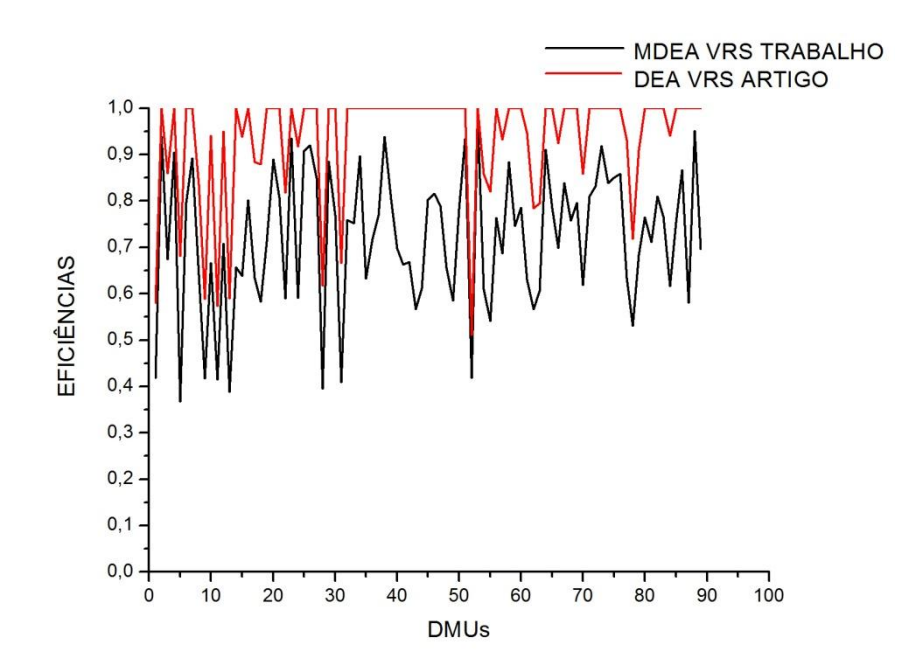

**Figura 4.4: Eficiências das 90 DMU's , MDEA (VRS) Trabalho e DEA (VRS) Artigo**

<span id="page-57-1"></span>Para que possamos ter de fato uma melhor comparação entre os métodos DEA do artigo de MELGAREJO et.al. e o MDEA da dissertação, faremos agora uma análise dos valores sugeridos pelo MDEA para a mesma DMU11 mostrada anteriormente na [Tabela 2.10.](#page-46-0)

Em cada combinação entre entradas e saídas é sugerido, pelo MDEA, um valor ideal para cada variável. Como existem 3825 combinações diferentes entre entradas e saídas, mostraremos alguns dos histogramas dessas sugestões com o cálculo de médias, medianas e modas, juntamente com os valores observados e os projetados do método DEA para a DMU11, que foi analisada no artigo de MELGA-REJO et.al., para que possamos fazer as comparações e as sugestões.

Em seguida faremos o mesmo cálculo para a DMU7 e a DMU83, que no artigo de MELGAREJO et.al. apresentam todas as eficiências , produtiva (CRS), técnica (VRS) e de manejo (FGL) iguais a 1(um), não necessitando dessa maneira de nenhuma melhoria em suas saídas. Como no método MDEA não se tem eficiência média unitária algumas mudanças nas saídas serão sugeridas para que as DMU's 7 e 83 alcancem a eficiência máxima.

Vamos analisar apenas os valores das saídas devido ao fato de estarmos trabalhando com o método produto-orientado e como já mencionamos anteriormente, os assentamentos não tem muito poder para alterar as entradas e sim nas saídas.

### **MDEA CRS PROJETADO** 1500 **FALMTOK** 1000 Quantidade 500  $\overline{0}$  $100$  $200$  $300$ 400 700  $800$ 500 600 Valores

### **4.1. Histogramas das sugestões projetadas CRS e VRS para a DMU11**

**Figura 4.5: Histograma de sugestões para saída FALMTOK no MDEA CRS DMU11**

|                              |  | Média   Mediana   Moda   DEA observado   DEA projetado |  |
|------------------------------|--|--------------------------------------------------------|--|
| 206,0502   92,5762   92,5762 |  |                                                        |  |

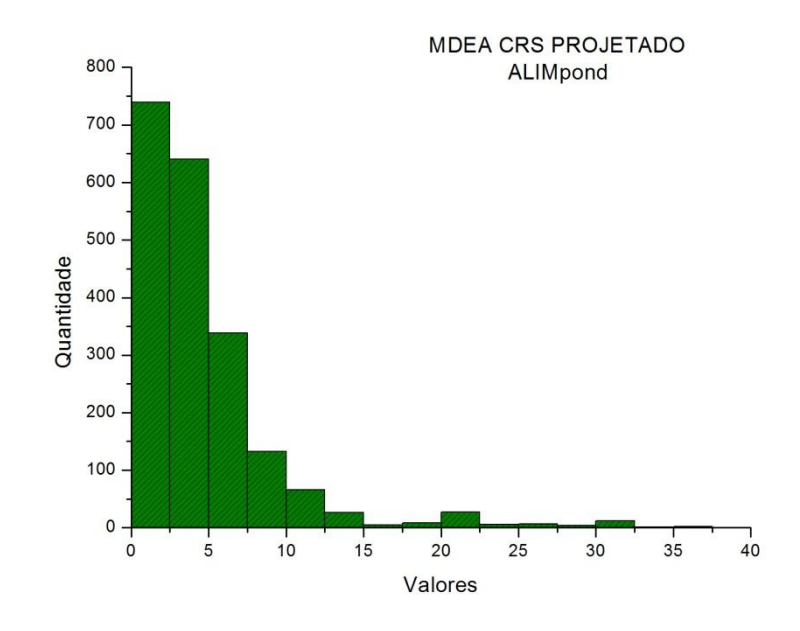

**Figura 4.6: Histograma de sugestões para saída ALIMpond no MDEA CRS DMU11**

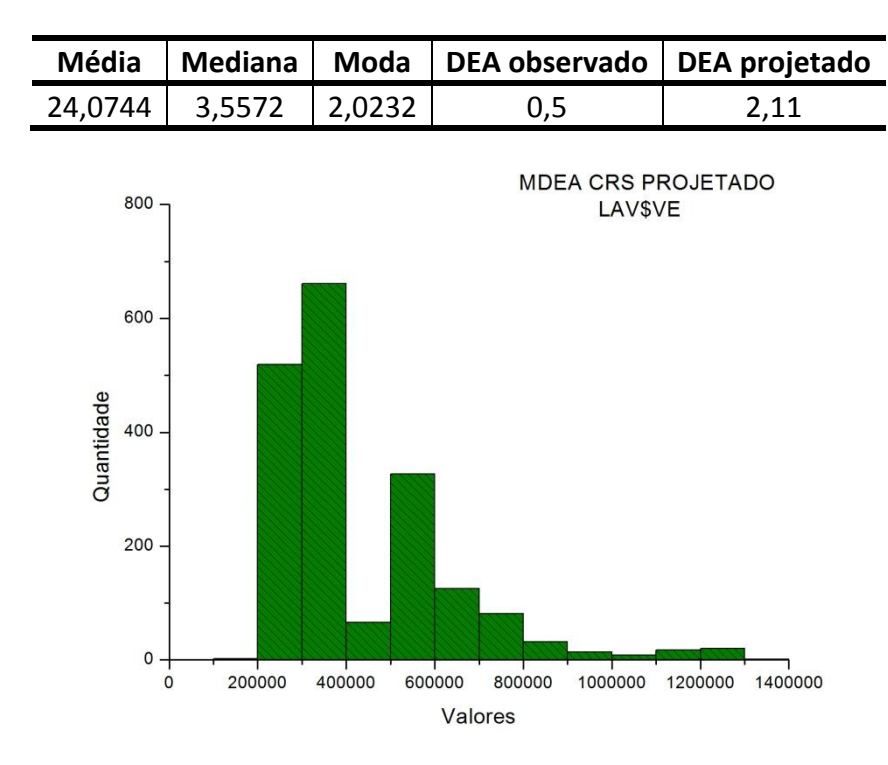

**Figura 4.7: Histograma de sugestões para saída LAV\$VE no MDEA CRS DMU11** 

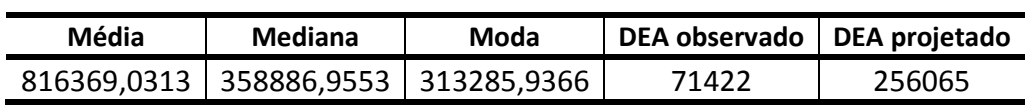

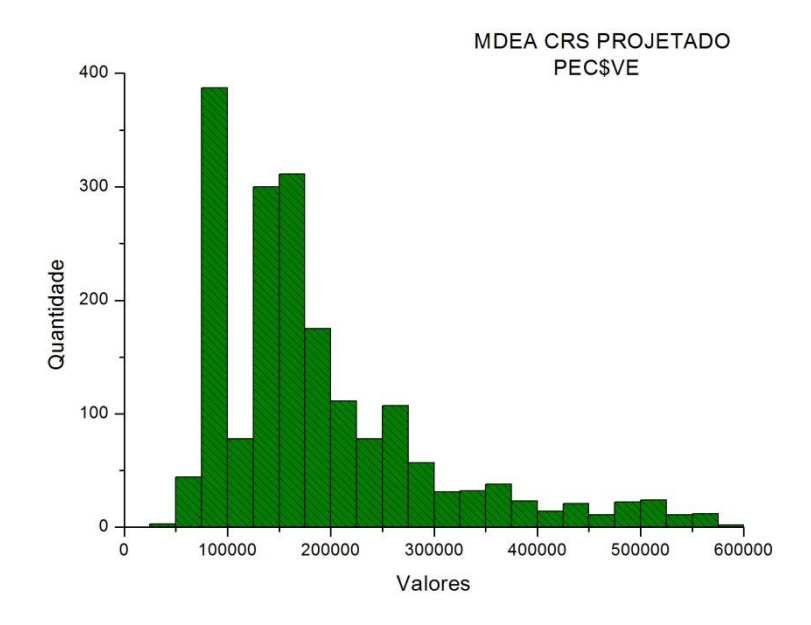

**Figura 4.8: Histograma de sugestões para saída PEC\$VE no MDEA CRS DMU11**

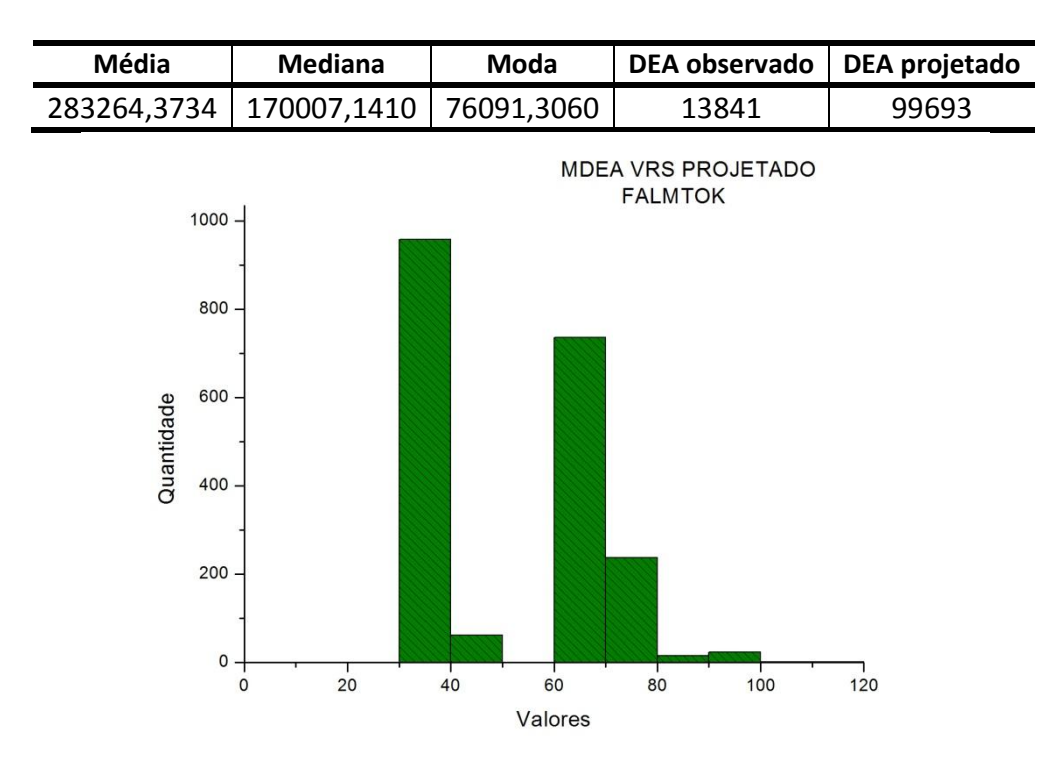

**Figura 4.9: Histograma de sugestões para saída FALMTOK no MDEA VRS DMU11**

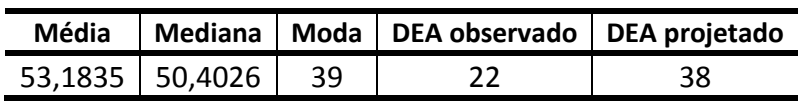

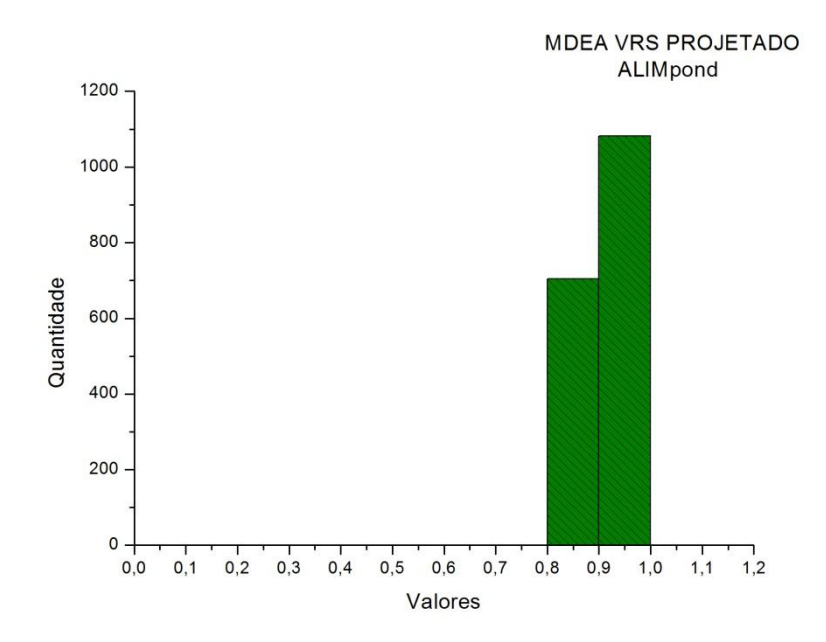

**Figura 4.10: Histograma de sugestões para saída ALIMpond no MDEA VRS DMU11**

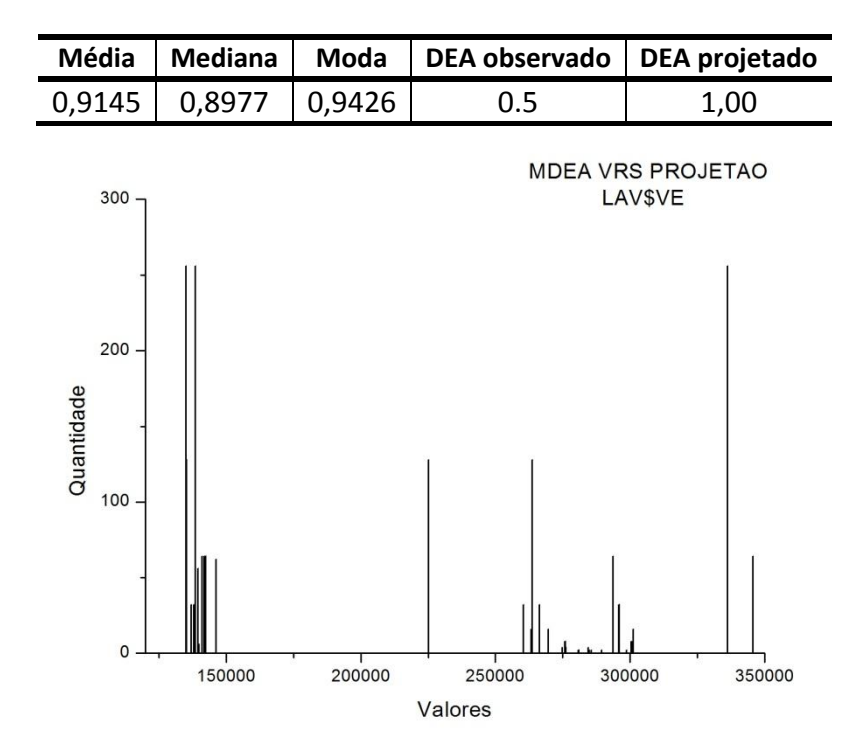

**Figura 4.11: Histograma de sugestões para saída LAV\$VE no MDEA VRS DMU11**

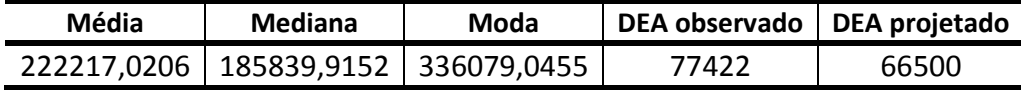

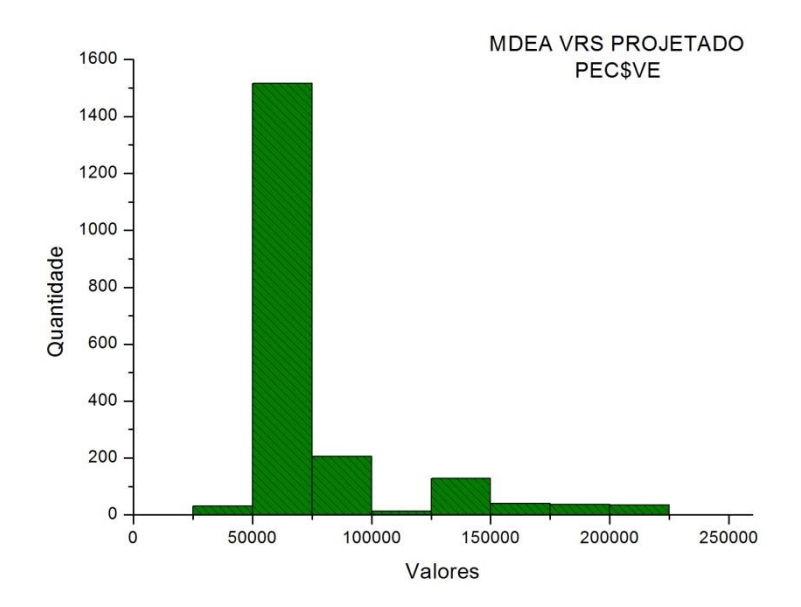

**Figura 4.12: Histograma de sugestões para saída PEC\$VE no MDEA VRS DMU11**

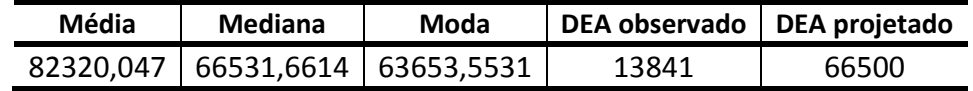

# **4.2. Histogramas das sugestões projetadas CRS e VRS para a DMU 7**

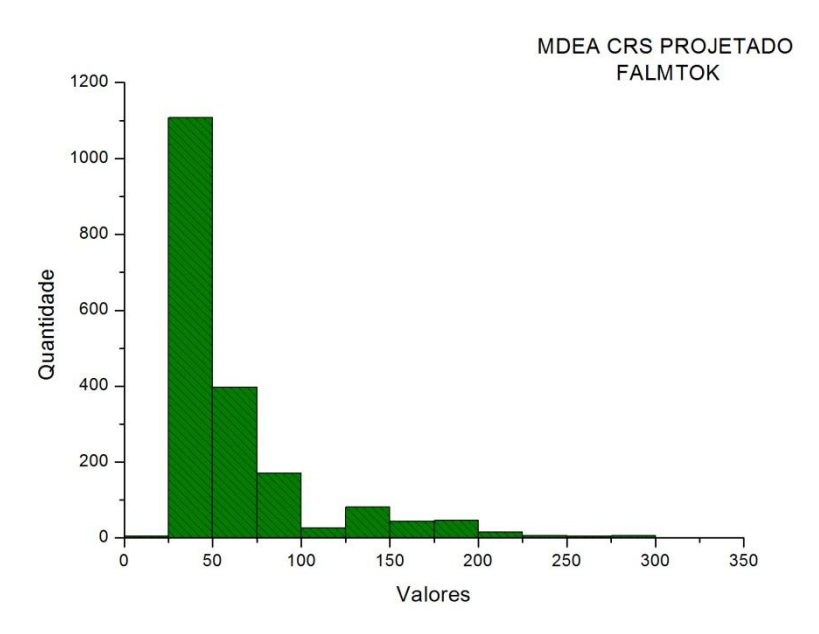

**Figura 4.13: Histograma de sugestões para saída FALMTOK no MDEA CRS DMU7**

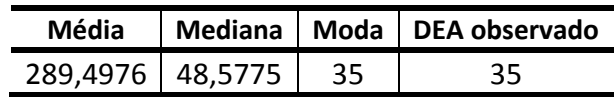

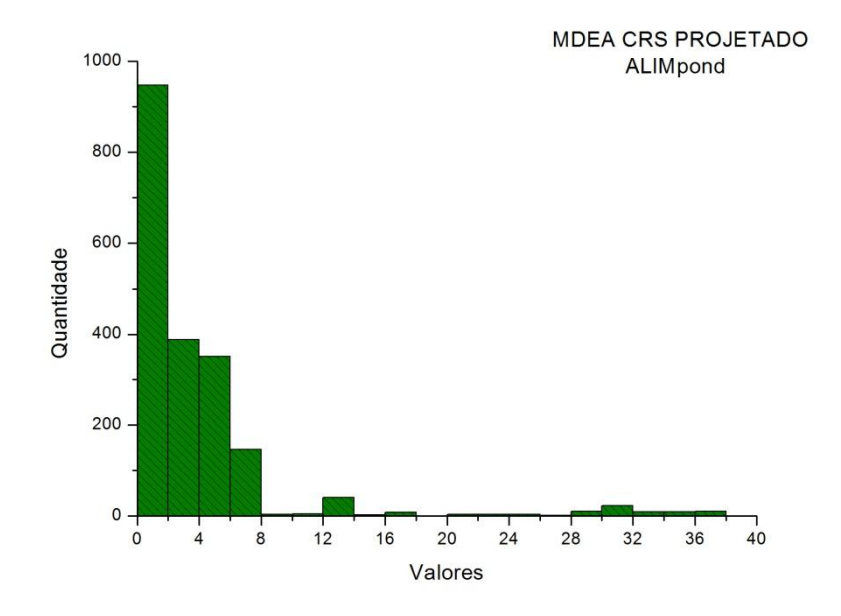

**Figura 4.14: Histograma de sugestões para saída ALIMpond no MDEA CRS DMU7**

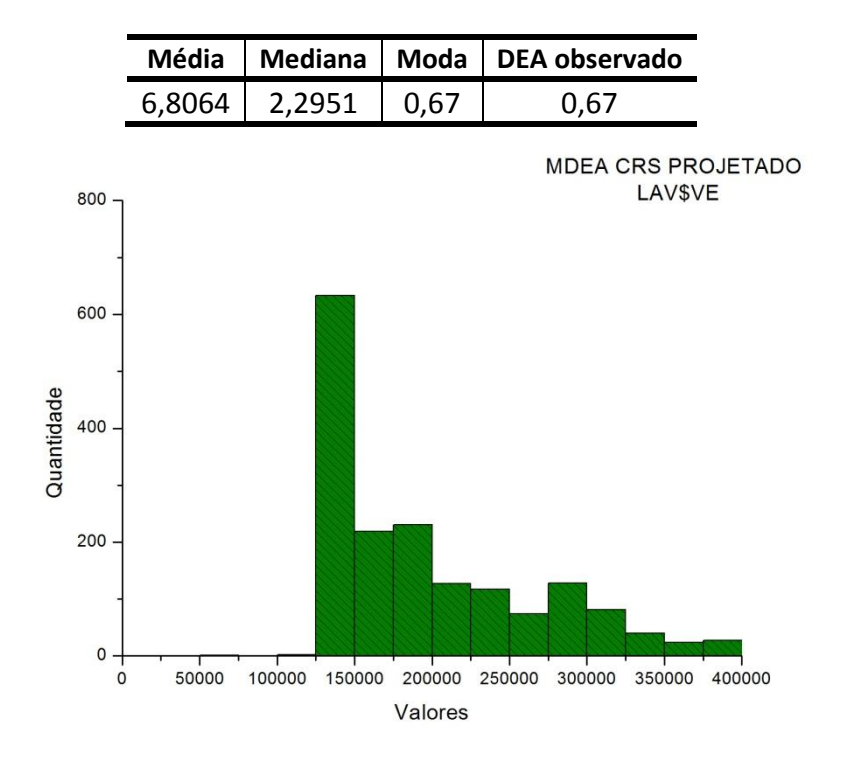

**Figura 4.15 Histograma de sugestões para saída LAV\$VE no MDEA CRS DMU7**

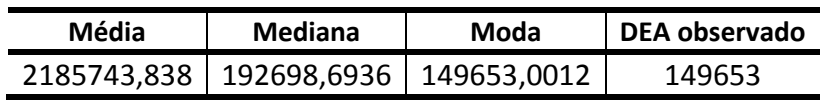

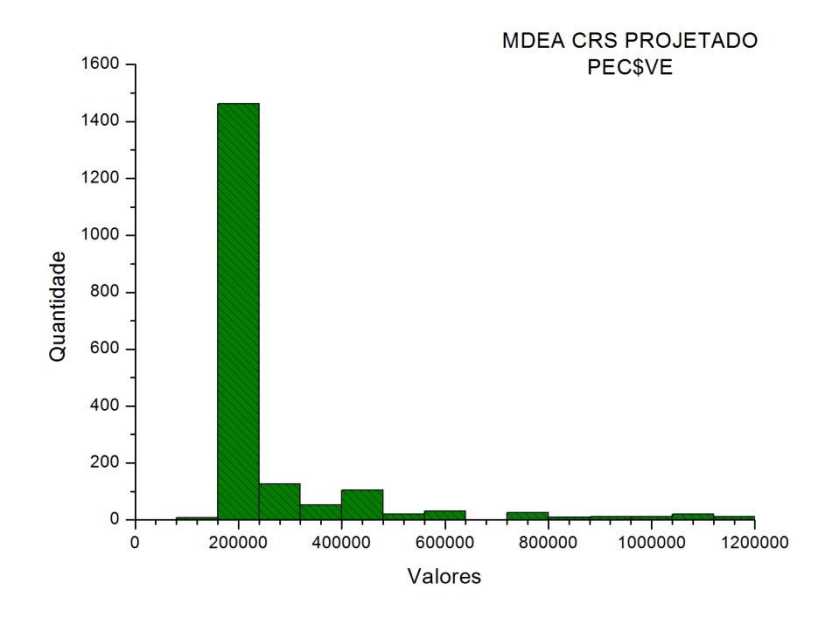

**Figura 4.15: Histograma de sugestões para saída PEC\$VE no MDEA CRS DMU7**

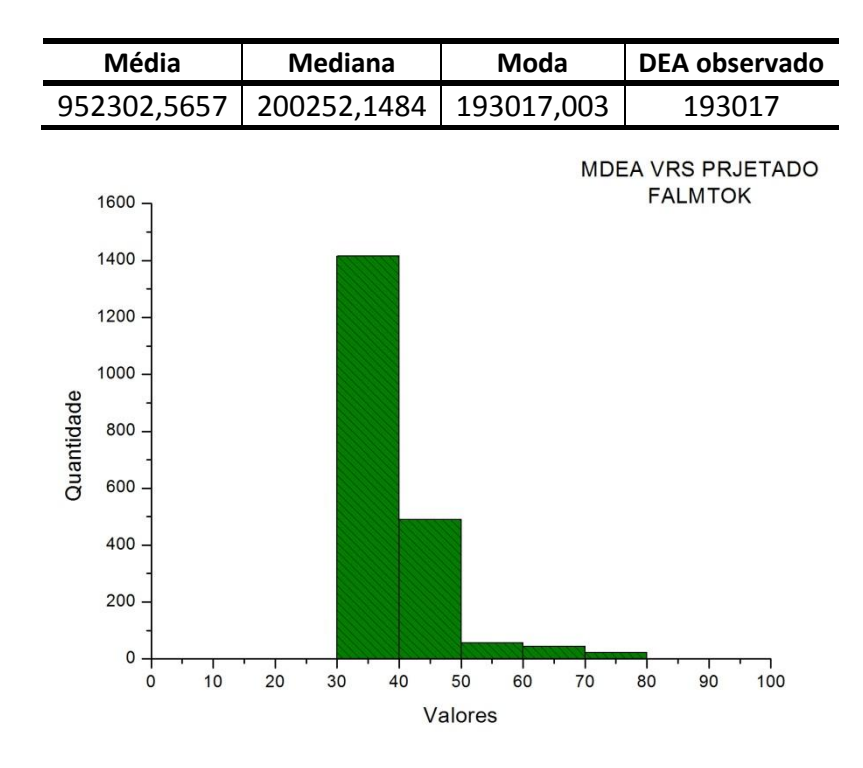

**Figura 4.16: Histograma de sugestões para saída FALMTOK no MDEA VRS DMU7**

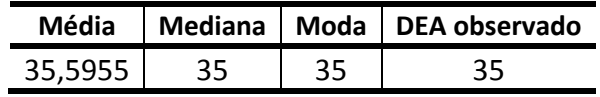

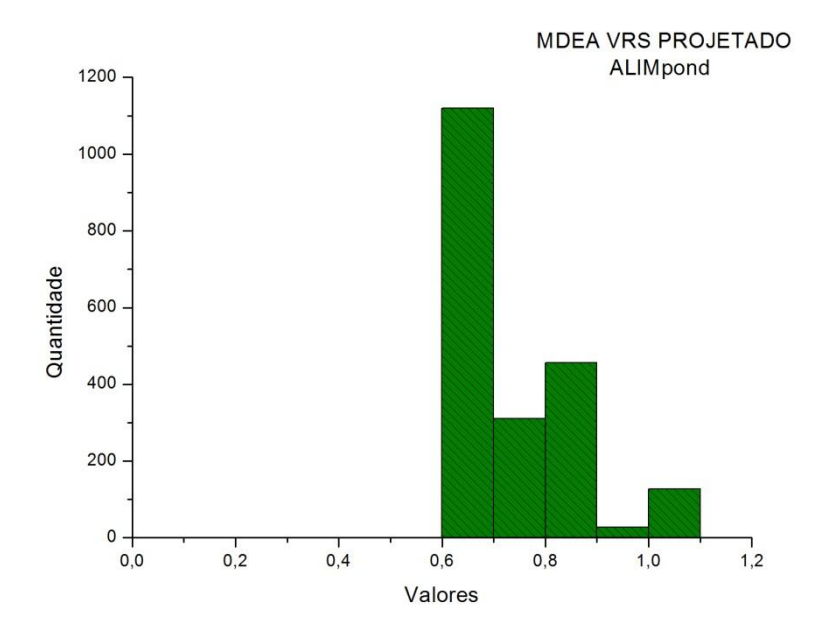

**Figura 4.17: Histograma de sugestões para saída ALIMpond no MDEA VRS DMU7**

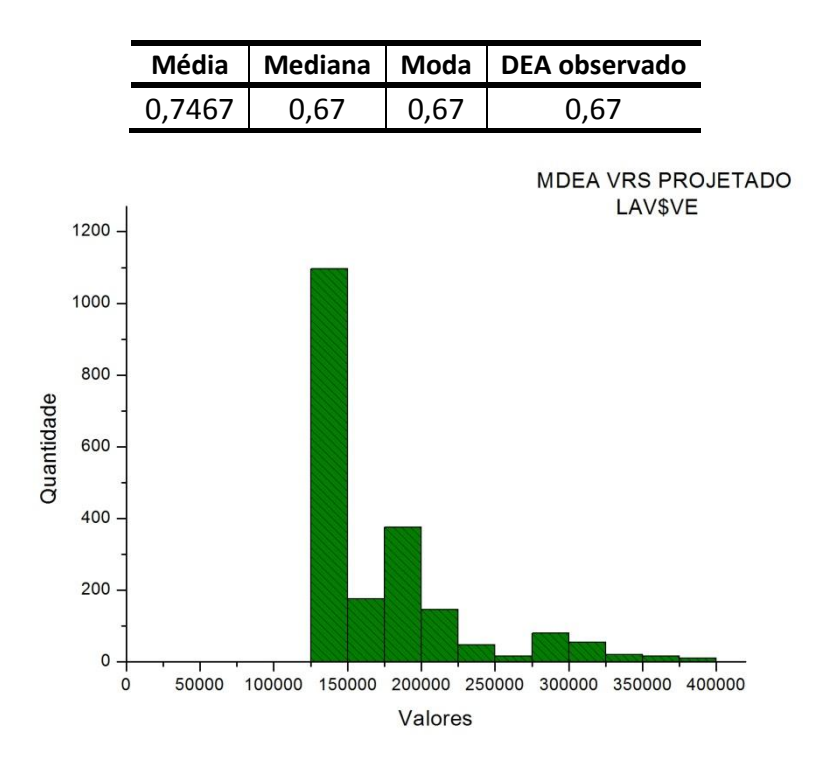

**Figura 4.18: Histograma de sugestões para saída LAV\$VE no MDEA VRS DMU7**

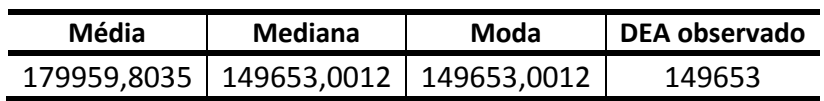

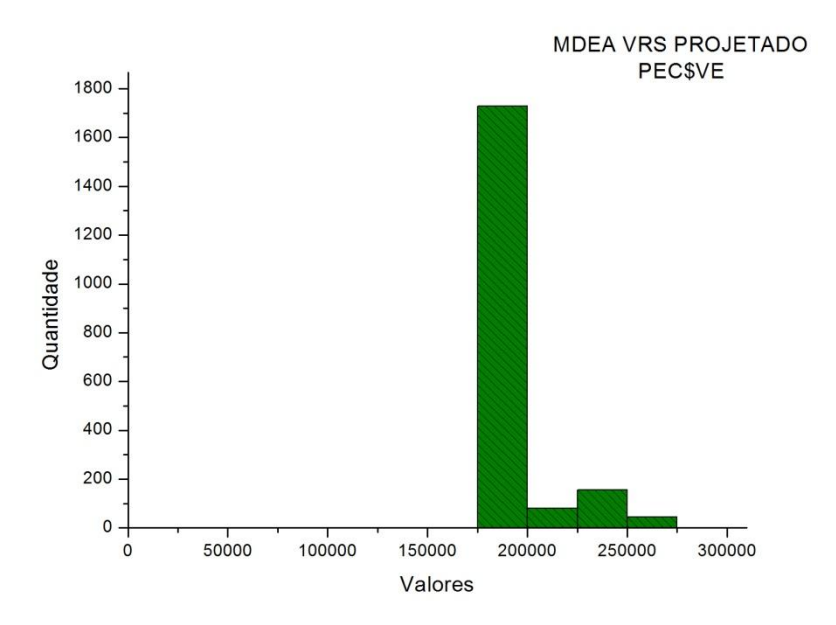

**Figura 4.19: Histograma de sugestões para saída PEC\$VE no MDEA VRS DMU7**

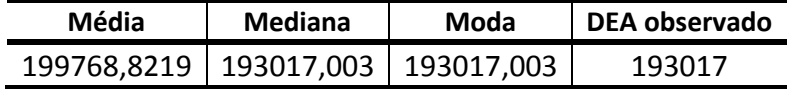

# **4.3. Histogramas das sugestões projetadas CRS e VRS para a DMU 83**

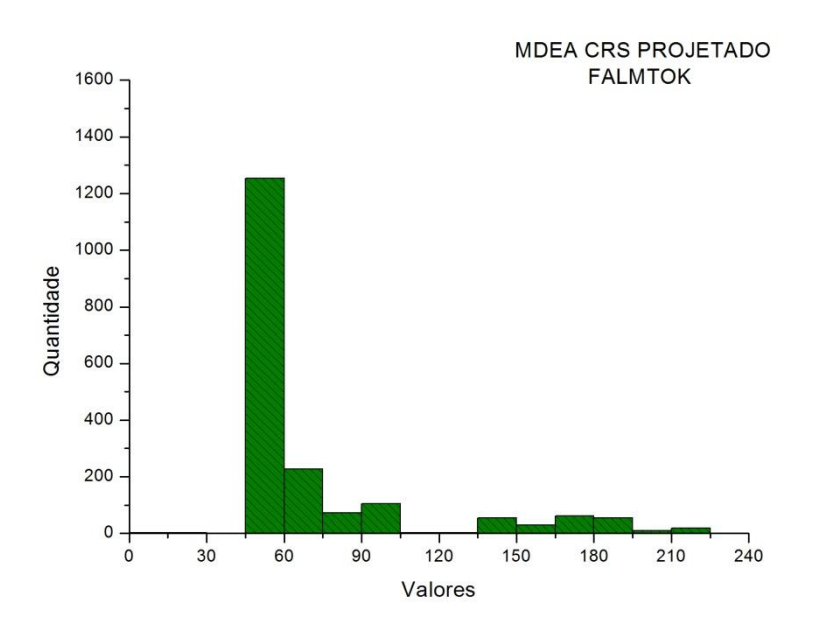

**Figura 4.20: Histograma de sugestões para saída FALMTOK no MDEA CRS DMU 83**

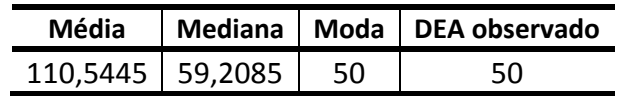

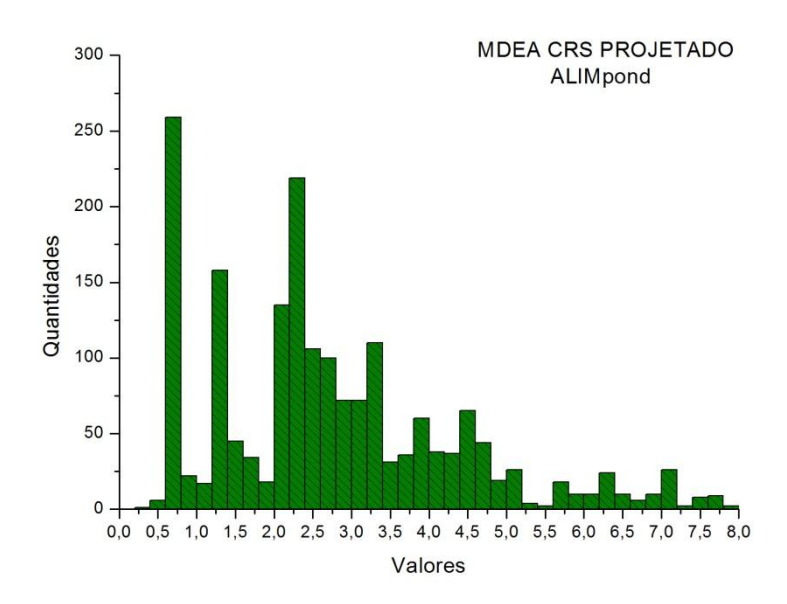

**Figura 4.21: Histograma de sugestões para saída ALIMpond no MDEA CRS DMU 83**

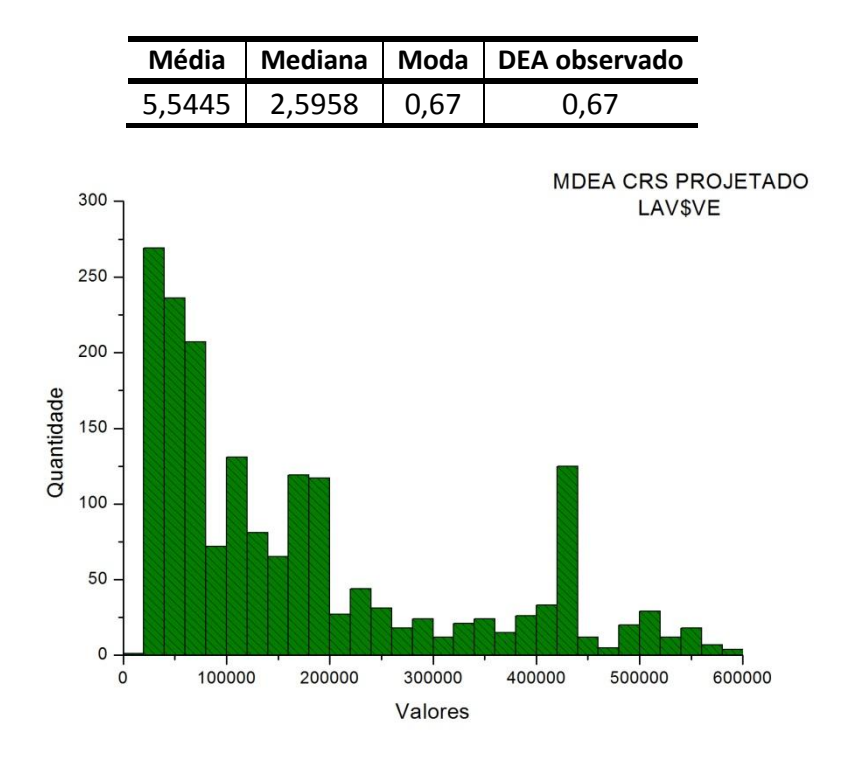

**Figura 4.22: Histograma de sugestões para saída LAV\$VE no MDEA CRS DMU 83**

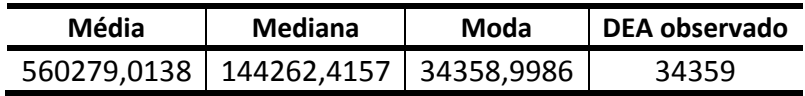

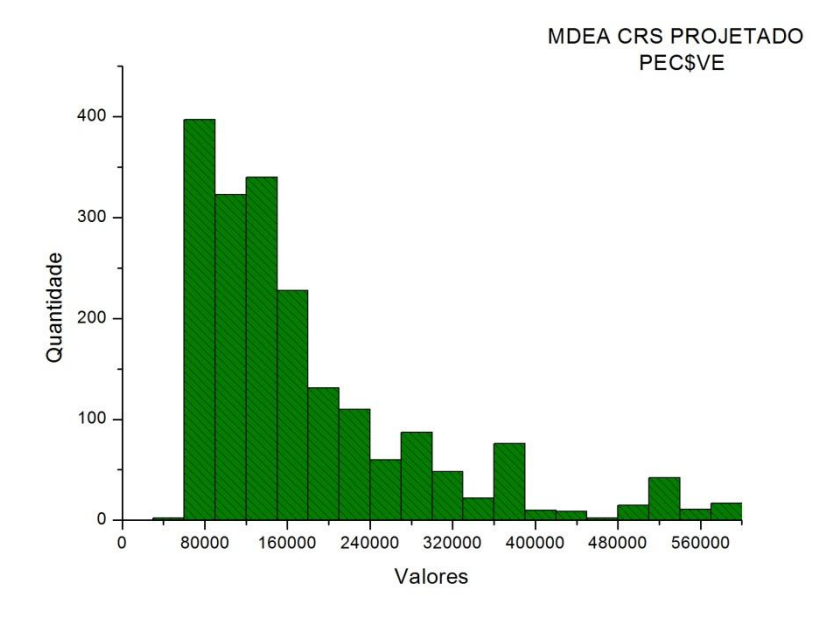

**Figura 4.23: Histograma de sugestões para saída PEC\$VE no MDEA CRS DMU 83**

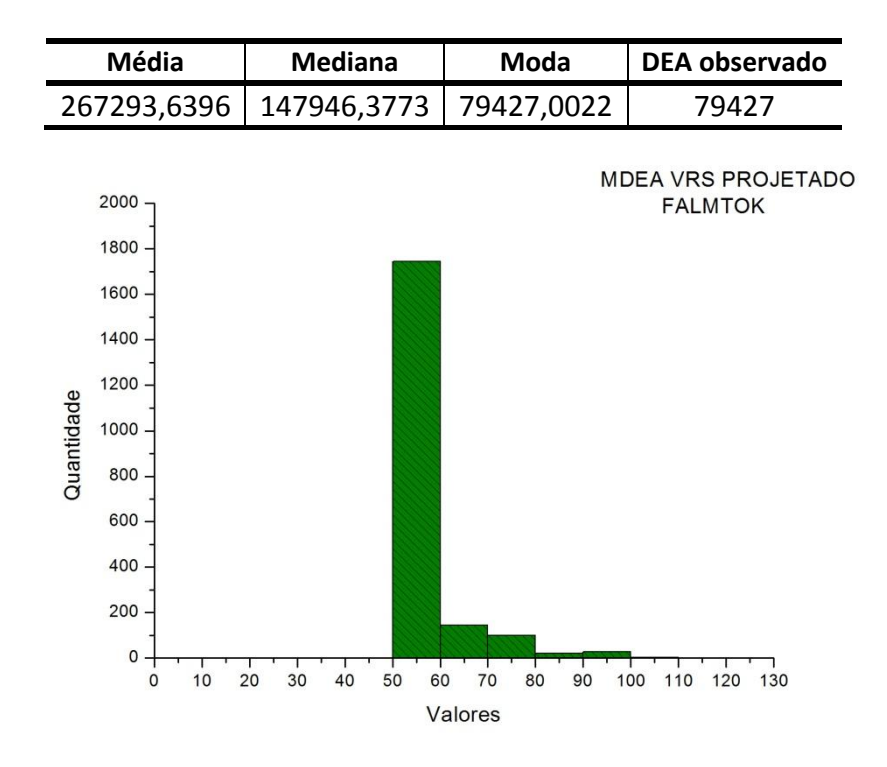

**Figura 4.24: Histograma de sugestões para saída FALMTOK no MDEA VRS DMU 83**

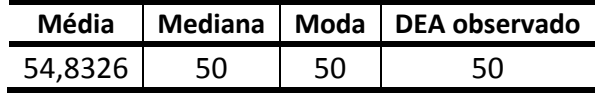

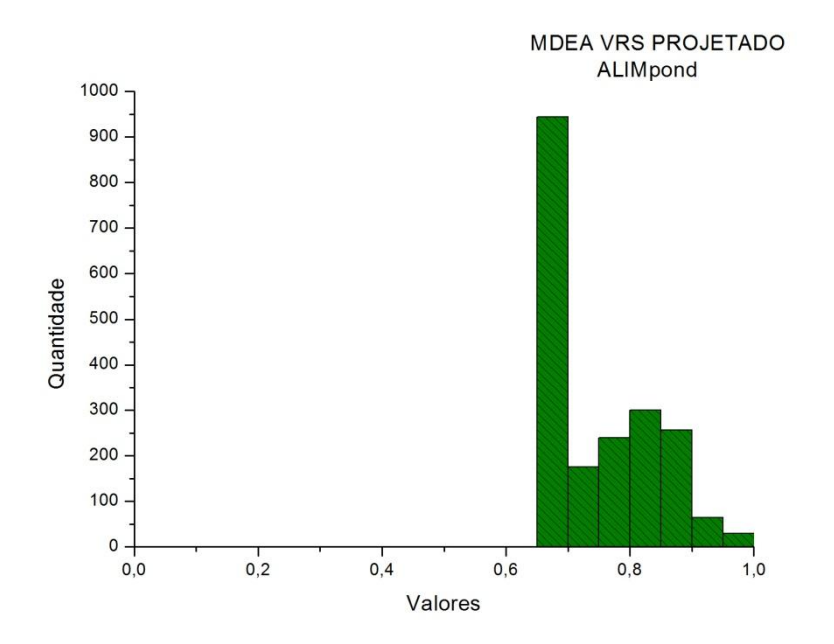

**Figura 4.25: Histograma de sugestões para saída ALIMpond no MDEA VRS DMU 83**

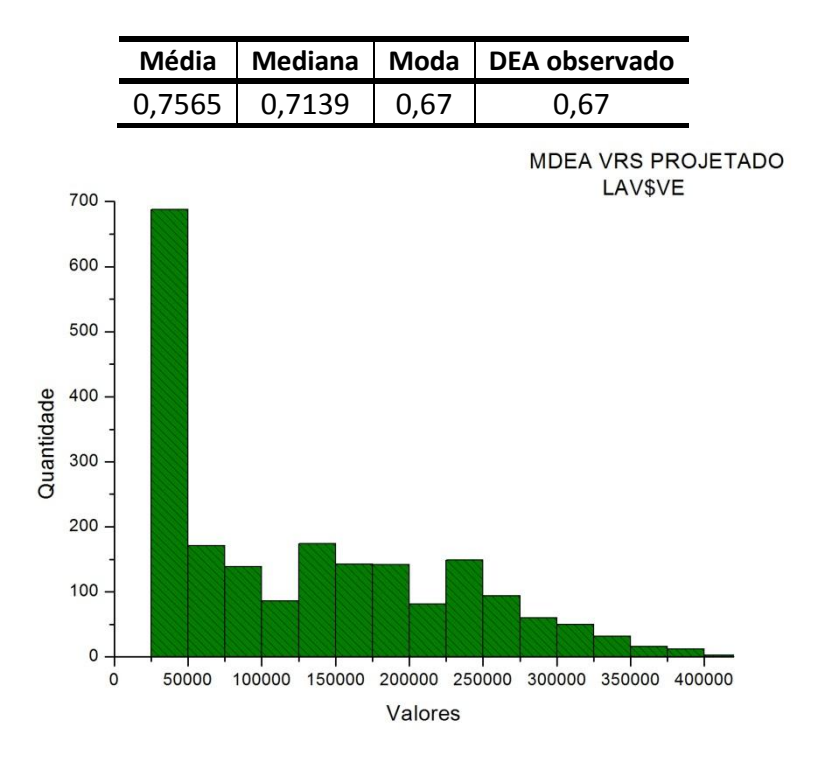

**Figura 4.26: Histograma de sugestões para saída LAV\$VE no MDEA VRS DMU 83**

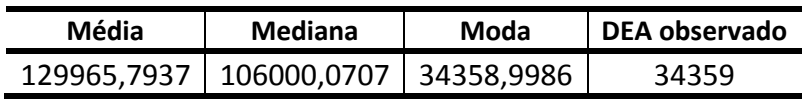

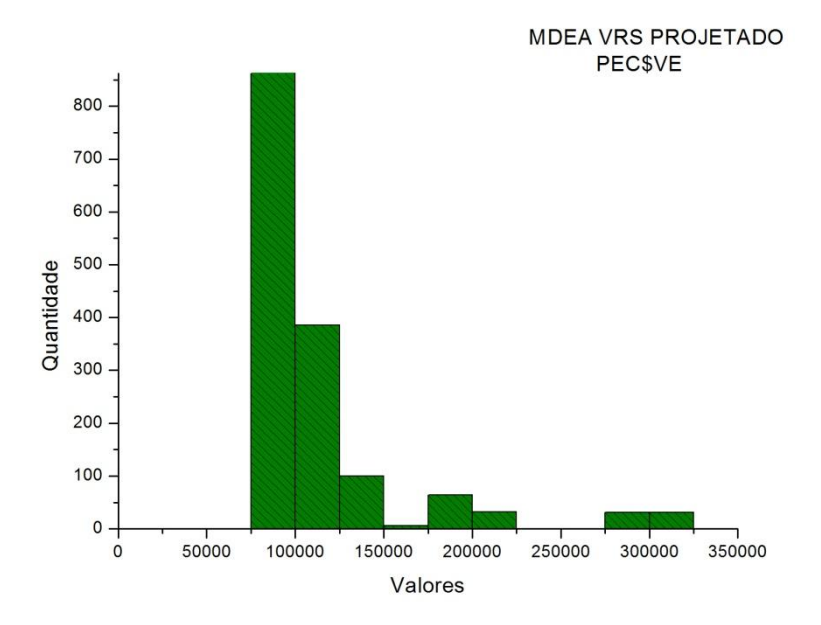

**Figura 4.27: Histograma de sugestões para saída PEC\$VE no MDEA VRS DMU 83**

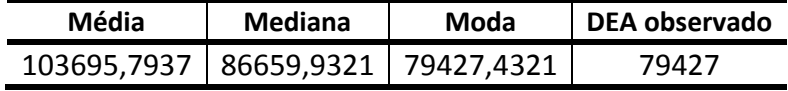

Ao analisarmos os resultados das médias das eficiências do método MDEA, verificamos que os valores encontrados estão coerentes com as nossas expectativas.

Todas as DMU's mostraram valores de eficiências menores do que a unidade, tanto na eficiência produtiva (CRS) como na técnica (VRS), [Tabela 4.2,](#page-52-0) e com isso podemos sugerir alterações nos valores das variáveis para que as DMU's atinjam uma eficiência maior.

Para cada combinação de entradas e saídas são gerados valores projetados para as variáveis e como estamos trabalhando com o método produto-orientado, só analisaremos os valores das saídas porque é neles que os agricultores assentados têm um maior poder de mudança.

Com esses valores da DMU11, extraímos a média, a mediana e a moda. Ao fazermos as comparações, com os valores observados e projetados para essa mesma DMU11 pelo método DEA, verificamos que as médias do MDEA apresentaram valores muito acima deles. Isso se deve ao fato dos valores gerados por algumas combinações de entradas e saídas, apresentarem algumas discrepâncias (valores exageradamente elevados), que alteram substancialmente as médias.

Podemos tomar como exemplo a DMU7. Quando comparamos a média sugerida projetada para a saída LAV\$VE, CRS vemos que seu valor é de mais de 2 milhões, enquanto a mediana da mesma distribuição chega na casa dos 192 mil apenas, que é próximo do valor observado nos dados das entradas e saídas da DMU7, na [Tabela 2.9,](#page-42-0) usados para aplicar o DEA no artigo de MELGAREJO et. al.

Com as modas corremos o risco de termos distribuições bimodais e assim dois valores diferentes poderiam ser usados; além do mais dos 16 histogramas correspondentes aos valores projetados pelo MDEA para as DMU's 7 e 83, que têm todas as eficiências unitárias, vimos 16 valores de modas iguais aos valores iniciais observados, usados para aplicar o DEA no artigo de MELGAREJO et. al., e apenas 5 valores de medianas iguais aos observados. Ver a [Tabela](#page-71-0) abaixo.

<span id="page-71-0"></span>

| <b>Saídas</b>              | <b>Mediana</b> | <b>Moda</b> | <b>Valor Observado</b><br><b>DEA do Artigo</b> |
|----------------------------|----------------|-------------|------------------------------------------------|
| <b>FALMTOK CRS DMU 7</b>   | 48,5775        | 35,0000     | 35,0000                                        |
| <b>ALIMpond CRS DMU 7</b>  | 2,2951         | 0,6700      | 0,6700                                         |
| LAV\$VE CRS DMU 7          | 192698,6936    | 149653,0012 | 149653,0000                                    |
| PEC\$VE CRS DMU 7          | 200252,1484    | 193017,0030 | 193017,0000                                    |
| <b>FALMTOK VRS DMU 7</b>   | 35,0000        | 35,0000     | 35,0000                                        |
| <b>ALIMpond VRS DMU 7</b>  | 0,6700         | 0,6700      | 0,6700                                         |
| LAV\$VE VRS DMU 7          | 149653,0012    | 149653,0012 | 149653,0000                                    |
| PEC\$VE VRS DMU 7          | 193017,0030    | 193017,0030 | 193017,0000                                    |
| <b>FALMTOK CRS DMU 83</b>  | 59,2085        | 50,0000     | 50,0000                                        |
| <b>ALIMpond CRS DMU 83</b> | 2,5958         | 0,6700      | 0,6700                                         |
| LAV\$VE CRS DMU 83         | 144262,4157    | 34358,9986  | 34359,0000                                     |
| PEC\$VE CRS DMU 83         | 147946,3773    | 79427,0022  | 79427,0000                                     |
| <b>FALMTOK VRS DMU 83</b>  | 50,0000        | 50,0000     | 50,0000                                        |
| ALIMpond VRS DMU 83        | 0,7139         | 0,6700      | 0,6700                                         |
| LAV\$VE VRS DMU 83         | 106000,0707    | 34358,9986  | 34359,0000                                     |
| PEC\$VE VRS DMU 83         | 86659,9321     | 79427,4321  | 79427,0000                                     |

**Tabela 4.3: Comparação das medianas, modas e valores observados das DMU's 7 e 83**

Sendo assim usando os valores das modas quase não teríamos algo a sugerir para o aumento das eficiências dos assentamentos.
## **5.CONCLUSÕES**

Verificamos com tudo isso que a mediana é o melhor valor a ser utilizado, porque elimina as discrepâncias causadas pelos valores extremos que alteram as médias, não corremos o risco de termos mais de um valor, como a moda, e mesmo nas DMU's com eficiência unitária pelo método DEA, teremos muitas sugestões a serem feitas.

Para verificarmos a real melhoria nas eficiências, substituímos os valores de saídas da DMU11 pelas medianas dos valores projetados sugeridos pelo método MDEA (VRS). Ao substituirmos esses valores a eficiência produtiva do MDEA passou de 0,19 para 0,45 e a eficiência técnica de 0,57 para 0,83 mostrando uma melhora substancial.

Pelo método DEA, para as DMU's 7 e 83 nada precisa ser sugerido, porque essas DMU's já trabalham com eficiência máxima. Já com o método MDEA, com pode ser observado, muitas mudanças podem ser propostas, com o valor das medianas.

Essas sugestões são de extrema valia porque são geradas por todas as combinações entre entradas e saídas e em todos os contextos, mostrando um grande poder discriminatório na avaliação das necessidades dos assentamentos, dando uma maior garantia de sucesso para as famílias que receberam seus lotes de terra, e desejam obter o título definitivo de posse, o que só acontece quando o assentamento atinge determinado nível de independência e interação com o mercado. O método MDEA é, portanto, uma excelente ferramenta para que o dinheiro público investido no programa de Reforma Agrária, tenha um maior retorno social e econômico.

## **6. REFERÊNCIAS**

BANKER, R.D., CHARNES, A., COOPER, C.C., Some models for estimating technical and scale inefficiencies **Management Science** 39, 1078–1092. 1984.

CHARNES, A., COOPER, W.W., RHODES, E., Measuring the efficiency of decisionmaking units. **European Journal of Operational Research** 2, 429–444. 1978.

FARRELL, M.J., The measurement of productive efficiency. **Journal of the Royal Statistical Society** Series A 120, III, 253–290. 1957.

FERREIRA, A.H. **Eficiência de sistemas de produção de leite: uma aplicação da análise envoltório de dados na tomada de decisão**. 2002. Dissertação (Mestrado em Economia Aplicada), Universidade Federal de Viçosa, Viçosa. 120p.

FRASER, I.; CORDINA, D. An application of data envelopment analysis to irrigated dairy farms in Northern Victoria, Australia. **Agricultural Systems**, v. 59, p.267-282, 1999.

GOLANY, B., ROLL, Y. An application procedure for DEA. **Omega** 17, 3, 237–250. 1989.

GOMES, A.P. **Impactos das transformações da produção de leite sobre o número de produtores e os requerimentos de mão-de-obra e capital.** 1999.Tese (Doutorado em Economia Rural),Universidade Federal de Viçosa, Viçosa.161p.

HELFAND, S.M.; LEVINE, E.S. Farmsize and the determinants of productive efficiency in the Brazilian Center-West. **Agricultural Economics**, v. 31, p. 241-249, 2004.

JOHNSON, R.A., WICHERN, D.W., **Applied Multivariate Analysis** . Prentice Hall, Englewood Cliffs, NJ. 1982.

KRASACHAT, W. Technical efficiencies of rice farms in Thailand: a non-parametric approach. **Journal of American Academy of Business**, v. 4, n. 1/2; p. 64-69, 2004.

LANSINK, A.O.; REINHARD, S .Investigating technical efficiency and potential technological change in Dutch pig farming**. Agricultural Systems**, v. 79,p. 353-367, 2004.

MELGAREJO, L. , FIGUEIREDO, J. N. , FRIES, C.E. A decision support methodology for increasing public investment efficiency in Brazilian agrarian reform**. Intl. Trans. in Op. Res.**, 16 , p. 25–48, 2009.

MILKOVICH , E.T., ANNONI, A.J., MAHONEY, T.A., The use of the Delphi procedures in manpower forecasting**. Management Science** 19, 4, 381–388. 1972.

NORMAN ,M., STOKER, B., **Data Envelopment Analysis: the Assessment of Performance**. John Wiley & Sons, New York. 1991**.**

OLENSEN, O.B., PETERSEN, N.C., A presentation of GAMS for DEA. **Computers and Operations Research** 23, 4,323–339. 1996.

PRESS, W.H., TEUKOLSKY S.A, VETTERING W.T. and Flannery B.P. ( "Numerical Recipes in C: The Art of Scientific Computing**", Cambridge University Press.** 1992.

REIG-MARTÍNEZ, E.; PICAZO-TADEO,A.J. Analysing farming systems with Data Envelopment Analysis: citrus farming in Spain**. Agricultural Systems** ,v.82, p. 17- 30, 2004.

REINHARD, S.; KNOX LOVELL, C.A.;THIJSSEN, G.J. Environmental efficiency with multiple environmentally detrimental variables; estimated with SFA and DEA. **European Journal of Operational Research** ,v. 121, p. 287-303, 2000.

SHARMA, K.R.; LEUNG, P.S.; CHEN,H.; PETERSON, A. economic efficiencyand optimum stocking densities in fish poly culture : an application of data envelopment analysis to Chinese fish farms**. Aquaculture**, v. 180, p. 207-221, 1999.

STOSIC,B. Análise Envoltória de Dados( Data Envelopment Analysis) DEA. Notas de Aula. Não publicado, 2009..

STOSIC, B.; FITTIPALDI, I.P. Multiple Data Envelopment Analysis: The Blessing of Dimensionality. V Simpósio Internacional de DEA , Hyderabad, Índia. 2007.

TOWNSEND, R.F.; KIRSTEN, J.; VINK,N. Farm size, productivity and returns toscale in agriculture revisited: a case studyof wine producers in South Africa **Agricultural Economics**, v. 19, n. 1,p. 175 -180, 1998.